# APTITUD COMBINATORIA ENTRE LINEAS ELITE DE MAIZ TROPICAL Y SUBTROPICAL

# LUIS LATOURNERIE MORENO

# TESIS

PRESENTADA COMO REQUISITO PARCIAL PARA OBTENER EL GRADO D' DOCTOR EN CIENCIAS EN FITOMEJORAMIENTO

# Universidad Autonoma Agraria **Antonio Narro**

PROGRAMA DE GRADUADOS

Buenavista, Saltillo, Coah. **IUNIO DE 1998** 

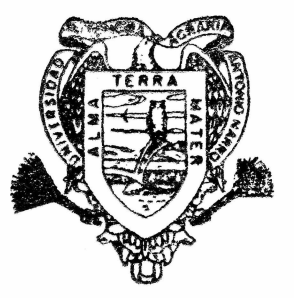

Tesis elaborada bajo la supervisión del comité particular de asesoria y aprobada como requisito parcial para obtener el grado de

# **DOCTOR EN CIENCIAS EN FITOMEJORAMIENTO**

## COMITÉ PARTICULAR

**Asesor principal:** 

S. R.L. Herren

Dr. Sergio A. Rodríguez Herrera

Dr. Hugó S. Córdova Orellana

Dr. Alfonso López Benítez

Asesor:

Dr. Gaspar Martínez Zambrano

I. Luisa

Dr. Sathyanarayanaiah Kuruvadi

Dr. Jesús Ortegon Pérez

Dr Jesús M/Fuentes Rodríguez Subdirector de Postgrado

Buenavista, Saltillo, Coahuila. México. Junio 1998

Asesor:

Asesor:

Asesor:

Asesor:

#### **AGRADECIMIENTOS**

Al consejo Nacional de Ciencia y Tecnología (CONACYT) por la beca que me proporcionó durante estos tres años, sin la cual no hubiera sido posible realizar los estudios de postgrado.

Mi eterno agradecimiento al Dr. Sergio Rodríguez y Dr. Hugo Córdova O. por su grandeza de espíritu y colaboración, para que la presente se pudiera realizar.

A mis asesores: Dr. Sathyanarayanaiah Kuruvadi, Dr. Jesús Ortegón P, Dr. Alfonso López B. y Dr. Gaspar Martínez Z. por sus observaciones que tuvieron para mi persona y en la revisión de la presente.

A "mi alma mater" con cariño por haberme permitido forjar parte de mi vida en sus aulas y con esperanza de que sus hombres la hagan grande, doy gracias.

### **DEDICATORIA**

### A mi esposa:

### Ma. De los Angeles Andrade C.

## A mi hijo:

### Sayil Napoleón

### A mis padres:

### Eneida Moreno Z.

Napoleón Latournerie D.

#### **COMPENDIO**

# APTITUD COMBINATORIA ENTRE LÍNEAS ÉLITE DE MAÍZ TROPICAL Y **SUBTROPICAL**

#### **POR**

#### LUIS LATOURNERIE MORENO

# **DOCTORADO FITOMEJORAMIENTO**

# UNIVERSIDAD AUTONOMA AGRARIA ANTONIO NARRO BUENAVISTA, SALTILLO, COAHUILA. JUNIO 1998

Dr. Sergio A. Rodríguez Herrera. - Asesor -

Palabras claves: Zea Mays L., aptitud combinatoria, cruzas dialélicas.

En busca de mejores alternativas que permitan explotar mejor el germoplasma de maíz para obtener nuevos cultivares con mejor adaptación, se planteó conjuntar cuatro líneas élite del programa tropical y ocho líneas élite del programa subtropical del CIMMYT, con los que se formó un dialélico 12x12. Las 66 cruzas simples y cuatro testigos se evaluaron en 1995 en seis localidades: tres localidades tropicales (Poza Rica, Ver., Tlaltizapán, Mor. y San Pedro Lagunillas, Nay.) y tres localidades subtropicales

 $\overline{V}$ 

(Celava, Gto., Cd. Guzmán, Jal. y Gómez Farías, Jal.), que representan los ambientes tropicales y subtropicales de México con los siguientes objetivos: (i) determinar los efectos de aptitud combinatoria de las líneas de maíz, (ii) identificar las cruzas más sobresalientes que permitan mejorar la estabilidad de las líneas a través de diversos ambientes y (iii) obtener información de cual grupo de líneas (tropical o subtropical) aporta mayor variación genética a las cruzas. El experimento se estableció bajo un diseño alfa látice 10x7 con dos repeticiones; la densidad de siembra fue de 72,000 a 80,000 plantas/ha. Los datos se analizaron como un modelo mixto en PROC-MIXED en SAS y para el diseño genético se usó el método IV modelo I de Griffing (1956).

De acuerdo a los resultados se observó que para rendimiento, la ACG de las líneas subtropicales (efectos aditivos) superó a la ACG de las líneas tropicales en una proporción 4:1. Además la cruza tropical x subtropical  $(1x7)$  con 8.991 ton/ha superó a las cruzas subtropical x subtropical y tropical x tropical consistentemente en cada localidad y a través de localidades. Los resultados indican nuevas alternativas para el uso del germoplasma tropical y subtropical con la finalidad de mejorar la adaptabilidad de los materiales a través de una serie de ambientes contrastantes.

Las líneas que presentaron los mejores efectos de ACG fueron dos subtropicales  $(7 \times 8)$  con 0.61<sup>\*\*</sup> y 0.43<sup>\*</sup> ton/ha, seguidas de la línea tropical uno (1) con 0.39<sup>\*</sup> ton/ha. Las cruzas  $2x11$ ,  $5x11$  y  $3x8$  presentaron los mejores efectos de ACE (0.88\*, 0.86\* 0.81\* ton/ha, respectivamente) para rendimiento y en general, efectos de ACE negativos para todas las características evaluadas.

vi

#### **ABSTRACT**

### COMBINIG ABILITY OF TROPICAL AND SUBTROPICAL ELITE LINES OF **MAIZE**

#### **BY**

#### LUIS LATOURNERIE MORENO

#### **DOCTORAL**

#### **PLANT BREEDING**

# UNIVERSIDAD AUTONOMA AGRARIA ANTONIO NARRO BUENAVISTA, SALTILLO, COAHUILA. JUNIO 1998.

Ph. D. Sergio A. Rodríguez Herrera - Adviser -

Key words: Zea Mays L., combining ability, diallel cross.

Joint elite lines with different adaptations of individual breeding programs would allow new cultivars to be developed with better stability. Eight elite subtropical intermediate white lines and four elite tropical white lines from maize programs CIMMYT were selected to form a  $12x12$  diallel. The 66 single crosses and four checks were evaluated under an alpha lattice 10x7 in 1995. It was grown in three tropical environments (Poza Rica, Ver., Tlaltizapán, Mor. and San Pedro Lagunillas, Nay.) and

vii

three subtropical environments (Celaya, Gto, Cd. Guzmán, Jal. and Gómez Farías, Jal.) these six locations represent tropical and subtropical environments in México. The objetives of this study were (i) to determine combining ability of lines between groups (ii) to identify the best crosses that allow to improve the stability of lines acrose environments and (iii) knowing what lines group have better GCA effects in the crosses The experimental plot was of two five-meters rows, the plant density ranged from 72,000 to 80,000 plants/ha. The PROC MIXED in SAS was used to analyze data and, also it was used a model I of Griffing (1956) method IV in which we got the genetics effects.

According to the results subtropical lines GCA (additive genetic effects) were better than tropical lines GCA in 4:1 proportion for yield. Its behaviour was the same to another characteristics. The best cross for each location and across locations was consistently a tropical x subtropical cross  $(1x7)$  with 8.991 ton/ha of yield. This cross was better than another crosses between subtropical x subtropical and tropical x tropical. The results suggest new options for using tropical and subtropical germplasm to exploit the potential and improve adaptability across contrasting environments.

The lines 7 and 8 (subtropical) with 0.61<sup>\*\*</sup> and 0.43<sup>\*</sup> ton/ha of GCA effects and line 1 (tropical) with 0.39\* ton/ha were the best. The highest positive estimates for  $SCA$ for yield were observed in the crosses  $2x11=0.88^*$ ,  $5x11=0.86^*$  y  $3x8=0.81^*$  ton/ha and negatives SCA effects on overall characteristics evaluated.

# **INDICE DE CONTENIDO**

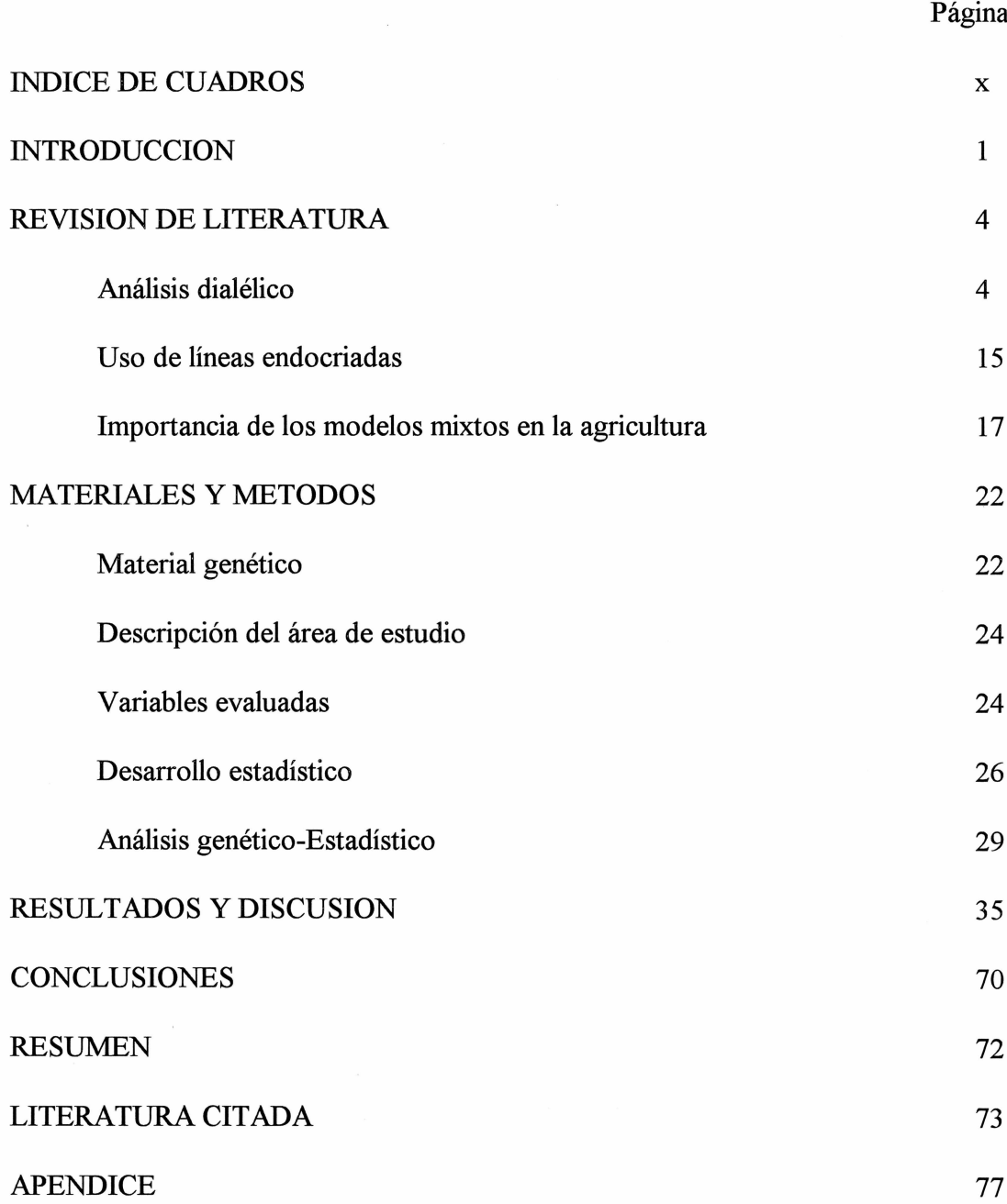

# **INDICE DE CUADROS**

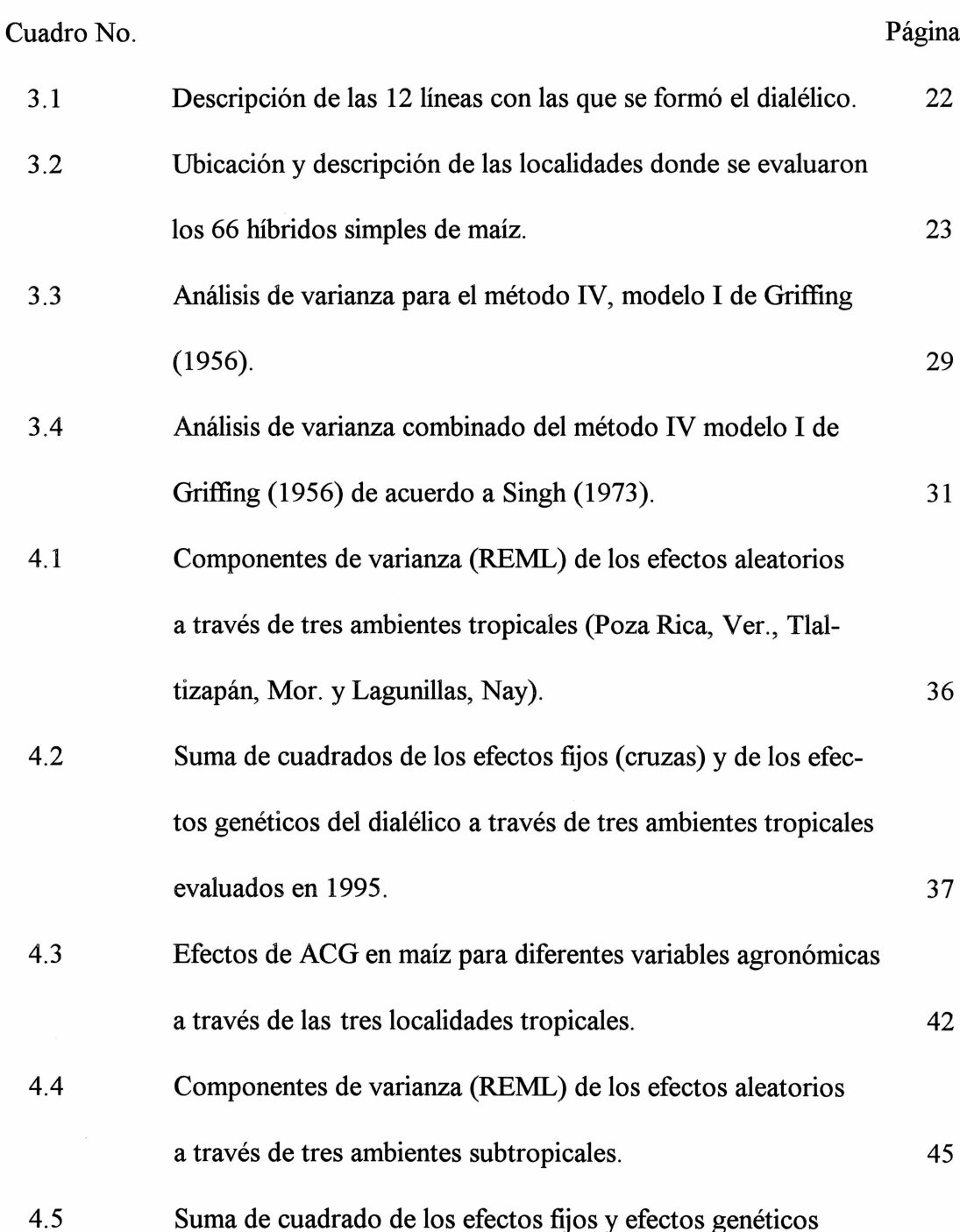

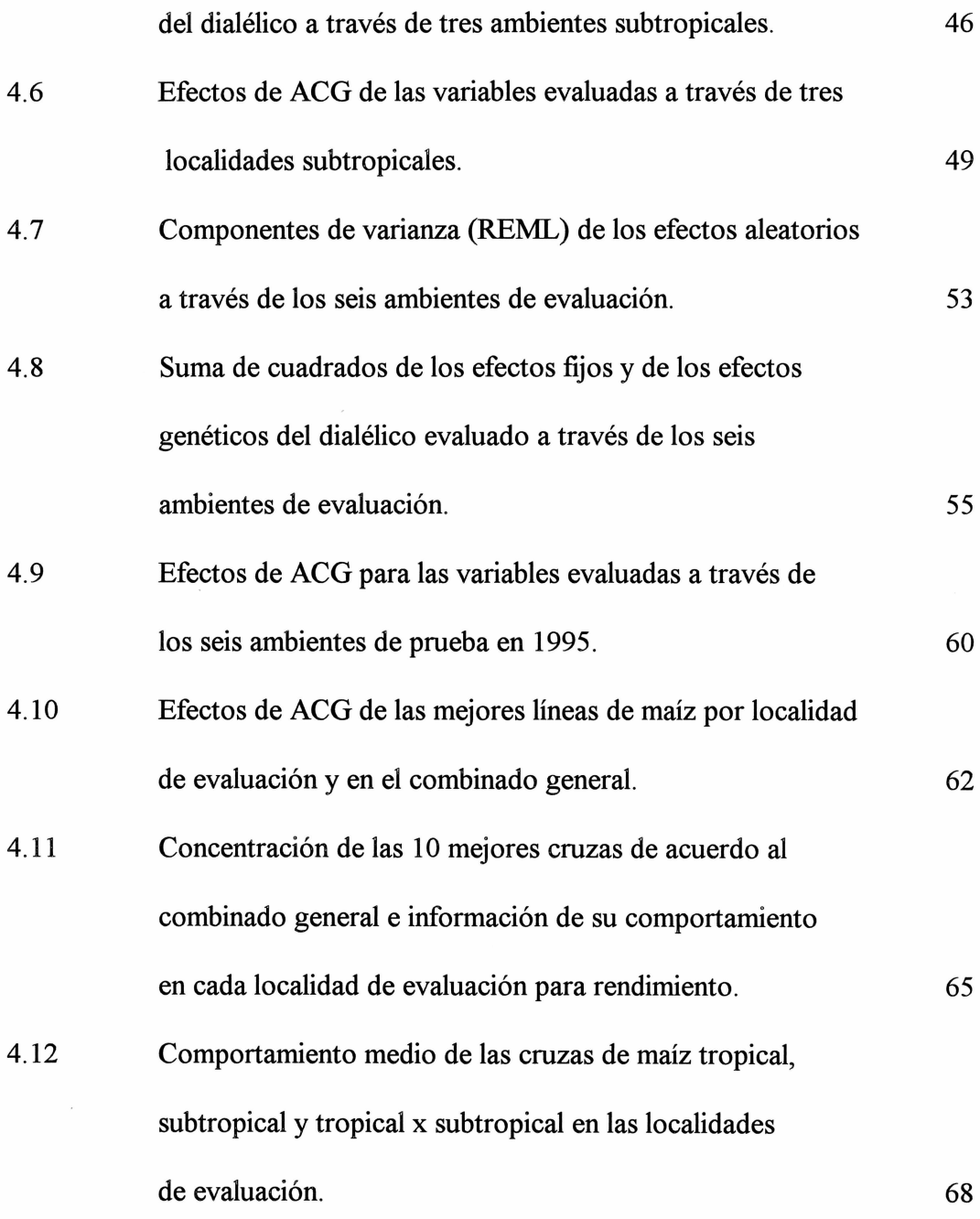

# **INTRODUCCIÓN**

Aproximadamente 60 millones de hectáreas de maíz se siembran anualmente en los trópicos con un rendimiento promedio de 1.2 ton/ha, este bajo rendimiento tiene que ver principalmente con la poca luz que se intercepta durante la estación de lluvia en los trópicos, lo cual coincide con el período de llenado de grano del cultivo, variación extrema del clima, lluvias erráticas, altas temperaturas, baja fertilidad (N) de la mayoría de los suelos, etc. Esta situación se hace más limitante en los países en vía de desarrollo debido a que de todo el maíz que siembran aproximadamente el 42 por ciento se ubica en los trópicos (Pandey y Gardner, 1992).

En el área Tropical de México se siembran 3 millones de hectáreas, de éstas poco más de un millón están comprendidas en regiones agronómicas de buena y de muy buena productividad y 100 mil hectáreas son sembradas bajo condiciones de riego (Sierra et al., 1996). Sin embargo, el área subtropical de México es la de mayor importancia en la producción de maíz, ya que sólo el 28 por ciento de la superficie total sembrada aporta el 40 por ciento de la producción nacional (Maya, 1996).

Los fitomejoradores de maíz en el trópico y subtrópico han hecho su mayor énfasis en la diversidad genética dentro de cada tipo de germoplasma y sólo ocasionalmente han intentado intercruzar materiales de origen tropical y subtropical. Esto se debe principalmente al problema de adaptación, respuesta al fotoperíodo, susceptibilidad a plagas y enfermedades (Vasal et al., 1992a). Sin embargo, con las nuevas estrategias de investigación se buscan materiales élite más competitivos, con mayor adaptación y estabilidad a través de localidades. Esto se corrobora con los esfuerzos que realizan los investigadores de CIMMYT al cruzar materiales de diferentes regiones geográficas, tal como fue reportado por Vasal et al. (1992a) al sugerir que al cruzar germoplasma de diferentes grupos de adaptación se puede tener un mejor uso del vigor híbrido. Sus resultados demostraron el considerable potencial que existe para mejorar el rendimiento del germoplasma subtropical al cruzarse con materiales tropicales.

Al conjuntar los logros de los programas de mejoramiento que se conducen individualmente, se pretende aprovechar mejor los recursos (genéticos y económicos) y lograr buenos resultados, esto con la finalidad de obtener nuevos cultivares. En la presente investigación, los programas subtropical y tropical de CIMMYT proporcionaron 12 líneas élite (ocho que pertenecen al grupo heterótico "A" y cuatro del grupo heterótico "B") con las cuales se formó un dialélico 12x12. Estos materiales se evaluaron en seis localidades que representan los ambientes tropicales y subtropicales de México, con los siguientes objetivos:

Determinar los efectos de aptitud combinatoria de las líneas entre dos  $\bullet$ grupos de diferentes regiones geográficas.

Identificar las cruzas más sobresalientes que permitan mejorar la estabilidad  $\bullet$ 

de las cruzas a través de ambientes

Obtener información de cual grupo de líneas (tropicales o subtropicales) aporta mayor variación genética a las cruzas.

# REVISIÓN DE LITERATURA

#### Análisis dialélico

Los diseños de apareamiento dialélico pueden ser muy útiles si se analizan e interpretan correctamente. Los esquemas de cruzamientos dialélicos y análisis se han desarrollado para progenitores que pueden ser líneas o variedades de amplia base genética. Griffing (1956) publicó cuatro métodos (I, II, III y IV). De estos, probablemente el más usado en maíz sea el de las combinaciones de cruzas sin progenitores (método IV), esto es debido a que los progenitores son usualmente líneas endocriadas y el vigor de los progenitores  $(F=1)$  y las cruzas entre progenitores  $(F=0)$  frecuentemente causan complicaciones en el diseño de campo que se usa para evaluar las cruzas y progenitores (Hallauer y Miranda, 1988; y Mayo, 1987).

Si los progenitores son incluidos en la evaluación, la fuente de variación cruzas vs. progenitores provee otra prueba (además de la ACE) para la importancia de los efectos no aditivos. Los análisis dialélicos que incluyen los progenitores son frecuentemente usados en variedades de polinización abierta, sintéticos o compuestos, en este caso se está interesado en el comportamiento de las variedades per se y de las cruzas de éstas (Hallauer y Miranda, 1988).

Inicialmente las cruzas dialélicas o diseños de apareamiento se usaron para obtener información de la aptitud combinatoria de las líneas incluidas en el dialélico. En los 50s los diseños de apareamiento dialélico se extendieron para investigar los parámetros genéticos de las poblaciones de referencia. Esto originó controversia acerca de la utilidad de los diseños de apareamiento dialélico en proveer tal información. La controversia por las inferencias que pueden hacerse con el diseño de apareamiento dialélico depende de si los progenitores del dialélico son muestras aleatorias o fijas. Si los progenitores del dialélico son seleccionados en base a su comportamiento, se puede usar en el análisis el modelo I para efectos fijos (solo se hacen estimaciones de ACG y ACE). Si los progenitores de un dialélico representan una muestra aleatoria de una población en equilibrio de ligamiento, para el análisis se puede usar el modelo II (efectos aleatorios). Con el modelo II, se pueden obtener estimaciones de los componentes de varianza genética ( $\sigma_A^2$  y  $\sigma_D^2$ ). Sin embargo, son necesarias dos supuestos para estimar los componentes de varianza por los métodos de Griffing (1956): (i) No hay epistasis y (ii) que los genes se distribuyen independientemente en los progenitores (Sughroue y Hallauer, 1997).

Antes de que los experimentos sean conducidos, se toma una importante decisión: ¿son los progenitores los genotipos de referencia o son muestras aleatorias de una población de referencia?. La respuesta a esta pregunta tiene mayor implicación en la interpretación que se hace de los análisis del diseño de apareamiento dialélico, y esto usualmente ha sido la característica básica en contra o a favor de la utilidad de los diseños para proveer la información requerida por el investigador. Usualmente, la suposición que se hace acerca de los progenitores que se incluirán, no cómo los experimentos fueron conducidos y analizados, los que causan dificultades en la interpretación de los parámetros estimados (Hallauer y Miranda, 1988).

Baker (1978) menciona que como una alternativa a la interpretación genética, la descripción estadística obtenida del análisis dialélico se puede usar para ayudar a contestar las preguntas concernientes a la importancia de la aptitud combinatoria específica (ACE) y la predicción de híbridos usando la general (ACG). En un análisis usando un modelo fijo de cruzas simples en un dialélico, el promedio alcanzado de cada progenie es subdividida dentro de los componentes relacionados a ACG (efectos principales) y ACE (interacción). Si el cuadrado medio de la ACE no es significativo, uno puede aceptar la hipótesis de que el rendimiento de una cruza puede predecirse adecuadamente en base a la ACG. La mejor cruza puede producirse cruzando los dos progenitores que presenten los más altos efectos de ACG.

La aptitud combinatoria es un concepto usado inicialmente para clasificar líneas por su comportamiento en cruzas (Hallauer y Miranda, 1988). El concepto desarrollado para aptitud combinatoria general (ACG) y aptitud combinatoria específica (ACE) por Sprague y Tatum (1942) ha tenido un continuo impacto en el desarrollo de líneas y mejoramiento poblacional. Ellos particionaron el análisis dialélico en ACG y ACE. La ACG fue definida como el comportamiento promedio de una líneas en combinación híbrida con otras líneas y fue atribuido a genes que tienen fuertes efectos aditivos. La ACE fue definida como casos en donde un híbrido particular se comporta mejor o peor que lo esperado basado en el promedio de sus progenitores en las cruzas. La existencia de ACE es indicativo de loci con efectos de dominancia y epistático (Tragesser, 1991).

Un dialélico completo incluye todas las posibles cruzas y los progenitores. Obviamente al incrementar el número de progenitores, el número de posibles cruzas incrementa muy rápidamente. Así el numero de cruzas a evaluar puede llegar a ser inimaginable. Si se quiere estimar la variación genética presente en una población, no sería posible incluir 100 individuos para representar el rango de genotipos dentro de la población. La inclusión de las combinaciones de 100 individuos, ignorando cruzas recíprocas, implicaría formar y evaluar 4950 cruzas para un dialélico completo. Por lo tanto, el número de progenitores a incluir es un factor importante en el diseño de apareamiento dialélico (Hallauer y Miranda, 1988).

Las cruzas dialélicas se evalúan con repeticiones y apropiada aleatorización de las cruzas, para determinar el potencial de los progenitores en las cruzas. Si 10 ó 12 progenitores son incluidos en el dialélico, un diseño bloques completos al azar podría ser satisfactorio en la mayoría de los casos. Se podrá considerar un diseño de bloques incompletos si el número de cruzas es mayor y la variabilidad ambiental entre unidades experimentales es grande. Si se asume que solamente las cruzas entre los progenitores se prueban en un ambiente, el análisis de varianza inicial para determinar que la variación entre cruzas es significativamente diferente de cero, si no existe diferencia significante, no

hay necesidad de proceder a lo siguiente porque aparentemente los progenitores no contribuyeron a ninguna diferencia detectable en su progenie. Cuando la suma de cuadrado de las cruzas es significativamente diferente de cero, es válida una subdivisión ortogonal de la suma de cuadrado para cruzas (Hallauer y Miranda, 1988).

Vasal et al. (1992a) mencionan que el cruzamiento de germoplasma de diferentes grupos de adaptación puede resultar en un mejor uso del vigor híbrido. Tal respuesta heterótica es raramente explotada, debido al problema de adaptación de algunos de los materiales exóticos. El estudio fue conducido para determinar la heterosis y habilidad combinatoria entre germoplasma de maíz tropical y subtropical desarrollado por CIMMYT. Seis poblaciones tropicales y cinco subtropicales se cruzaron bajo un diseño II; las 30 cruzas y 11 progenitores se evaluaron en seis ambientes. Los seis ambientes se clasificaron dentro de tres mega-ambientes: tropical, subtropical, y de transición-altitud media. Sus resultados indican que las cruzas de Tropical x Subropical tienen alta heterosis y pueden permitir la identificación de combinaciones con alto rendimiento de germoplasma de maíz de CIMMYT. Además los resultados demostraron el considerable potencial que existe para mejorar el rendimiento del germoplasma subtropical al cruzarse con materiales tropicales. También agregan que los mejoradores de maíz en el trópico así como en subtrópico, se pueden beneficiar si tal heterosis entre estos dos tipos de germoplasma puede aumentarse y ser explotada exitosamente.

Córdova et al. (1998) sugieren una estrategia de hibridación para el subtrópico en el cual se incluyen cinco componentes: 1) identificación de patrones heteróticos y formación de poblaciones heteróticas complementarias, 2) mejoramiento de poblaciones a través de selección recíproca recurrente (SRR), 3) conducir mejoramiento con pedigrí en base a la cruza de líneas élite x élite de las poblaciones F2, 4) utilizar la combinación tropical x subtropical entre líneas endocriadas élite y 5) conducir ensayos en múltiples localidades, incluyendo estrés ambiental (varios). Además agregan que el subprograma de maíz subtropical ha fortalecido las actividades de mejoramiento a través de cuatro años de aplicar nuevas estrategias (mejoramiento intensivo en viveros, pruebas en ambientes múltiples y técnicas de selección de líneas). También agregan que el énfasis en la selección recíproca recurrente para el mejoramiento de poblaciones bajo diferentes condiciones de estrés les ha permitido un progreso notable en el desarrollo de líneas para híbridos y variedades sintéticas, así también se ha incrementado la estabilidad del rendimiento de estos materiales.

Vasal et al. (1992b) determinaron la heterosis y aptitud combinatoria de germoplasma de maíz subtropical y templado precoz. Formaron un dialélico con dos poblaciones y cinco complejos germoplásmicos de genes (pools). Los progenitores y las 21 cruzas las evaluaron en 17 ambientes templados y cinco ambientes subtropical durante 1985-1986. El rendimiento promedio a través de ambientes templado (4.35 Mg/ha) fue comparable al de los ambientes subtropicales (4.59 Mg/ha). Sus resultados confirman el éxito de cruzar materiales de diferente origen (área geográfica), ya que los mejores

efectos de heterosis (13 por ciento) lo obtuvieron al cruzar templado x subtropical (Población 46 x Pool 30) en ambientes subtropicales y heterosis de 10.2 por ciento con subtropical x templado (Pool 27 x Pool 40) en ambientes templados.

Vasal et al. (1992c) determinaron la aptitud combinatoria y patrones heteróticos de las líneas de maíz tropical desarrolladas en CIMMYT, para identificar y formar grupos heteróticos para los trópicos. Noventa y tres líneas  $S_3-S_6$  tropical blanca tardía (derivadas por endocría de nueve poblaciones de CIMMYT y pools) las cruzaron a cuatro líneas probadoras (dos dentadas y dos cristalinas), las 368 combinaciones líneas x probador las dividieron en cuatro grupos, cada uno comprendía las cruzas de 23 líneas con los cuatro probadores y se evaluaron en ensayos a través de múltiples localidades durante 1988 y 1990. El rendimiento medio para los cuatro grupos fue de 5.6 a 6.5 ton/ha. 21 de las 34 líneas de la población 21 tuvo efectos positivos de ACG para rendimiento. Los cuatro probadores se portaron diferentes para los efectos de ACG en diferentes grupos excepto el probador III (pob. 25) la cual mostró efectos positivos de ACG para rendimiento en todos los grupos y en el combinado. Los efectos de ACE para rendimiento fue significativo en cada grupo. Las cruzas interpoblacionales fueron usualmente superiores a las cruzas intrapoblacionales. Unas cuantas cruzas dentro de la población 21 y la población 25 dieron rendimientos comparables a algunas de las mejores combinaciones interpoblacional. Es decir algunos híbridos intrapoblacionales se comportaron bien. Por ejemplo la cruza L7 x T1, un híbrido intrapoblacional de la población 21 rindió 6.7 ton/ha y tuvo la ACE positiva significativamente de 0.59\* ton/ha.

Han et al. (1991) seleccionaron 58 líneas  $S_3$  de diferentes poblaciones y complejos germoplásmicos (pools) basadas en el rendimiento de grano per se y se dividió en seis grupos para formar seis dialélicos. El objetivo fue examinar los efectos de aptitud combinatoria de las líneas derivadas de las poblaciones y pools en el CIMMYT y además comparar los resultados con los datos de las cruzas poblacionales para explicar los patrones heteróticos del germoplasma de maíz del CIMMYT. Encontraron que la poblacionales, heterosis fue baja para las cruzas mientras que las cruzas interpoblacionales fueron relativamente superiores (cruzas de líneas entre dos poblaciones). También mencionan que la baja heterosis en las cruzas poblacionales puede ser debido principalmente a la insuficiente diversidad genética entre las dos poblaciones y a la mayor diversidad genética entre las dos poblaciones y pools incluidos en el estudio.

Crossa et al. (1987) evaluaron un dialélico de 13 poblaciones para rendimiento de grano y altura de planta en cinco localidades de EUA (Universidad de Nebraska). Estas poblaciones (incluyeron cinco adaptadas, cinco adaptadas x exótico, dos compuestos de adaptadas y exótico, y una exótica seleccionada para la adaptabilidad) se cruzaron en apareamiento dialélico. Encontraron que los componentes de heterosis fueron significantes en el análisis combinado para rendimiento y altura de planta. Las poblaciones de la región maicera (Corn Belt) adaptadas tendieron a tener mayor comportamiento en cruzas y mayor valor de heterosis varietal que el 50 por ciento de las poblaciones adaptadas. El compuesto élite Nebraska, Corn Belt x Mexicano y Corn Belt x Brasileño mostraron alto rendimiento medio en cruzas, sin embargo, estos no

estuvieron entre los de alta heterosis varietal. Además sugieren que una población exótica (Tuxpeño x Antigua grupo 2) y tres poblaciones adaptadas [compuesto 307, NB $(S_1)C-3$ ] y NK $(S_1)C-3$ ] se deberán combinar para formar una población con alto rendimiento. También mencionan que podría ser posible agrupar en una población a Tuxpeño x Antigua Grupo 2, NB $(S_1)C-3$  y NS $(FS)LFW-8$ , y en la otra población a NK $(S_1)C-3$ , Krug x Tabloncillo y al compuesto 307 para utilizarse en un programa de selección recíproca recurrente.

Espinosa y Ramírez (1997) clasificaron en tres grupos 42 líneas del estado de Chiapas en base a la madurez. El primer grupo fue formado con 12 líneas precoces, el segundo con 13 líneas de madurez intermedia y el tercero con 17 líneas tardías. En cada grupo formaron cruzas dialélicas y las evaluaron en dos localidades. En base a los efectos de ACG y ACE identificaron 26 líneas para la formación de híbridos y sintéticos para el trópico húmedo de México.

Vasal et al. (1995) formaron un dialélico entre 12 poblaciones y pools de CIMMYT e INIFAP. Las cruzas incluyendo a los progenitores los evaluaron en cuatro ambientes, dos en 1988 en el Batán y Toluca (México), y dos en 1989 en el Batán, México y en Santa Catalina, Ecuador. Los datos los analizaron por grupos de madurez. Así, entre los materiales tardíos, el pool 12A presentó buena ACG para rendimiento en todas las localidades, pero tiende a producir progenies más tardías por sus altos efectos positivos de ACG para floración. También las poblaciones 85, 86 y PPA presentaron buenos efectos de ACG para rendimiento en el Batán y en Santa Catalina. En Toluca Amarillo Zanahoria, PPA y PTH fueron las de mejor ACG para rendimiento. También encontraron que en las tres localidades, algunas de las mejores combinaciones involucraron cruzas de materiales precoz x tardío y con germoplasma de Cónico x Chalqueño. Muchas cruzas también involucraron padres con diferentes color de grano lo cual limita su uso en un programa práctico de hibridación. Sin embargo, en cada localidad se detectaron cruzas sobresalientes de cuyos padres se pueden extraer líneas para la formación de híbridos. Finalmente agregan que dada la gran variabilidad genética que caracterizaron a las poblaciones que se estudiaron, es posible encontrar líneas sobresalientes de una misma población que permitan formar buenas cruzas; además alternativamente, se pueden seleccionar las líneas más tardías dentro del material precoz, y las líneas más precoz dentro del material tardío, para formar híbridos en los que la producción de semilla no sea tan problemático.

Ortíz et al. (1997) evaluaron nueve variedades de polinización abierta en cruzas dialélicas en dos ambientes de la República Dominicana con los objetivos de determinar la aptitud combinatoria general y específica, y estimar el nivel de heterosis involucrado en cada cruza. Encontraron que el 52 por ciento de la variación entre cruzas se debió a efectos aditivos y el resto a efectos de dominancia e interacciones. La variedad NC-6 de grano blanco presentó un alto valor de ACG y las cruzas CESDA-36 x Pob-24 y CESDA8 x UNPHU-304C presentaron los valores más altos de ACE. Entre los

materiales amarillos los que más sobresalieron por su heterosis fueron las cruzas UNPHU-304C x CESDA-88 y Loyola-86 x UNPHU-305C.

Cortez et al. (1985) evaluaron 10 poblaciones de maíz tropical del CIMMYT y sus descendientes en siete localidades de México y una de EUA. Sus resultados mostraron que los efectos de dominancia fue el factor de mayor contribución en la expresión del rendimiento; concluyeron que existe adecuada variabilidad entre las poblaciones. Los patrones heteróticos exhibidos por las cruzas de las poblaciones mostraron que había un buen nivel de divergencia genética en algunas de las poblaciones estudiadas. Argumentando que sus resultados en general parecían indicar que el sistema de selección intrapoblacional podría ser tan efectivo como el sistema de selección interpoblacional, en desarrollar poblaciones para ser usadas en programas de hibridación.

La información que se obtiene de los cruzamientos dialélicos puede ser utilizada (Vasal, 1986):

- a) como base para la identificación de materiales específicos que combinen bien para la formación de híbridos convencionales y no convencionales.
- b) para agrupar el germoplasma de maíz, el cual facilita la formación de grupos heteróticos, para futuro mejoramiento interpoblacional.

González et al. (1997) evaluaron mediante un apareamiento dialélico 45 cruzas simples formadas con 10 líneas subtropicales de maíz de CIMMYT. A partir de la cruza con el mejor efecto de ACE formaron dos grupos heteróticos de líneas A y B que constituyeron un patrón heterótico. Las cruzas con efectos de ACE negativos las agruparon en un grupo heterótico y las otras cruzas con efectos de ACE positivos formaron el grupo heterótico opuesto.

#### Uso de líneas endocriadas

Vasal (1986) menciona que las líneas que se desarrollan en un programa de mejoramiento, constituyen un paso fundamental en el desarrollo de híbridos, estas no necesariamente están restringidas al desarrollo de híbridos convencionales, también se espera que las líneas en generaciones tempranas sean usadas en:

- formación de sintéticos.
- como probadores. El uso de líneas endocriadas como probadores puede acelerar considerablemente el desarrollo de híbridos, mediante la reducción de fases de evaluación y el período de tiempo necesario para la liberación de un híbrido. La identificación y utilización de líneas probadoras serviría como un punto común en la extrapolación de resultados de habilidad combinatoria entre diferentes fitomejoradores (Vasal et al., 1997a).
- formación de grupos heteróticos.
- desarrollo de híbridos convencionales y no convencionales.
- fuente de germoplasma de los programas nacionales para posterior selección y mejoramiento.
- fuentes de resistencia a enfermedades y plagas.

- Vasal et al. (1992d) mencionan que el reciclaje de líneas, en una etapa apropiada, permite producir fuentes de germoplasma que aseguran obtener mayor frecuencia de líneas útiles en un programa de híbridos. Vasal et al. (1997b) agregan que en ensayos de evaluación de líneas *per se* combinados con datos de comportamiento en cruzas facilitan la identificación de líneas para reciclaje dentro de un grupo heterótico particular.

El mérito final de cualquier línea pura que se obtiene, se mide en base a su buen comportamiento en combinaciones híbridas. Al seleccionar las líneas se deben tomar en cuenta dos atributos: la diversidad genética de la fuente germoplásmica y la correlación existente entre los caracteres de las líneas endocriadas y las progenies híbridas (Poey et al., 1977). Además el objetivo principal de desarrollar líneas para hibridación con un alto nivel de endocría, es obtener genotipos cuya integridad genética pueda ser mantenida sin cambios durante las generaciones de reproducción (Hallauer y Miranda, 1988).

En un programa orientado al desarrollo de híbridos, la identificación de buenos progenitores es igualmente importante a la creación de híbridos superiores. Es necesario enfatizar no sólo la aptitud combinatoria de las líneas, tal como sucede actualmente, sino también el comportamiento de líneas endocriadas per se. A medida que la tecnología evoluciona de híbridos multilineales hacia híbridos biparentales, el comportamiento de las líneas endocriadas, especialmente su capacidad para producir buena calidad y cantidad de semilla, se convierte en un factor clave para la promoción de híbridos simples (Vasal et al., 1997b).

La evaluación de líneas respecto a diferentes características ayuda en la identificación de fuentes de resistencia para estreses bióticos y abióticos, y en algunas instancias en la identificación del germoplasma con caracteres raros, los cuales son muy difíciles de encontrar en poblaciones de polinización abierta. Por otro lado, en un programa fuerte y agresivo de desarrollo de líneas, se puede integrar actividades de otras disciplinas y permitir la evaluación de técnicas y procedimientos los cuales, son difíciles de probar confiablemente a nivel de poblaciones o variedades (Vasal et al., 1997b)

### Importancia de los modelos mixtos en la agricultura

La teoría de los modelos mixtos es un importante avance en la metodología estadística de la agricultura:

Primero, es una generalización comprensiva de la teoría de modelos lineales. El modelo lineal general estándar, es un caso especial de los modelos mixtos. Muchos experimentos considerados inconvenientes o intratables usando la teoría del modelo lineal convencional, tienen solución con el uso del procedimiento de modelo mixto. Adicionalmente viendo los efectos como aleatorios más que fijos, por ejemplo calculando MEPLI (Mejor Predictor Lineal Insesgado) en lugar de MELI (Mejor Estimador Lineal Insesgado) podría originar un nuevo conocimiento.

- Segundo, el MEPLI proporciona predicciones más eficientes acerca del comportamiento futuro que la teoría convencional de modelos lineales.
- Tercero, como corolario a su eficiente predicción, economía en el diseño de experimentos de gran valor potencial a la comunidad científica son fuertemente sugeridos. Aún en casos en donde el MELI es más apropiado, su eficiencia relativa para OLS (Mínimos Cuadrados Ordinarios) implica ventajas similares en la eficiencia del diseño.
- Cuarta, a pesar de la diferencia en la metodología hay un enlace (relación) entre la teoría de modelos mixtos y errores en las variables, y la regresión sobresaliente (Ridge regression); el primero es una forma de MELI y el otro es parecido al MEPLI.
- Finalmente, el MEPLI sugiere un puente entre los efectos fijos vs efectos aleatorios; conceptualmente, todos los efectos son mixtos (Stroup, 1989).

La teoría convencional de los modelos lineales distingue entre los efectos fijos y efectos aleatorios, definiendo los efectos fijos como aquellos niveles de factores que son deliberadamente seleccionados para incluirse en el experimento y estos efectos son medidos, principalmente usando medias o combinaciones lineales de medias, mientras que los efectos aleatorios son aquellos niveles de factores incluidos en el experimento como un resultado de muestreos aleatorios y los efectos son medidos, principalmente por la estimación de los componentes de varianza (Stroup, 1989).

La cuestión de si los efectos son aleatorios o fijos es una importante consideración. Cuando un mejorador asume a los genotipos como fijos, el genotipo y la interacción genotípica por ambiente son estadísticamente confundidas. Además una inconsistencia ocurre cuando los genotipos son primero considerados aleatorios para la propuesta de estimar heredabilidad y luego son considerados fijos, para la propuesta de obtener las medias sobre las cuales la selección será basada. Esa inconsistencia puede ser eliminada al considerar a los genotipos como efectos aleatorios. Luego los MEPLI's sobre los cuales la selección puede ser basada, se obtendrá con las ecuaciones del modelo mixto. Además, cuando los genotipo son considerados aleatorios es posible expandir la inferencia estadística a todos los espacios y para particionar la media en sus componentes. Particionando la media, tal que los componentes de la interacción genotipo-ambiente sean incluidos, permitirá al fitomejorador capitalizar sobre los genotipos que interactúan positivamente con los ambientes (Rodríguez, 1992).

Rodríguez (1992) menciona que la metodología del modelo lineal mixto puede proveer simultáneamente estimadores de efectos fijos y predicciones de variables aleatorios con propiedades estadísticas definidas. La metodología del modelo lineal mixto ha mostrado aumentar los procedimientos de selección usados por los mejorados de planta, proporcionando prediciones del comportamiento futuro de genotipos.

Los modelos mixtos se pueden aplicar en análisis de datos combinados balanceados y desbalanceados, heterogeneidad de varianza y tendencia espacial en experimentos de mejoramiento de plantas, identificación especifica de genotipos en la interacción genotipo-medio ambiente y también como estimadores o predictores de efectos genéticos (Rodríguez, 1992 y Johnson et al., 1992).

Con el MEPLI, el uso de la relación genética entre individuos proporciona una significante ventaja para los mejoradores de planta, en donde las observaciones de individuos emparentados contribuyen a la predicción de cada uno. Primero cuando se dispone de poca o ninguna observación de un individuo, información de parientes del individuos pueden contribuir a predecir su valor de mejoramiento. Segundo, la magnitud de la contribución es determinada por el grado del parentesco entre los dos individuos. Por ejemplo, la información de un padre de un individuo puede contribuir más para predecir su valor de mejoramiento que la información de un abuelo (Panter y Allen, 1995).

Otra propiedad del MEPLI, el cual es ventajoso para los mejoradores de planta, es lo estrecho de las predicciones de individuos para los cuales hay poca información disponible (Stroup, 1989). Esta estrechez, tiende a ajustar las predicciones, en el sentido de que la media observada del individuo tiende a la gran media cuando hay pocos números de observaciones de un individuo particular, y ajusta las predicciones más estrechamente a la media del individuo observado, al incrementar el numero de observaciones.

Panter y Allen (1995) mencionan que hay potencial para la aplicación de esta metodología en diversas áreas del mejoramiento de planta, pero particularmente para selección de progenitores. Un posible esquema para utilizar MEPLI puede ser (i) predicción del comportamiento medio de las progenies de todas las combinaciones de un grupo de progenitores potencial, (ii) para seleccionar las combinaciones con las más altas medias predicha, (iii) dentro de un grupo seleccionado, hacer todas las posibles cruzas, para la cual los progenitores son más diversos genéticamente (de la matriz de relación genética).

# **MATERIALES Y MÉTODOS**

#### Material genético

Se utilizaron 12 líneas élite de maíz blanco para formar el dialélico 12x12 (Cuadro 3.1), ocho líneas son del patrón heterótico "A" y cuatro del grupo heterótico "B". De estas líneas, cuatro son de adaptación tropical tardías y ocho de ambientes subtropical intermedias. Todos estos materiales se han formado en los programas de mejoramiento tropical y subtropical de CIMMYT. En el presente trabajo se conjuntan algunos logros de ambos programas, tratando de encontrar materiales que presenten mejores alternativas, al aprovechar más eficientemente tanto los recursos genéticos como los recursos económicos. El dialélico se formó en Tlaltizapán, Mor. en 1994A mediante surcos apareados de cinco metros de longitud, en la cosecha se mezclaron las cruzas directas y recíprocas para obtener las 66 cruzas del dialélico. En 1995 se evaluaron las 66 cruzas simples y cuatro testigos de acuerdo a las siguientes especificaciones:

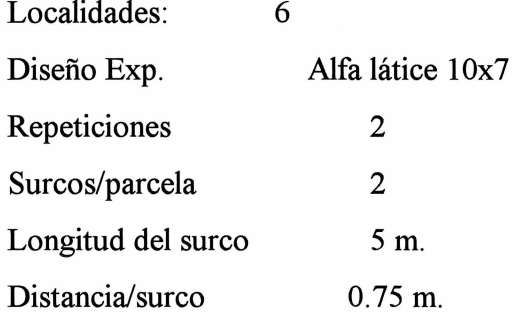

La distancia entre plantas así como la densidad fue variable tal como se especifica a continuación:

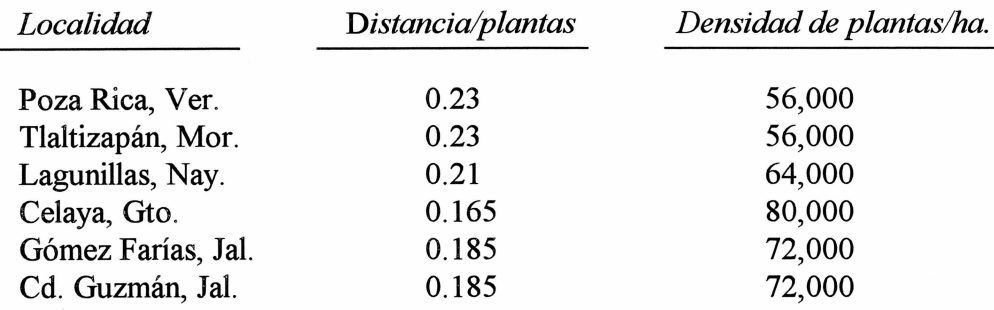

Cuadro 3.1. Descripción de las 12 líneas de maíz con las que se formó el dialélico.

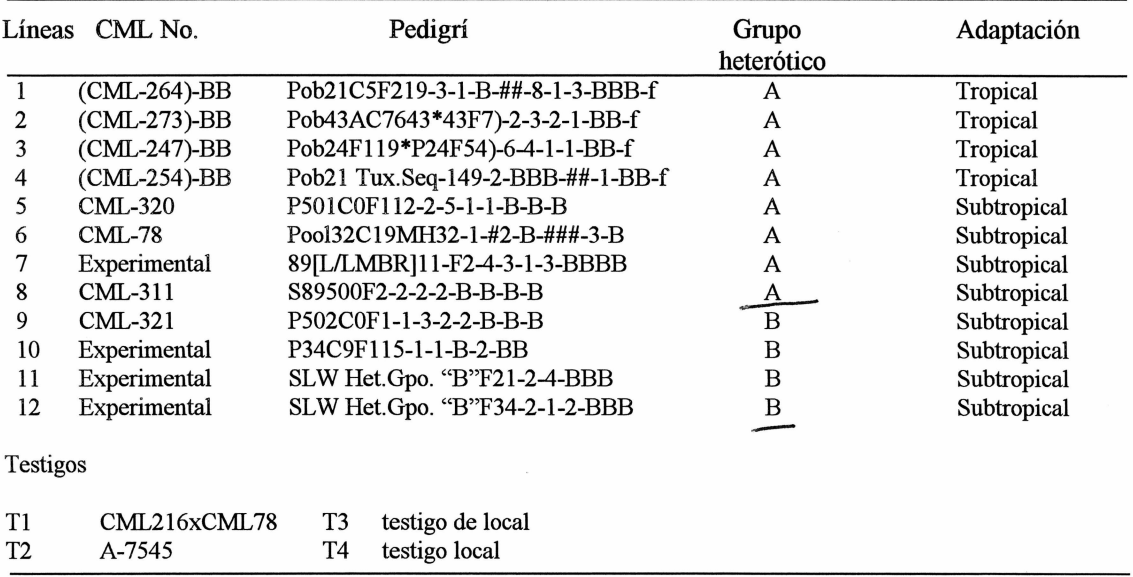

Aún cuando las cruzas se evaluaron junto con cuatro testigos, estos no se utilizaron en el análisis del presente trabajo, por lo que los resultados obtenidos corresponden únicamente a las 66 cruzas directas entre las 12 líneas.

### Descripción del área de estudio

La seis localidades de evaluación (Cuadro 3.2) representan los ambientes tropicales y subtropicales en México.

Cuadro 3.2. Ubicación y descripción de las localidades donde se evaluaron los 66 híbridos simples de maíz.

| No.    | Localidad                                                                                                    | msnm                                          | Ambiente                                                                      | Evaluador                                                                                          |
|--------|----------------------------------------------------------------------------------------------------|-----------------------------------------------|-------------------------------------------------------------------------------|----------------------------------------------------------------------------------------------------|
| 2<br>4 | Poza Rica, Ver.<br>Tlaltizapán, Mor.<br>S. Pedro Lagunillas, Nay.<br>Celaya, Gto.<br>Gómez Farías, Jal.<br>Cd. Guzmán, Jal. | 40<br>960<br>1,250<br>1,750<br>1,600<br>1,500 | Tropical<br>Tropical<br>Tropical<br>Subtropical<br>Subtropical<br>Subtropical | <b>CIMMYT</b><br><b>CIMMYT</b><br><b>CERES</b><br><b>INIFAP</b><br><b>ASGROW</b><br><b>PIONEER</b> |
|        |                                                                                                    |                                               |                                                                               |                                                                                                    |

### Variables evaluadas

- Días a flor masculina: días transcurridos desde la siembra hasta que el 50 por ciento de las plantas están tirando polen.
- · Días a flor femenina: días transcurridos de la siembra hasta que el 50 por ciento de las plantas presentan estigmas receptivos.
- Altura de planta: distancia desde la superficie del suelo hasta la punta de la espiga (inflorescencia masculina).
- Altura de mazorca: distancia desde la superficie del suelo hasta nudo en donde sale la mazorca.
- Acame de raíz: porcentaje de plantas con inclinación mayor de 30° de la vertical.
- Acame de tallo: porcentaje de plantas con tallos que se quebraron por debajo de la mazorca principal.
- Mazorcas podridas(%): número de mazorcas podridas, con respecto al total de mazorcas por parcela.
- Mala cobertura (%): número de mazorcas con mala cobertura con respecto al total de mazorcas por parcela.
- Rendimiento de grano: ajustado a 15 por ciento de humedad se calculó de acuerdo a la siguiente forma:

$$
Rendimiento = PC \times \left[1 - \frac{\%humedad}{100}\right] \times \frac{80}{85} \times \frac{10,000}{APU}
$$

En donde:

 $PC$  = peso de campo (Kg).

 $80 =$ constante (porcentaje de desgrane).

 $85$  = constante y se refiere al 15 por ciento de humedad.

 $10,000$  = área equivalente a una hectárea.

 $APU$  = área de parcela útil, la cual se calculó de acuerdo a lo siguiente:

$$
APU = \left[
$$
longitud del surco +  $\frac{distance}{planas} \right] \times \frac{distance}{sur\cos}$ 

Este último paso sólo se utilizó para la localidad de Poza Rica, Ver., ya que se eliminó la primera planta bordera. Las demás se calcularon de forma tradicional.

El peso seco de grano de maíz se ajustó con un análisis de covarianza, debido a que se cosecharon diferentes números de plantas por parcela en todas las localidades. Además todas las variables que se expresan en porcentaje se transformaron con Arco seno  $\sqrt{x + 0.005}$ , para su análisis.
# **Desarrollo Estadístico**

El modelo utilizado para el análisis individual fue

$$
y = \mu + \tau_i + \Gamma_j + \beta(\Gamma)_{jk} + \xi_{ijk}
$$

en donde

 $y =$  rendimiento observado en las cruzas,

 $\mu$  = efecto de la media

 $\tau_i$  = efecto de *i*-ésima cruza.

 $\Gamma_i$  = efecto de la j-ésima repetición.

 $\beta(\Gamma)_{ik}$  = efecto del k-ésimo bloque incompleto dentro de la j-ésima repetición.

 $\xi_{ijk}$  = error experimental.

Para el análisis de los datos en cada localidad se utilizó el PROC MIXED en SAS,

con el siguiente programa

```
Data loc1;
input bloque rep cruzas apta amaz ....... Rdto;
cards;
PROC MIXED;
class bloque rep cruzas;
model rdto=rep cruzas;
random bloque bloque(rep);
Ismeans cruzas;
Estimate 'cruzas1 mean intermed' intercept 1 1 rep 1;
Estimate 'cruzas1 mean intermed' intercept 1 1 rep 0 1;
\cdots .
\ldots .
\ldots . .
```
run;

Como se observa las cruzas se consideraron efectos fijos y los bloques efectos aleatorios. Con el "Estimate" se obtuvo los efectos de las repeticiones ajustas.

La media de la primera entrada se calculó por:

$$
K^{\prime\ast}b\pm M^{\prime\ast}u
$$

En donde:  $K = (1 0 0 0 ...$  sobre cruzas)

 $M = (0 0 0 0 ...$  sobre bloques)

La media calculada (MEPLI) es equivalente a las medias obtenidas en un análisis clásico de un diseño bloques incompletos recuperando la información interbloque.

Para el análisis combinado a través de localidades se tiene el siguiente modelo

$$
y = \mu + \tau_i + \Gamma_j + \beta(\Gamma)_{jk} + \delta_1 + \Gamma(\delta)_{jl} + \tau \delta_{il} + \xi_{ijkl}
$$

En donde

 $y =$  rendimiento observado en las cruzas,

 $\mu$  = efecto de la media

 $\tau_i$  = es efecto de *i*-ésima cruza.

 $\Gamma_i$  = efecto de la j-ésima repetición.

 $\beta(\Gamma)_{ik}$  = efecto del k-ésimo bloque incompleto dentro de la j-ésima repetición.

 $\delta_1$  = efecto de la l-élesima localidad.

 $\Gamma(\delta)_{il}$  = efecto del j-ésima repetición dentro de la l-ésima localidad.

 $\tau \delta_{il}$  = efecto de la interacción de la i-ésima cruza con la l-ésima localidad.

 $\xi_{ijk}$  = error experimental.

Para el análisis de los datos a través de localidades se utilizó el PROC MIXED de

SAS, con el siguiente programa

```
Data Combtrop;
input loc bloque rep cruzas apta amaz ....... Rdto;
cards:
```
PROC MIXED; class loc bloque rep cruzas; model rdto=rep cruzas; random bloque bloque(rep) loc rep(loc) cruza\*loc; Ismeans cruzas; run;

se consideró bloque, bloque(rep), rep(loc), localidades y cruzas x loc. como

aleatorios y cruzas como fijas. Así el cálculo de la media (MEPLI) de la primera cruza se

calculó con

 $K'*h+M'*u$ 

en donde  $K = (1 0 0 0 ...$  sobre cruzas)

 $M = (0 0 0 0 ...$  sobre bloque | |

 $0000...$  sobre bloque (rep) | |

 $0000...$  sobre loc. ||

 $0000...$  sobre cruzas x loc.)

Los componentes de varianza de los efectos aleatorios son reportados con el estadístico Z, la cual provee una prueba aproximada de que los componentes de varianza son igual a cero (0). La Z se obtiene al dividir el valor estimado entre su error estándar.

### Análisis Genético-Estadístico

Para este tipo de análisis se usaron las medias ajustadas (MEPLI) por el modelo lineal mixto, es decir sin los efectos de bloques y localidades así como sus respectivas interacciones. En donde de esta forma se busca obtener una información más real al utilizar la información más apegada a los efectos genéticos de cada material.

El modelo que se usó para estimar los efectos de aptitud combinatoria en cada localidad es:

$$
X_{ij} = \mu + \delta_i + \delta_j + \varsigma_{ij} + \varepsilon_{ij}
$$
  
\n
$$
i, j = 1, 2 \dots p
$$
  
\n
$$
K = 1, 2 \dots l
$$

en donde:

media de la población.  $\mu =$ 

 $\delta_i$  y  $\delta_i$  = efectos de ACG para el i-ésimo (j-ésimo) progenitor.

 $\hat{s}_{ij}$  = efectos de ACE de las cruzas entre el i-ésimo (j-ésimo) progenitor.

$$
\varepsilon_{ii}
$$
 = efecto del error.

La prueba de hipótesis en el metodo IV, modelo I de Griffing (1956) se calculó de acuerdo al Cuadro 3.3.

| F.V.       | G.L.       | S.C.       | C.M. | F      |
|------------|------------|------------|------|--------|
| <b>ACG</b> | $p-1$      | $SC\delta$ | Mδ   | Mδ/Mé  |
| <b>ACE</b> | $p(p-3)/2$ | $SC$ \$    | M\$  | M\$/Mé |
| Error      | m          | SCe        | Mé   |        |

Cuadro 3.3. Análisis de varianza para el método IV, modelo I de Griffing  $(1956).$ 

La suma de cuadrados se calculó de la siguiente forma:

$$
SC\delta = \frac{1}{p-2} \sum_{i} X_{i}^{2} - \frac{4}{p(p-2)} X_{i}^{2}
$$
  

$$
SC\delta = \sum \sum_{i} X_{ij}^{2} - \frac{1}{p-2} \sum_{i} X_{i}^{2} + \frac{2}{(p-1)(p-2)} X_{i}^{2}
$$

Los efectos se estimaron como sigue:

$$
\delta_i = \frac{1}{p(p-2)}[pX_{i.} - 2X..]
$$

$$
S_{ij} = X_{ij} - \frac{1}{p-2} (X_{i.} + X_{.j}) + \frac{2}{(p-1)(p-2)} X_{..}
$$

En donde:

 $\delta_i$  = efectos de aptitud combinatoria general (ACG).  $S_{ij}$  = efectos de aptitud combinatoria específica (ACE).  $X_{n}$  = gran total.  $X_i$  = total del progenitor i.  $X_j$  = total del progenitor j.

 $X_{ij}$  = total del progenitor i con el progenitor j.

 $p =$  número de progenitores.

La suma de cuadrado para la ACG fue particionado en ACG tropical y ACG subtropical. La ACG tropical se calculó en base a las 6 cruzas que se formaron entre las cuatro líneas tropicales y la ACG subtropical también se calculó en base a las 28 cruzas que se formaron solamente entre las ocho líneas subtropicales. El análisis de estas cruzas para ACG se realizó de acuerdo al método IV modelo I de Griffing para ACG.

$$
SC\delta = \frac{1}{p-2} \sum_{i} X_{i}^{2} - \frac{4}{p(p-2)} X_{i}^{2}
$$

Para completar la suma de cuadrado de la ACG total se utilizó el contraste ACG tropical vs. ACGsubtropical, el cual su valor se calculó por diferencia. Este procedimiento se desarrolló para cada localidad.

El modelo para el análisis combinado a través de las seis localidades es:

$$
X_{ijk} = \mu + \delta_i + \delta_j + \varsigma_{ij} + \zeta_k + (\delta \zeta)_{ik} + (\delta \zeta)_{jk} + (\varsigma \zeta)_{ijk} + \epsilon_{ijk}
$$
  
i,j = 1, 2, ... *p*  
k = 1, 2, ... *l*

en donde

 $X_{ijk}$  = valor fenotípico observado en la cruza con los progenitores *i* y *j*, en la localidad  $k$ .

= efecto de la media μ

 $\delta_i$  y  $\delta_i$  = efecto de ACG del *i*-ésimo y *j*-ésimo progenitor.

 $S_{ii}$  = efecto de ACE de las cruzas entre el *i*-ésimo y *j*-ésimo progenitor.

 $\zeta_k$  = efecto de la k-ésima localidad.

 $(\delta \zeta)_{ik}$  = interacción correspondiente a  $\delta_i$  y  $\zeta_k$ .

 $(\delta \zeta)_{ik}$  = interacción correspondiente a  $\delta_i$  y  $\zeta_k$ .

 $(\xi \zeta)_{ijk}$  = interacción correspondiente a  $\zeta_{ij}$  y  $\zeta_{k}$ .

 $\varepsilon_{ijk}$  = Error experimental.

La prueba de hipótesis en los análisis combinados a través de localidades se calculó como se especifica en el Cuadro 3.4.

| F.V.                                                                       | G.L.                                                               | S.C.                                                                                          | C.M.                                                                        | F                                                                                                    |
|----------------------------------------------------------------------------|--------------------------------------------------------------------|-----------------------------------------------------------------------------------------------|-----------------------------------------------------------------------------|----------------------------------------------------------------------------------------------------|
| Localidad<br><b>ACG</b><br><b>ACE</b><br>ACG X LOC.<br>ACE X LOC.<br>Error | $1-1$<br>$p-1$<br>$p(p-3)/2$<br>$(p-1)(l-1)$<br>$p(p-3)(l-1)$<br>m | $SC_{\zeta}$<br>$SC_{\delta}$<br>SC <sub>s</sub><br>$SC_{\delta\zeta}$<br>$SC_{S\zeta}$<br>Mé | $M_{\zeta}$<br>$M_{\delta}$<br>$M_{S}$<br>$M_{\delta\zeta}$<br>$M_{S\zeta}$ | $M_{\zeta}/M_{\zeta}$<br>$M_{\delta}/M_{\rm C}$<br>$M_s/M\acute{e}$<br>M <sub>δζ</sub> /Mé<br>$M_{S\zeta}$ /Mé |

Cuadro 3.4. Análisis de varianza combinado del método IV modelo I de Griffing (1956) de acuerdo a Singh (1973).

La suma de cuadrados se calculó de la siguiente forma:

$$
SC_{\delta} = \frac{\sum X_{i..}^{2}}{p(p-2)l} - \frac{4X_{..}^{2}}{p(p-2)l}
$$
  

$$
SC_{\delta} = \frac{\sum X_{ij..}^{2}}{l} - \frac{\sum X_{i..}^{2}}{(p-2)l} + \frac{2X_{..}^{2}}{(p-1)(p-2)l}
$$

$$
SC_{\zeta} = \frac{2\sum X_{.k}^{2}}{p(p-1)} - \frac{2X_{.k}^{2}}{p(p-1)l}
$$
\n
$$
SC_{\delta\zeta} = \frac{\sum X_{i,k}^{2}}{p-2} - \frac{4\sum X_{.k}^{2}}{p(p-2)} - \frac{\sum X_{i,k}^{2}}{(p-2)l} + \frac{4X_{.k}^{2}}{p(p-2)l}
$$
\n
$$
SC_{\delta\zeta} = \frac{\sum X_{ijk}^{2}}{\sum \sum X_{ijk}^{2} - \frac{\sum X_{.k}^{2}}{p-2} + \frac{2\sum X_{.k}^{2}}{(p-1)(p-2)} - \frac{\sum X_{.k}^{2}}{l} + \frac{\sum X_{i,k}^{2}}{(p-2)l} - \frac{2X_{.k}^{2}}{(p-1)(p-2)l}
$$

en donde:

 $\mathfrak l$  $=$ localidad.

 $=$  progenitores.  $\boldsymbol{p}$ 

 $X_{\dots}$  = gran total.

 $X_{i}$  = total del progenitor *i*.

 $X_{ij}$  = total de la cruza del progenitor *i* con el progenitor *j*.

 $X_{i,k}$  = total del progenitor *i* por localidad.

 $X_{\cdot,k}$  = total de la localidad k.

 $X_{ijk}$  = total de las cruzas.

La suma de cuadrado para la ACG combinado se subdividió en ACG tropical y ACG subtropical. La ACG tropical se calculó en base a la media a través de localidades de las seis cruzas que se formaron entre las cuatro líneas tropicales y la ACG subtropical también se calculó en base a la media a través de localidades de las 28 cruzas que se formaron solamente entre las ocho líneas subtropicales. El análisis de estas cruzas para ACG se realizó de cuerdo al método IV modelo I de Griffing para ACG a través de localidades (Singh, 1973),

$$
SC_{\delta} = \frac{\sum_{i} X_{i..}^{2}}{p(p-2)l} - \frac{4X_{..}^{2}}{p(p-2)l}
$$

para calcular la interacción de ACG x loc. se procedió tal como a continuación se describe para ACG tropical y subtropical

$$
\text{SC}_{\delta\zeta} = \frac{\sum_{i} X_{i,k}^{2}}{p-2} - \frac{4\sum_{i} X_{i,k}^{2}}{p(p-2)} - \frac{\sum_{i} X_{i,k}^{2}}{(p-2)l} + \frac{4X_{i,k}^{2}}{p(p-2)l}
$$

Para completar la suma de cuadrado de la ACG x loc se utilizó el contraste ACG tropical vs. ACGsubtropical x loc., el cual su valor se calculó por diferencia. Este procedimiento se desarrolló para el combinado tropical, subtropical y el combinado total.

Para probar la hipótesis de que los efectos de ACG y ACE eran igual a cero se utilizó una prueba de t al 0.05 y 0.01 nivel de significancia, tal como a continuación se describe:

> Parámetro  $t =$ error estándar del parámetro

en donde

$$
E.S_{(gi)} = \sqrt{\frac{(n-1)\sigma_e^2}{n(n-2)}}
$$

$$
E.S_{(Sij)} = \sqrt{\frac{(n-3)\sigma_e^2}{n-1}}
$$

# **RESULTADOS Y DISCUSIÓN**

# Análisis combinado de las tres localidades tropicales

Los componentes de varianza para bloque, bloque(rep), localidades y rep(localidad) para ninguna de las variables evaluadas (rendimiento y características agronómicas) fue diferente de cero (Cuadro 4.1), para la varianza ambiental aún cuando la magnitud de sus valores para rendimiento y características agronómicas son considerables, éstas estadísticamente no son diferentes de cero, es decir el experimento en cada localidad se condujo con muy buena precisión al grado que se pudo contrarrestar esta fuente de error a su mínima expresión, lo cual indica que el diseño experimental y las prácticas agrícolas (aplicadas en cada localidad) fueron los más indicados en la conducción del experimento. Sin embargo, dado que los ambientes de evaluación (localidades tropicales) van desde 40 msnm hasta los 1,250 msnm los componentes de varianza para la interacción cruzas x localidad fueron altamente diferentes de cero (P<0.01) para rendimiento y caracteres agronómicos (altura de planta, acame de tallo, mazorca podrida, mala cobertura), indicando que el comportamiento fenotípico de los materiales está influenciado tanto por el genotipo como por el ambiente (en menor grado según resultados) y por el parámetro genotipo-medio ambiente.

Cuadro 4.1. Componentes de varianza (REML) de los efectos aleatorios a través de tres ambientes tropicales (Poza Rica, Ver., Tlaltizapán, Mor. y Lagunillas, Nay).

| Fuente de                       | Flor  |       | Altura   |         | Acame     |       | Mazorca   | Mala      | Rdto     |
|---------------------------------|-------|-------|----------|---------|-----------|-------|-----------|-----------|----------|
| $\bullet$ $\prime$<br>variación | ඒ     | ¥     | planta   | mazorca | tallo     | raiz  | podrida   | cobertura |          |
| Bloque                          | 0.00  | 0.00  | 13.08    | 4.94    | 1.58      | 0.00  | 0.00      | 0.00      | 0.00     |
| Bloque(rep)                     | 0.09  | 0.22  | 33.48    | 2.61    | 0.00      | 0.00  | 1.94      | 2.29      | 0.04     |
| Localidad $\triangle$           | 41.11 | 56.81 | 1339.74  | 694.48  | 37.35     | 0.00  | 9.89      | 64.70     | 6.98     |
| -Rep(Localidad)                 | 0.09  | 0.04  | 73.79    | 10.28   | 0.00      | 0.25  | 1.01      | 1.67      | 0.00     |
| Cruzas*Localidad                | 0.13  | 0.22  | $27.92*$ | 11.44   | $42.25**$ | 2.01  | $12.73**$ | $51.19**$ | $0.63**$ |
| Residual                        | 1.68  | 2.17  | 115.03   | 71.68   | 42.06     | 16.28 | 30.01     | 32.84     | 0.86     |

\*\*,\* diferente de cero al nivel 0.01 y 0.05 respectivamente, de acuerdo al estadístico Z.  $Rdto = \text{rendimiento}.$ 

La fuente cruzas fue altamente significativa ( $P<0.01$ ) para rendimiento y las variables flor masculina y femenina, altura de planta y mazorca, mazorca podrida; mientras que acame de tallo sólo manifiesta significancia (P<0.05), además acame de raíz mala cobertura no presentaron diferencia significativa (Cuadro 4.2). Este V comportamiento divergente de los genotipos en cuanto a rendimiento y características agronómicos, se debe a que se están empleando diferentes fuentes de germoplasma (tropical y subtropical) y al evaluarse en ambientes exclusivamente tropicales presentan una amplia gama de comportamiento, lo cual es de importancia, ya que permite seleccionar los genotipos más sobresalientes para mejorar los materiales tropicales, tanto para rendimiento como para adaptación, además de otras características agronómicas de interés.

| Fuente de            | GL  |           | Flor      |                    | Altura            |            | Acame      | Maz        | Mala              | Rdto      |
|----------------------|-----|-----------|-----------|--------------------|-------------------|------------|------------|------------|-------------------|-----------|
| variación            |     | ♂         | ¥         | planta             | maz               | tallo      | raiz       | podrida    | cob               |           |
| Cruzas               | 65  | 129.5**   | $234.0**$ |                    | 12667** 5819.6**  | 3303.3*    | 444.1      | $1045.1**$ | 1338.7            | $37.14**$ |
| ACG                  | 11  | $103.2**$ | 185.9**   |                    | 9214.6** 3427.4** | 2115**     | 256.6**    | 497.8**    | 586.6**           | $19.42**$ |
| <b>ACGt</b>          | 3   | 1.8       | 1.6       | $1206.3**$         | $553.1**$         | 3.7        | 1.6        | 28.1       | $65.7**$          | $1.76***$ |
| <b>ACGst</b>         | 7   | $38.5***$ | $22.3**$  |                    | 5352.1** 1315.9** | 533.3**    | $147.5*$   | $242.6**$  | 229.3             | $12.77**$ |
| <b>ACG tys ACGst</b> |     | $62.9**$  | $162.3**$ |                    | 2656.2** 1558.4** | $1578**$   | $107.5***$ | $227.1**$  | $291.6**$         | 4.89**    |
| ACE                  | 54  | $26.3*$   | 48.2**    |                    | 3452.6** 2392.3** | 1188.1**   | 187.5      | 547.3**    | $752.1*$          | $17.71**$ |
| $-AGG \times loc.$   | 22  | $297.3**$ | 543.4**   | 28188.5**          | $10335**$         | 4727.8**   | 396.3      | $2550**$   | 6825.7**          | 120.4**   |
| ACGt x loc.          | 6   | 6.03      | 12.3      |                    | 2834.3** 1350.2** | 15.9       | 7.7        | 205.9      | $432.7*$          | 3.7       |
| ACGst x loc.         | 14  | $64.1**$  | 126.9**   | 14801.8** 3448.7** |                   | $2013.1**$ | 221.2      |            | 1374.2** 2398.2** | 55.8**    |
| ACGt vs ACGst x loc  | 2   | $227.2**$ | $404.2**$ | 10552.4** 5536.2** |                   | 2698.7**   | $167.3**$  |            | 969.9** 3994.8**  | $60.8**$  |
| $ACEx$ loc.          | 108 | 178.8     | 236.9     | 11926              | 9211.3            | 5797.6*    | 2168.7*    |            | 10707** 5723.9**  | $312.5**$ |

Cuadro 4.2. Suma de cuadrados de los efectos fijos (cruzas) y de los efectos genéticos del dialélico a través de tres ambientes tropicales evaluados en 1995.

\*,\*\* significativo al 0.05 y 0.01 nivel de probabilidad, respectivamente.

t=tropical, st= subtropical, G.L.=grados de libertad, Maz=mazorca, Rdto=rendimiento, Cob=cobertura.

En general de acuerdo a la suma de cuadrados, los efectos aditivos (ACG) son más importantes en explicar la variación que presentaron las cruzas, en cuanto a rendimiento y variables agronómicas que los efectos no aditivos (ACE), con excepción de mazorcas podridas y mala cobertura en donde existe una influencia ligeramente mayor de los efectos no aditivos (ACE) en explicar esta variación en las cruzas. Para rendimiento la ACG (efectos aditivos) contribuye en un 52.3 por ciento a la varianza de las cruzas y la ACE (efectos no aditivos) lo hace con 47.69 por ciento, es decir el rendimiento observado en las cruzas se debe a ambos efectos (aditivos y no aditivos), aunque los efectos de ACG tienen una contribución ligeramente superior a la ACE. San Vicente et al. (1997a) reportan datos similares, pero con una mayor contribución en la expresión del rendimiento de grano de los efectos no aditivos (ACE), sin embargo utilizaron poblaciones de maíz amarillo tropicales. Dado que los efectos de ACG son altamente significativos para rendimiento y variables agronómicas, se subdividió este en la ACG

aportada por las líneas tropicales (ACGt) y ACG de las líneas subtropicales (ACGst), observándose que los efectos de tipo aditivo (ACG) para los genotipos tropicales a través de todas las variables es mucho menor que los efectos de los genotipos subtropicales (ACG subtropical), es decir contribuyen en un porcentaje mucho mayor la ACG de las líneas subtropicales a la variación de las cruzas que los genotipos tropicales. Así se tiene que para rendimiento la ACG subtropical es siete veces mayor que la ACG tropical y ambos efectos son altamente significativos (P<0.01). Castellanos et al. (1997) obtuvieron que la ACG de las líneas de población 501 y 502 contribuyeron en un 38.6 y 32.3 por ciento, respectivamente a la varianza de las cruzas para rendimiento, mientras que la ACE contribuyó con el 29.1 por ciento. Es decir que la varianza aditiva fue 2.4 veces mayor que la varianza no aditiva. Solamente que cruzaron 12 líneas S<sub>5</sub> de la población 501 con 11 líneas  $S_5$  de la población 502 (ambas poblaciones son subtropicales derivadas del  $C_1$  de selección recíproca recurrente) y las evaluaron bajo un diseño de apareamiento de Carolina del Norte II.

Los efectos de ACG x localidad manifestaron alta significancia para rendimiento y variables evaluadas con excepción de acame de raíz que no presentó diferencia y la ACE x localidad sólo fue altamente significativa para rendimiento, mazorca podrida y cobertura, mientras que para acame de tallo y raíz fue significativo (P<0.05). La ACGt x localidad presentaron alta significancia para altura de planta y mazorca, mientras que sólo presentó significancia para mala cobertura. La ACGst x localidad manifestó alta significancia para rendimiento y características agronómicas con excepción de acame de

raíz que no fue significativa. En la ACGt vs ACGst x localidad todas las variables manifestaron alta significancia (P<0.01).

Las mejores cruzas para rendimiento se presentaron entre materiales tropicales x subtropicales: 3x8, 2x5 y 1x9 con 8.235, 8.271 y 8.234 ton/ha, respectivamente. Mientras que la cruza 11x12 presentó el rendimiento más bajo (4.942ton/ha) y el comportamiento medio fue de 7.124 ton/ha (Cuadro A.1). De acuerdo a rendimiento y las características agronómicas evaluadas, las cruzas más sobresalientes a través de localidades tropicales fueron 3x9, 3x8, 1x9, 1x7 y 1x12.

Las medias ajustadas para flor masculina a través de localidades tropicales presentan un rango de seis días de diferencia entre la mas tardía (2x3 con 56 días y 1x2) con 62 días) y la más precoz (6x10) con 56 días a la floración masculina. De estas, las más tardías son cruzas entre líneas tropicales y la más precoz es una cruza de subtropical x subtropical. La media general de flor masculina fue 59.4 días, siendo muy similar a la media de flor femenina (59.9 días). Sin embargo, para flor femenina existe un rango de diferencia de siete días (de 56 a 63 días) entre las precoces  $(7x10, 6x9 y 6x12)$ , todas subtropicales y las tardías  $(2x3, 2x5y 1x11)$ , la primera tropical x tropical y las otras dos tropical x subtropical. Se observan ocho cruzas  $(4x8, 4x6, 3x9, 3x6, 2x10, 2x9 1x9 y)$ 1x10) que tienen muy buena sincronización floral (floración masculina y femenina). De estas las más precoces son 2x10 (57.18 y 57.48 día respectivamente) y 4x6 (57.79 y

57.58 días, respectivamente). Las ocho cruzas vienen de tropical x subtropical, estas son las más deseables y de mayor importancia para estas variables.

La cruza tropical x tropical (2x3) presentó la mayor altura de planta (263 cm) y la cruza 11x12 (subtropical x subtropical) manifestó la mejor altura de planta con 185.62 em, proporcionando una diferencia de 77.39 cm entre la cruza más alta y la más baja, con una media a través de todas las cruzas de 235.6 cm. Contrariamente, para altura de mazorca la cruza más alta y la de menor altura la presentaron materiales subtropicales  $(8x12 \text{ y } 11x12 \text{ con } 128.1 \text{ y } 81.5 \text{ cm}$ , respectivamente). Las cruzas  $4x11$ ,  $4x12$  y  $2x12$ (tropical x subtropical) presentan muy buena altura de planta (200.52, 216.28 y 216.89) cm, respectivamente) así como también buena altura de mazorca (96.21,105.99 y 107.48 cm, respectivamente), estando por debajo de la media para ambas características.

Acame de raíz presentó un rango de 0 a 6.92 por ciento con un comportamiento medio de 1.34 por ciento, en general acame de raíz no fue problema en las localidades tropicales en donde 21 cruzas no manifestaron ningún problema (cero por ciento) y solamente las cruzas  $3x7$  (5.63 por ciento),  $7x9$  (6.88 por ciento) y  $7x10$  (6.92 por ciento) fueron las que presentaron los más altos porcentajes de acame de raíz. Comportamiento un poco parecido manifestó acame de tallo para las cruzas entre tropical x subtropical, en donde la mayoría los efectos son muy cercanos a cero o son cero, pero las cruzas dentro de materiales subtropicales manifiestan un comportamiento mayor, por ejemplo la cruza 7x8 con 25.12 por ciento y 6x9 con 22.63 por ciento fueron las más afectadas. Esta característica presentó una media de 5.9 por ciento. Un total de 19 cruzas sobresalieron tanto para acame de raíz como para acame de tallo, porque sus efectos fueron prácticamente de cero porcentaje para acame de tallo y raíz.

Para Mazorca podrida la cruza 1x12 con 0.87 por ciento es la mejor (menor daño) y 4x11 con 17.29 la peor (mayor daño), la media de esta característica fue de 8.1 por ciento y es muy similar a la media de mala cobertura (8.3 por ciento), esto es, a la relación que existe entre estas características como se puede comprobar en la cruza 4x11 que presentó el efecto más alto de mazorca podrida y de mala cobertura (17.3 y 32.51) por ciento, respectivamente) o las cruzas 1x3, 9x12, 4x7, 1x12 que para ambas características destacan por sus bajos efectos. Cabe destacar que las cruzas 4x9, 4x7,  $3x12$ ,  $3x9$ ,  $3x8$ ,  $1x12$  y  $1x7$  todas entre germoplasma tropical x subtropical, fueron las mejores para las cuatro características agronómicas (acame de raíz y tallo, mazorca podrida y mala cobertura) y en especial la mejor cruza para las cuatro características fue 1x3 entre tropical x tropical. Estos resultados manifiestan la posibilidad de mejorar el germoplasma tropical con algunos materiales subtropicales sobresalientes de forma deseable

La línea 9 está presente en dos de las mejores cruzas, así como también en todas sus cruzas manifestó rendimientos superiores a la media, con excepción de la cruza 4x9, en donde su rendimiento estuvo por debajo de la media (6.998 ton/ha) esto se debe a su buena ACG (Cuadro 4.3) ya que presentó el efecto más alto (0.55<sup>\*\*</sup> ton/ha) para rendi-

 $10110$ 

# **BANCO DE TESIS**

miento y efectos negativos o muy cercanos a cero para las características agronómicas flor masculina y femenina, acame de raíz y tallo, mazorca podrida y mala cobertura. Indicando con sus efectos negativos una posibilidad de mejorar significativamente estas variables tanto para precocidad como para acame y aspecto de la mazorca, la cual es deseable para los ambientes tropicales. En donde se obtuvieron efectos positivos fue para altura de planta y mazorca  $(11.61** y 2.47* cm,$  respectivamente), es decir tiende a incrementar la altura de planta y mazorca.

| Progenitor      | Flor      |            | Altura     |           | Acame     |           | Mazorca   | Mala      | Rdto      |
|-----------------|-----------|------------|------------|-----------|-----------|-----------|-----------|-----------|-----------|
|                 | ♂         | ¥          | planta     | mazorca   | tallo     | raíz      | podrida   | cobertura |           |
| P <sub>1</sub>  | $1.39**$  | $1.62**$   | -202       | -6.97633  | $-5.71**$ | $-2.02*$  | $-2.04*$  | $-3.32**$ | $0.25*$   |
| P <sub>2</sub>  | $0.83**$  | $1.21**$   | $2.79*$    | $6.96**$  | $-4.05**$ | $-1.93*$  | 0.71      | $1.28*$   | 0.15      |
| P <sub>3</sub>  | $1.23**$  | $1.53**$   | $7.90**$   | $6.82**$  | $-5.95**$ | $1.39*$   | $-0.14$   | $-1.38*$  | $0.23*$   |
| P <sub>4</sub>  | $0.28*$   | $0.63*$    | $-10.35**$ | $-1.33$   | $-5.40**$ | $-1.04*$  | 0.43      | 0.48      | $-0.26*$  |
| P <sub>5</sub>  | $0.29*$   | $1.08**$   | $4.15*$    | 1.77      | $3.37*$   | $-0.11$   | $-1.39*$  | 0.71      | 0.17      |
| P <sub>6</sub>  | $-1.85**$ | $-2.43**$  | $-3.19*$   | $-5.37**$ | $4.89**$  | $0.86*$   | $2.46*$   | $2.16*$   | 0.11      |
| P7              | $-0.38*$  | $-0.82**$  | 174        | 0.04      | $2.76*$   | $3.51***$ | $1.56*$   | $-1.05$   | $0.31*$   |
| P8              | $-0.26$   | $-0.39*$   | $10.18**$  | $8.03**$  | $6.89**$  | $-0.38$   | $-2.15*$  | $1.88*$   | $0.31*$   |
| $\angle P9$     | $-0.21$   | $-0.91**$  | 11.61833   | $2.47*$   | 0.74      | $-0.35$   | $-2.92**$ | 0.05      | $0.55**$  |
| P <sub>10</sub> | $-1.48**$ | $-1.68$ ** | $3.19*$    | $-0.99$   | $1.60*$   | $1.00*$   | 0.54      | 0.26      | $-0.81**$ |
| P11             | $0.35*$   | $0.40*$    | $-5.17*$   | $-1.93*$  | $-1.03$   | $-0.61$   | $4.36**$  | $3.54**$  | $-0.40*$  |
| P <sub>12</sub> | $-0.19$   | $-0.25$    | $-20.84**$ | $-9.50**$ | $1.88*$   | $-0.33$   | $-1.43*$  | $-4.62**$ | $-0.61**$ |

Cuadro 4.3. Efectos de ACG en maíz para diferentes características agronómicas a través de las tres localidades tropicales.

\*\*\* diferentes de cero al  $0.05$  y  $0.01$  respectivamente.

Rdto=rendimiento.

Además las líneas 7 y 8 presentaron los segundos mejores efectos de ACG (0.31\* ton/ha cada una), lo que viene a confirmar lo mencionado anteriormente, en que estas líneas son las que estuvieron involucradas en las mejores cruzas a través de los tres ambientes tropicales. También las líneas tropicales 1 y 3 son las que mejor se comportaron con  $0.25^*$  y  $0.23^*$  ton/ha de ACG; siendo la línea tropical 4 la que presentó el peor comportamiento (-0.26\* ton/ha) de ACG para rendimiento dentro de las tropicales.

Las cruzas que presentaron los efectos más altos de ACE (Cuadro A.2) para flor masculina son 7x12 y 2x11 con 1.42\* y 1.25\* días, respectivamente. También las cruzas  $2x10$  y 4x7 son las que sobresalieron con efectos negativos  $(-1.53^*$  y  $-1.29^*$  días, respectivamente). En cuanto a floración femenina las cruzas 6x10 con 2.31<sup>\*\*</sup> días y 2x8 con 1.58<sup>\*\*</sup> días son las más sobresalientes con efectos positivos y las cruzas con los efectos negativos más bajos fueron 2x10 y 1x6  $(-1.97^*$  y -1.40<sup>\*</sup>, respectivamente). En general se observa que las cruzas que presentaron efectos positivos altos para flor masculina mantuvieron el mismo comportamiento para floración femenina.

Las cruzas que destacan por sus efectos negativos diferentes de cero son 11x12,  $2x6$  y 3x11 con -23.93\*\*, -13.83\* y -12.14\* cm, respectivamente para altura de planta y la cruza 2x3 es la cruza que presenta el más alto efecto de ACE (16.77\*\* cm). Para altura de mazorca 8x12 (19.47<sup>\*\*</sup> cm) es la de mayor efecto y las cruzas con los mejores efectos negativos son 11x12, 2x6 y 3x11 (-17.24\*\*, -10.37\* y -10.18\* cm, respectivamente). En general se observa que las cruzas que presentaron altos efectos de ACE positivos para altura de planta, mantienen la tendencia para altura de mazorca, este comportamiento es similar para las cruzas que presentaron los efectos de ACE negativos para ambas características.

Analizando conjuntamente el comportamiento para los caracteres agronómicos acame de tallo y raíz, mazorca podrida y mala cobertura, se observan un total de 12 cruzas que presentan efectos negativos para las cuatro variables, de estas la que más destaca es la cruza 5x11 porque sus efectos son diferentes de cero para acame de tallo  $(-4.39*)$  por ciento), mazorca podrida  $(-3.78*)$  por ciento) y mala cobertura  $(-3.89*)$  por ciento). Esta cruza también presenta el mejor efecto positivo significativo de ACE para rendimiento (1.13<sup>\*</sup> ton/ha) y para las otras características también tuvo buen comportamiento. Otras cruzas que destacan por sus magníficos comportamientos en todas las características agronómicas evaluadas (todos con efectos negativos) son 4x8 y 3x8, aunque ambas tienen efectos bajos de ACE para rendimiento, estos son positivos significativamente diferentes de cero. Estas tres cruzas más destacadas son de la combinación tropical x subtropical, dejando ver, lo prometedor que es, el utilizar fuentes de germoplasma de diferentes orígenes para incrementar la posibilidad de obtener cruzamientos sobresalientes con mejor adaptación, así como con mejor rendimiento y características agronómicas deseables.

#### Análisis combinado de las tres localidades subtropicales

Los componentes de varianza (Cuadro 4.4) de bloques para rendimiento y características evaluadas son cero, con excepción de altura de mazorca y acame de tallo que presentan efectos de uno y el otro cercano a uno, el mismo comportamiento se aprecia en la fuente bloques(rep), sin embargo estos efectos no son estadísticamente diferentes de cero. La fuente localidad presentó efectos muy retirados de cero, debido a

que los ambientes de prueba son completamente diferente, ya que se localizan desde 1,500 a 1750 msnm. lo que llevó a una fuerte interacción genotipo-ambiente (cruzas x loc.) altamente significativa para rendimiento y demás variables analizadas a través de las tres localidades subtropicales. Las variables que presentaron mayor interacción fueron altura de planta y mazorca, así como mala cobertura.

Cuadro 4.4. Componentes de varianza (REML) de los efectos aleatorios a través de tres ambientes subtropicales.

| Fuente de               |      | Flor     |        | Altura    | Acame   | Mazorca  | Mala      | Rendimiento |
|-------------------------|------|----------|--------|-----------|---------|----------|-----------|-------------|
| variación               | ď    | Q        | planta | mazorca   | tallo   | podrida  | cobertura |             |
| Bloque                  | 0    | 0.01     | 0      | 1.01      | 0.86    |          | 0         | 0.03        |
| Bloque (rep)            | 0    | 0        | 29.15  | 1.53      | 0       | 0.07     | 0         | $\mathbf 0$ |
| Localidad               | 2.24 |          | 17.85  | 4.44      | 51.51   | 5.98     | 17.73     | 18.76       |
| Rep(Localidad)          | 0    | 0        | 13.18  | 13.97     | 0.45    | $\Omega$ | 0         | 0.2         |
| Cruzas*Localidad 1.12** |      | $1.25**$ | 9.93   | $24.56**$ | 58.52** | $7.62**$ | $46.43**$ | $1.15**$    |
| Residual                | 1.29 | 1.65     | 178.01 | 76.4      | 27.21   | 21.41    | 42.78     | 1.04        |

\*\* significativamente diferente de cero al 0.01.

En los efectos fijos (cruzas) rendimiento y todas las características agronómicas presentaron alta significancia con excepción de acame de tallo que no manifiesta diferencia significativa (Cuadro 4.5). De acuerdo a la suma de cuadrados, los efectos de ACG (efectos aditivos) en general contribuyen en mayor grado a la variación de cruzas en todas las variables evaluadas, así se tiene que para rendimiento los efectos aditivos (ACG) contribuyeron en un 61.62 por ciento y los efectos no aditivos (ACE) solo contribuyeron en 38.38 por ciento a la varianza de las cruzas. Resultados opuestos reportaron San Vicente et al. (1997b) en los cuales los efectos aditivos y no aditivos estuvieron involucrados en la expresión del rendimiento, pero los efectos no aditivos (62 por ciento)

que los ambientes de prueba son completamente diferente, ya que se localizan desde 1,500 a 1750 msnm. lo que llevó a una fuerte interacción genotipo-ambiente (cruzas x loc.) altamente significativa para rendimiento y demás variables analizadas a través de las tres localidades subtropicales. Las variables que presentaron mayor interacción fueron altura de planta y mazorca, así como mala cobertura.

Cuadro 4.4. Componentes de varianza (REML) de los efectos aleatorios a través de tres ambientes subtropicales.

| Fuente de               | Flor                     |          | Altura   |           | Acame   | Mazorca  | Mala      | Rendimiento |
|-------------------------|--------------------------|----------|----------|-----------|---------|----------|-----------|-------------|
| variación               | ರೆ                       | ¥        | planta   | mazorca   | tallo   | podrida  | cobertura |             |
| Bloque                  | 0                        | 0.01     | $\Omega$ | 1.01      | 0.86    | $_{0}$   | 0         | 0.03        |
| Bloque(rep)             | 0                        | 0        | 29.15    | 1.53      | 0       | 0.07     | 0         | 0           |
| Localidad               | 2.24                     |          | 17.85    | 4.44      | 51.51   | 5.98     | 17.73     | 18.76       |
| Rep(Localidad)          | 0                        |          | 13.18    | 13.97     | 0.45    | 0        | 0         | 0.2         |
| Cruzas*Localidad 1.12** |                          | $1.25**$ | 9.93     | $24.56**$ | 58.52** | $7.62**$ | $46.43**$ | $1.15**$    |
| Residual                | 1.29                     | 1.65     | 178.01   | 76.4      | 27.21   | 21.41    | 42.78     | 1.04        |
| $\cdots$                | $\overline{\phantom{a}}$ |          | .        |           |         |          |           |             |

\*\* significativamente diferente de cero al 0.01.

En los efectos fijos (cruzas) rendimiento y todas las características agronómicas presentaron alta significancia con excepción de acame de tallo que no manifiesta diferencia significativa (Cuadro 4.5). De acuerdo a la suma de cuadrados, los efectos de ACG (efectos aditivos) en general contribuyen en mayor grado a la variación de cruzas en todas las variables evaluadas, así se tiene que para rendimiento los efectos aditivos (ACG) contribuyeron en un 61.62 por ciento y los efectos no aditivos (ACE) solo contribuyeron en 38.38 por ciento a la varianza de las cruzas. Resultados opuestos reportaron San Vicente et al. (1997b) en los cuales los efectos aditivos y no aditivos estuvieron involucrados en la expresión del rendimiento, pero los efectos no aditivos (62 por ciento)

fueron relativamente más importantes que los aditivos, solamente que en poblaciones tropicales mejoradas.

| Fuente de            | GL             |           | Flor       |           | Altura     | Acame     | <b>Mazorca</b> | Mala       | Rdto      |
|----------------------|----------------|-----------|------------|-----------|------------|-----------|----------------|------------|-----------|
| variación            |                | ♂         | ¥          | planta    | mazorca    | tallo     | podrida        | cobertura  |           |
| Cruzas               | 65             | $514.6**$ | 559.7**    | 11749.9** | 5243.2**   | 2636.6**  | $1026.1**$     | 5168.3**   | 60.79**   |
| ACG                  | 11             | 459.8**   | 491.61**   | 7484.4**  | 3401.4**   | 1518.2**  | 661.8**        | 3334.3**   | 37.46**   |
| <b>ACGt</b>          | 3              | $4.7**$   | $3.7*$     | 1275.4**  | 658.0*     | $142.1**$ | 20.4           | $160.0**$  | $2.78**$  |
| <b>ACGst</b>         | 7              | 144.9**   | $151.1***$ | 3011.9**  | $1065.8**$ | $724.1**$ | 347.6**        | $1747.0**$ | $10.82**$ |
| <b>ACGt vs ACGst</b> |                | $310.2**$ | 336.8**    | 3197.1**  | 1677.6**   | 652**     | 293.8**        | 1427.3**   | 23.86**   |
| <b>ACE</b>           | 54             | 54.7**    | 68.1**     | 4265.5**  | 1841.8**   | 1118.4**  | $364.2**$      | 1834.0**   | $23.33**$ |
| $ACG \times loc$     | 22             | 728.6**   | 787.3**    | 12384.2** | 12528.1**  | 1585.9**  | $2792.2**$     | 8012.2**   | 235.06**  |
| $ACGt \times loc.$   | 6              | 13.3      | 17.6       | 2439.5*   | 2198.5**   | 327.6     | 252.3          | 331.4      | $27.62**$ |
| $ACGst \times loc.$  | 14             | $246.0**$ | 282.7**    | 4070.8    | 4078**     | 715.8*    | $1456.2**$     | $4001.4**$ | $53.13**$ |
| ACGt vs ACGst x loc. | $\overline{c}$ | $469.2**$ | 487**      | 5873.9**  | 6251.5**   | 542.4**   | $1083.7**$     | 3679.4**   | 154.31**  |
| $ACEx$ loc.          | 108            | $171.5*$  | 185.2      | 8659.7    | 8771.9     | 17039.9** | 2329.8         | 4066.7     | 150.12**  |

Cuadro 4.5. Suma de cuadrado de los efectos fijos y efectos genéticos del dialélico a través de tres ambientes subtropicales.

\*\*\* significativo al nivel 0.05 y 0.01 respectivamente.

t=tropical, st=subtropical, G.L=grados de libertad, Rdto=rendimiento.

Los efectos de ACG general se subdividió en la ACG aportada por la líneas tropicales (ACGt) y la ACG de las líneas subtropicales (ACGst). De acuerdo a esto se observó que los efectos de ACG de las líneas subtropicales (ACGst) superaron ampliamente a los efectos de ACG de los materiales tropicales (ACGt). Para rendimiento, la ACGst fue 3.8 veces mayor que la ACGt, es decir hay una mayor contribución de los efectos aditivos de origen subtropical que de los tropicales en la ACG general de las cruzas. La ACG x localidad fue altamente significativa para todas las variables  $(P<0.01)$ . Mientras que para la ACE x localidad solo rendimiento y acame de tallo manifestaron alta significancia, y flor masculina solo significancia (P<0.05). ACGt x localidad presentó alta significancia para rendimiento, altura de planta y mazorca. La ACGst x localidad fue

altamente significativo para todas las variables con excepción de altura de planta que fue no significativo. El contraste ACGt vs ACGst x localidad manifestó alta significancia a través de todas las variables.

En las medias de las cruzas a través de las tres localidades subtropicales (Cuadro A.3) se observa que para rendimiento la mejor cruza fue 1x7 (tropical x subtropical) con 10.089 ton/ha, seguido de la cruza subtropical x subtropical (7x8) con 9.847 ton/ha, cabe destacar que ambas cruzas presentaron magníficos comportamientos a través de todos los caracteres agronómicos evaluados, pero la cruza 1x7 es tardía (82.25 días a flor masculina), mientras que la cruza 7x8 es precoz (77.75 días a flor masculina). Estos resultados se corroboran con los efectos de ACG (Cuadro 4.6), en donde las líneas subtropicales 7 y 8 presentaron los mejores efectos de ACG (0.9\*\* y 0.5\* ton/ha, respectivamente).

Además las cruzas más precoces fueron 6x10 y 8x10 con 73.75 y 75.5 días, respectivamente a la floración masculina, en ambos casos son cruzas de líneas subtropical x subtropical. Mientras que  $2x5y1x2$  con  $(85.75y85.5)$  días, respectivamente) fueron las cruzas más tardías, siendo la primera cruza entre líneas tropical x subtropical y la segunda cruza entre líneas tropicales. Esta variable tiene un comportamiento medio de 80.6 días con un rango de 73.75 a 85.75 días, a decir 12 días de diferencia entre las precoces y las más tardías. Un comportamiento muy similar lo presentó floración femenina en donde su comportamiento medio fue de 81.2 días con un rango de 73.73 (6x10) a 86.99 (2x5) días.

Altura de planta presenta una media de 219.4 cm, en donde las cruzas de mayor altura son 5x9, 3x8 y 1x9 (239.26, 237.16 y 237.97 cm, respectivamente), las tres cruzas son entre materiales tropicales x subtropicales; mientras que las cruzas 11x12 y 4x12 son las de menor altura con 174.08 y 191.35 cm de altura, respectivamente. El valor de menor altura lo presentó una cruza (11x12) entre líneas subtropicales y mantuvo este comportamiento para altura de mazorca con el menor valor (91.69 cm), seguida de la cruza tropical x subtropical (1x6) con 95.21 cm de altura de mazorca. Para esta variable las cruzas 2x11 y 2x7 manifestaron la mayor altura (129.91 y 127.51 cm, respectivamente).

En forma conjunta analizando las medias de las variables acame de tallo, mazorca podrida y mala cobertura con un comportamiento promedio de 9.3, 7.4 y 12.6 por ciento, respectivamente, destacan 15 cruzas por su magnífico comportamiento a través de localidades en las tres variables, de estas las mejores son 1x3 (1.4, 3.4 y 0 por ciento, respectivamente),  $1x9$  (1.3, 3.6 y 3.3 por ciento, respectivamente),  $3x8$  (1.3, 4.5 y 0 por ciento, respectivamente),  $3x12$  (0,3.7 y 0.4 por ciento, respectivamente) y 8x12 (3.7, 2.3 y 0.9 por ciento, respectivamente). De estas cruzas, tres (1x9, 2x8 y 3x12) son entre líneas tropicales x subtropicales, destacando también la cruza tropical x tropical (1x3) y la cruza subtropical x subtropical (8x12). Estos resultados permiten obtener materiales que tienen buen comportamiento en ambientes subtropicales de origen tropical, los cuales son una buena alternativa para explotarse en la formación de híbridos con los materiales

subtropicales dado su buen comportamiento en estas variables, tan importantes en todo programa de mejoramiento.

De acuerdo a la ACG (Cuadro 4.6) las líneas 7 y 8 presentaron los mejores efectos de ACG para rendimiento (0.9\*\* y 0.5\* ton/ha, respectivamente), mientras que para las demás variables manifestaron efectos negativos significativos, con excepción para altura de mazorca y planta en donde se manifiestan efectos positivos significativos para ambas líneas, así como para mazorca podrida su efecto fue positivo significativo en la línea 7. Otra línea subtropical que destacó también fue la 10 con 0.49\* ton/ha. La línea que destacó de las tropicales fue la uno con 0.52\* ton/ha de ACG, presentando magníficos efectos negativos significativos para alturas, acame, mazorca podrida y mala

| Progenitor | Flor       |           |            | <b>Altura</b> | Acame     | Mazorca   | Mala       | Rendimiento |
|------------|------------|-----------|------------|---------------|-----------|-----------|------------|-------------|
|            | ೆ          | ¥         | planta     | mazorca       | tallo     | podrida   | cobertura  |             |
|            | $1.94**$   | $1.74**$  | $-0.14$    | $-4.55*$      | $-4.55**$ | $-3.35**$ | $-3.95**$  | $0.52*$     |
| 2          | $2.14**$   | $2.34**$  | $4.74*$    | $8.47**$      | 0.22      | 0.87      | $3.92**$   | 0.09        |
| 3          | $1.86**$   | $1.85**$  | $3.61*$    | $6.22**$      | $-2.97**$ | $1.19*$   | $-4.89**$  | $-0.33*$    |
| 4          | 0.29       | $0.74*$   | $-8.16**$  | $-3.77*$      | $5.90**$  | $-0.21$   | $-1.13$    | $-1.14**$   |
| 5          | $1.44*$    | $1.84**$  | $3.71*$    | 1.72          | 0.49      | $1.35*$   | $3.06*$    | $-0.20$     |
| 6          | $-3.66**$  | $-3.58**$ | $-3.47*$   | $-6.43**$     | $4.06**$  | $1.95*$   | $-1.00$    | $-0.11$     |
| 7          | $-0.49*$   | $-0.68**$ | 1.35.      | 3.18*         | $-0.44$   | $2.06*$   | $-3.26*$   | $0.90**$    |
| 8          | $-1.76***$ | $-1.75**$ | $9.40**$   | $465*$        | $-2.03*$  | $-1.84*$  | $-3.99$ ** | $0.53*$     |
| 9          | $1.19*$    | $0.90*$   | $10.57**$  | $5.69**$      | $4.49**$  | $1.22*$   | $2.22*$    | $-0.35*$    |
| 10         | $-3.69**$  | $-3.99**$ | $5.74**$   | $-3.86*$      | $-3.53**$ | $-3.07**$ | $2.43*$    | $0.49*$     |
| 11         | 0.39       | 0.34      | $-11.30**$ | $-3.77*$      | $3.22**$  | $3.69**$  | $13.49**$  | $-0.69**$   |
| 12         | 0.36       | 0.26      | $-16.06**$ | $-7.57**$     | $-4.85**$ | $-3.87**$ | $-691**$   | 0.29        |

Cuadro 4.6. Efectos de ACG de las variables evaluadas a través de tres localidades subtropicales.

\*,\*\* diferente de cero al 0.05 y 0.01 respectivamente.

cobertura; pero tiende a incrementar los días a floración (las hace tardías), dado que sus efectos son positivos altamente significativos (1.94\*\* y 1.74\*\* días a flor masculina y femenina). Estos resultados indican el potencial de esta línea en cruzas con materiales subtropical (línea 7, 8 y 10) para mejorar el rendimiento y caracteres agronómicos, lo que la hace una buena opción para utilizarse en futuros programas de hibridación.

Las cruzas que presentan los mejores efectos de ACE positivos significativos para rendimiento son 6x12, 3x8, 4x10, 2x12 y 2x11 con 0.95\*, 0.94\*, 0.86\*, 0.83\* y 0.73\* ton/ha, respectivamente (Cuadro A.4). De estas cruzas, la mejor  $(6x12)$  corresponde a líneas subtopical x subtropical, mientras las otras cuatro son entre tropical x subtropical, manifestándose la importancia de utilizar germoplasma de diferente origen en ambientes subtropicales. Cabe destacar que tres cruzas (2x12, 3x8 y 7x11) son las que más sobresalen por sus efectos de ACE positivos significativos para rendimiento y sus buenos efectos de ACE negativos para todas las variables agronómicas evaluadas.

Los mejores efectos de ACE para floración masculina lo presentan las cruzas 1x6  $(-1.83**$  días) y 7x11  $(-1.96**$  días), efectos negativos altamente significativos, indicando que los días a floración fueron los más bajos con respecto al conjunto de cruzas de sus dos líneas progenitoras, esto es importante por que se busca precocidad en toda combinación con miras a hibridación. Las cruzas 6x7 y 2x5 (1.85<sup>\*\*</sup> y 1.62<sup>\*</sup> días) presentaron los mayores efectos positivos significativos. Para floración femenina destacan los mismos materiales que para flor masculina, es decir se mantienen los comportamientos de efectos negativos de la cruza 7x11 y 1x6 (-2.09\* y -1.32\* días), sobresaliendo también 5x12 con -1.77\* días.

Las cruzas  $11x12$ ,  $5x10$  y  $3x9$  ( $-17.96^*$ ,  $-14.61^*$  y  $-14.82^*$  cm) son las que presentaron los mejores efectos de ACE negativos significativos, mientras que los valores positivos más grandes lo manifestaron las cruzas 2x3 (26.72\*\* cm) y 5x12 (20.27\* cm). Similarmente, los efectos de ACE para altura de mazorca que sobresalen por ser negativos significativos son  $11x12$  (-11.27\* cm), 2x6 (-13.63\* cm) y 3x11 (-11.14\* cm) y el mayor efecto positivo lo presentó la cruza 2x3 (15.06<sup>\*\*</sup> cm). Cabe señalar que para todos los caracteres agronómicos evaluados entre más negativos sean los efectos de ACE, mejor son, debido a que indican que el comportamiento de estas variables no se incrementó al evaluar una cruza determinada, dado que la ACE es el efecto conjunto de dos líneas en particular, medida con respecto al comportamiento de las dos líneas a través de todas las cruzas (Sprague y Tatum, 1942).

Las cruzas 1x9, 8x9 y 9x12 son las que presentaron los efectos de ACE para acame de tallo más negativos significativos (-8.05\*, -8.16\* y -7.79\* por ciento, respectivamente). Mientras que la cruza 6x9 con 12.05<sup>\*\*</sup> por ciento es la de mayor efecto de ACE positivo altamente significativo. Así también para mazorca podrida las cruzas que más destacan son 2x4 y 1x5 (-5.11<sup>\*</sup> y -4.1<sup>\*</sup> por ciento, respectivamente) y la que tiene el efecto más alto de ACE es la cruza 4x6 (6.24\*\*). También para mala cobertura las cruzas 4x10, 5x11 y 11x12 son las más importantes por sus efectos de ACE

significativos  $(-12.28**, -9.83* \t y -7.59*$ negativos altamente por ciento, respectivamente).

### Análisis combinado general para las seis localidades de prueba

En general, los componentes de varianza para bloque, bloques (rep), localidades y rep(localidad) no son estadísticamente diferentes de cero (Cuadro 4.7) tanto para rendimiento como para las características agronómicas (floración masculina y femenina, altura de planta y mazorca, acame de tallo, mazorca podrida y mala cobertura). Aún cuando las localidades de evaluación se ubicaron desde 40 msnm hasta 1,750 msnm, lo que comprende variación en cuanto a precipitación, humedad, altitud, latitud, fertilidad, condiciones edáficas, etc., la varianza ambiental no fue significativa, lo que indica la importancia del diseño utilizado y la precisión con la que se condujo el experimento en cada localidad, al grado de minimizar esta fuente de error. Al respecto Falconer (1986) menciona que la varianza ambiental, la cual comprende a toda la variación de origen no genético, puede tener una gran variedad de causas y su naturaleza depende en mucho del carácter bajo estudio. En general, la varianza ambiental es una fuente de error que reduce la precisión en los estudios genéticos y el propósito del fitomejorador es reducirla tanto como sea posible por medio de un manejo cuidadoso o un diseño apropiado de los experimentos (Falconer, 1986). Así también, la evaluación en un mayor número de ambientes conlleva a una mejor estimación de los efectos genéticos ( $\sigma_g^2$ ) de los genotipos evaluados (Dudley y Moll, 1969).

| Fuente de        |          | Flor     |        | Altura    | Acame    | Mazorca   | Mala      | Rdto     |
|------------------|----------|----------|--------|-----------|----------|-----------|-----------|----------|
| variación        | ്        | ¥        | planta | mazorca   | tallo    | podrida   | cobertura |          |
| Bloque           | 0        | $\Omega$ | 4.78   | 2.19      | 0.09     | 0         | $_{0}$    | 0.02     |
| Bloque(Rep)      | $\Omega$ | 0.03     | 2.97   | 0         | $\Omega$ | 0.25      | 0.7       | 0        |
| Localidad        | 155.78   | 164.24   | 706.65 | 276.58    | 49.69    | 7.75      | 40.07     | 10.54    |
| Rep(Localidad)   | 0.06     | 0.09     | 147.09 | 25.57     | 0        | 0.31      | 2.18      | 0.14     |
| Cruzas*localidad | $1.14**$ | $1.15**$ | 14.49  | $16.76**$ | 58.04**  | $10.15**$ | 48.54**   | $0.95**$ |
| Residual         | 1.55     | 2.05     | 169.34 | 77.33     | 35.95    | 26.86     | 37.85     | 0.97     |
|                  |          |          |        |           |          |           |           |          |

Cuadro 4.7. Componentes de varianza (REML) de los efectos aleatorios a través de los seis ambientes de evaluación.

\*,\*\* diferente de cero al 0.05 y 0.01 respectivamente. Rdto=rendimiento.

Aún cuando se reduce la contribución de la interacción genotipo-ambiente a la variación total al incrementar el número de ambientes de evaluación, cosa que no sucede al incrementar el número de repeticiones (sólo se reduce la contribución del error total) Eberhart et al. (1995), en el presente trabajo la variación de la interacción cruzas x loc., en todos los casos fue altamente significativa. Cuando la interacción genotipos y ambientes está presente, el valor fenotípico de un individuo no es simplemente el genotipo más el ambiente, sino que incluye también la componente de interacción genotipo-ambiente (Falconer 1986). Los fitomejoradores observan y evalúan fenotipos que son la expresión de genotipos en un grupo particular de ambientes. El efecto ambiental es un parámetro muy importante en el mejoramiento del maíz porque este frecuentemente está fuera del control del fitomejorador. Sin embargo algunos de los factores macroambientales pueden ser controlados (control de humedad por riego, fertilización, herbicidas e insecticidas, etc.). También se tiene previa información del tipo de suelo, patrones de cultivo, estadísticas climáticas de muchos años. Algunos factores no

son controlables por lo incierto del clima (días nublados, altas temperaturas y fuertes lluvias, en áreas templadas inicio de heladas) y daños por insectos y enfermedades propiciadas por condiciones ambientales favorables. De aquí que se mida un fenotipo que incluye no solamente el efecto genotípico sino también la influencia de un gran número de factores ambientales sobre el genotipo que son regular e irregular, predecible e impredecible. Dado que el fenotipo es una expresión conjunta del efecto genotípico y ambiental, el principal interés es determinar que proporción de la expresión fenotípica es debido a efectos genotípicos y ambientales (Hallauer y Miranda, 1988).

La prueba de los efectos fijos (cruzas) refleja alta significancia para rendimiento y características agronómicas, con excepción de acame de tallo que no manifiesta variación significante (Cuadro 4.8). De acuerdo a la descomposición de la variación de cruzas (suma de cuadrados) en los efectos genéticos (ACG y ACE), ambos son altamente significativos para rendimiento y características agronómicas. Resultados similares fueron reportados por Castellanos et al. (1997) en las cruzas de líneas  $S_5$  subtropicales derivadas del C<sub>1</sub> de selección recíproca recurrente. La relación de ACG/ACE proporciona una medida de los efectos aditivos vs. no aditivos, revelando que para todas variables agronómicas los efectos de ACG (efectos aditivos) tienen una mayor contribución en el comportamiento de las cruzas que los efectos no aditivos (ACE). Sin embargo, para rendimiento la contribución de la ACG fue 51.3 por ciento y 48.7 por ciento para ACE, es decir para el caso de rendimientos los dos tipos de efectos están involucrados, con una contribución ligeramente mayor de los efectos aditivos (ACG). De aquí que la alta

influencia de la ACE en el rendimiento se manifiesta en la heterosis obtenida en las cruzas simples. Resultados similares fueron reportados por Crossa et al. (1987) al cruzar poblaciones de diferentes niveles de germoplasma exótico, en el cual los valores aditivos y no aditivos contribuyeron en un 60 y 40 por ciento en la variación total entre las poblaciones. Otros resultados similares fueron reportados por Ortíz et al. (1997). Sin embargo, Peña et al. (1994) reportaron datos completamente opuestos, pues la ACE contribuyó en un 92.5 por ciento y solo 7.5 por ciento para la ACG. Ellos utilizaron líneas  $S_3$ , variedades y poblaciones en su estudio. Similarmente Larios et al. (1993)

Cuadro 4.8. Suma de cuadrados de los efectos fijos y de los efectos genéticos del dialélico evaluado a través de los seis ambientes de evaluación.

| Fuente de            | G.L |            | Flor       |             | Altura     | Acame      | Mazorca   | Mala              | Rdto       |
|----------------------|-----|------------|------------|-------------|------------|------------|-----------|-------------------|------------|
| variación            |     | ೆ          | ¥          | planta      | mazorca    | tallo      |           | podrida cobertura |            |
| Cruzas               | 65  | $232.5***$ | $310.1**$  | 11286.7**   | 4887.7**   | 1441.9     | 743.4**   | 1964.3**          | $30.75**$  |
| <b>ACG</b>           | 11  | $205.3**$  | $272.2**$  | 8344.4**    | 3208.7**   | 922.4**    | $460.0**$ | $1217.7**$        | 15.78**    |
| ACGt                 | 3   | $2.6***$   | $2.2*$     | $1007.4**$  | 564.4**    | $41.6*$    | 16.4      | $80.0**$          | $1.50**$   |
| ACGst                | 7   | $55.5**$   | $67.5***$  | 4318.5**    | 1017.9**   | $231.6***$ | $207.4**$ | 498.1**           | $6.11**$   |
| <b>ACGtysACGst</b>   |     | $147.2**$  | $202.5***$ | $3018.5***$ | $1626.4**$ | 649.2**    | $236.2**$ | 639.6**           | $8.17**$   |
| <b>ACE</b>           | 54  | $27.2**$   | 37.9**     | 2942.2**    | $1679**$   | 519.6*     | $283.3**$ | 746.6**           | 14.97**    |
| $ACG \times loc.$    | 55  | 1249.3**   | $1584**$   | 45712.2**   | 24604.8**  | 7899.7**   | 2581**    | 16457.1**         | 371.8**    |
| $ACGt \times loc.$   | 15  | 21.8       | 21.9       | $6112.1**$  | 3858.5**   | 335.1      | 471.6     | 850.1             | $32.6***$  |
| ACGst x loc.         | 35  | $284.2**$  | 479.9**    | 21299**     | $8151.1**$ | 3299.7**   | 1992.5**  | 7250**            | $113.5***$ |
| ACGt vs ACGst x loc. | 5   | $843.1***$ | 1082.2**   | 18301.1**   | 12595.2**  | 4264.9**   | 116.9     | 8357**            | $225.7**$  |
| $ACEx$ loc.          | 270 | $416.0**$  | $467.2**$  | 23351.5     | 19117.7    | 23861.8**  | 1465      | 10809.5           | 250.8      |

\*\*\* significativo al 0.05 y 0.01 respectivamente.

t=tropical, st=subtropical, G.L=grados de libertad, Rdto=rendimiento.

reportaron 73 por ciento de efectos de ACE y solamente 27 por ciento de ACG para rendimiento, este comportamiento se lo atribuyeron a que utilizaron líneas altamente homocigotas, y es de esperarse que cuando los progenitores tienen alto nivel de endogamia la ACE es la que más contribuye a la varianza de las cruzas.

Por otro lado, la subdivisión de los efectos de ACG total en la ACG aportada por las líneas tropicales y subtropicales, indican que a través de todas las variables evaluadas los efectos de ACG de las líneas subtropicales superaron ampliamente a la ACG de las líneas tropicales, es decir existe una mayor contribución de los efectos aditivos de los genotipos subtropicales en la ACG total que se observó. Así, la ACGst para rendimiento fue 4.1 veces mayor que la ACGt. Vasal et al. (1992a) al cruzar germoplasma de CIMMYT tropical x subtropical obtuvieron resultados muy similares a los reportados aquí, para rendimiento altura de planta y días floración, ya que en todos los casos la ACG subtropical superó a la ACG tropical a través de tres mega-ambientes (tropical, subtropical y de transición). Para el caso de la interacción de los efectos genéticos con localidad se observó que la ACG x localidad fue altamente significativo  $(P<0.01)$  para rendimiento y características agronómicas, mientras que para la ACE x localidad solamente manifestaron alta significancia floración masculina y femenina, y acame de tallo. ACGt x localidad sólo presentó alta significancia para rendimiento, altura de planta y mazorca. ACGst x localidad fue altamente significativo para rendimiento y todas las características agronómicas. El contraste ACGt vs ACGst x localidad manifestó alta significancia a través de todas las variables con excepción de mazorca podrida que no fue significativo. Estos resultados manifiestan la importancia del fortalecimiento de los programas de mejoramiento con nuevas estrategias, tal como fue reportado por Córdova et al. (1998) en el cual, en el subprograma de maíz subtropical se busca desarrollar cultivares más competitivos al involucrar estrategias de investigación más efectivas. Es decir, el desarrollo de este germoplasma incluye selección bajo condiciones de estrés

ambiental, además de incluir ensayos en múltiples localidades, así el mejoramiento bajo varias condiciones de estrés permite notable progreso en el desarrollo de líneas para utilizarse en hibridos o en variedades sintéticas con mejor estabilidad en su rendimiento. Además la adaptación y la estabilidad del germoplasma élite a través de localidades es el principal criterio en el desarrollo de cultivares ampliamente adaptados (Córdova et al., 1996). La aplicación de todas estas estrategias se ven reflejadas en las líneas subtropicales que se utilizaron en el presente estudio, en donde superaron el comportamiento de las líneas tropicales a través de ambientes tropicales y subtropicales. Además su buena combinación da como resultado una buena fuente para explotarse en la obtención de híbridos con mayor adaptación.

De acuerdo a las medias calculadas (MEPLI) las cruzas que sobresalen para rendimiento son 1x7, 7x8 y 3x8 con 8.99, 8.89 y 8.78 ton/ha, mientras que la cruza 4x11 con 5.36 ton/ha fue la más baja en rendimiento (Cuadro A.5). Esta variable presentó una media de 7.59 ton/ha a través de las seis localidades de evaluación. En general 10 cruzas son las que más sobresalen (1x3, 1x5, 1x7, 1x9, 1x12, 2x11, 2x12, 3x8, 7x8 y 7x12), de estas la cruza 1x9 sobresale porque presenta buen rendimiento (8.39 ton/ha) además de muy buen comportamiento en las características agronómicas como se observa en el Cuadro 4.11. Además las líneas 7, 8 y 1 involucradas en estas cruzas son las que presentan los mejores efectos de ACG (0.61, 0.43 y 0.39 ton/ha, respectivamente) (Cuadro 4.9). Además cuatro cruzas sobresalieron para rendimiento por sus efectos positivos significativo de ACE, estas son 2x11, 5x11, 3x8 y 2x12 con 0.88\*, 0.86\*, 0.81\*

y 0.56\* ton/ha, respectivamente (Cuadro A.6). Analizando los efectos de ACE para rendimiento y todas las características agronómicas destacan tres cruzas (5x11, 3x8 y 2x12) por sus altos efectos positivos para rendimiento y efectos negativos para las demás variables, principalmente para la cruza 2x12 en todas las variables los efectos son negativos y efecto positivo significativo para rendimiento. Sin embargo, la cruza 3x8 presentó efecto positivo de ACE para altura de planta (1.30 cm) y 5x11 también manifestó para altura de mazorca efecto positivo (1.37 cm), ambos efectos no son diferentes de cero de acuerdo a la prueba de t.

Las cruzas que más sobresalen para flor masculina y femenina (Cuadro A.5) por su precocidad son 6x10 con 63.3 y 64.32 días a floración respectivamente, seguidas de las cruzas 8x10 (64.8 y 64.98 días), 7x10 (65.1 y 64.7 días, respectivamente) y 2x6 con 65.4 y 66.4 días a floración respectivamente. Esta última cruza es entre líneas tropical x subtropical. Mientras que la cruza tropical x tropical (1x2) fue la más tardía (71.3 y 71.98 días a flor masculina y femenina, respectivamente). La media de estas dos variables fue de 67.8 y 68.4 días, respectivamente.

Las cruzas que presentaron los efectos de altura de planta y mazorca más bajos son 11x12 (180.56 y 86.88 cm, respectivamente) seguida de 4x12 con 196.89 y 97.75 cm de altura de planta y mazorca, respectivamente. La cruza tropical x tropical (2x3) presentó la mayor altura para ambas características (258.63 y 139.9 cm, respectivamente). Altura de planta con una media de 229.1 cm presenta un rango de variación de 180.56 cm a

258.63 cm (78 cm de diferencia entre la más alta y la más baja). Por otro lado altura de mazorca presenta un rango de 86.88 cm a 139.9 cm con una media de 112.2 cm de altura.

En un análisis conjunto de las características agronómicas (acame de raíz y tallo, mazorca podrida y mala cobertura) con un comportamiento promedio de 23.6 por ciento, 7.6 por ciento, 7.8 por ciento y 10.5 por ciento, respectivamente; las cruzas que presentan los mejores comportamiento para las cuatro variables son dos cruzas tropical x tropical (1x2 y 1x4) y seis cruzas tropical x subtropical (1x9, 1x12, 2x4, 2x6, 4x10 y 4x12). De estas la más sobresaliente es la 1x9 con valores de 5.2 por ciento, 1.3 por ciento, 4.4 por ciento y 4.5 por ciento, respectivamente. Este comportamiento a través de los caracteres agronómicos es importante dado que la mayoría de las cruzas sobresalientes son cruzas entre líneas tropical x subtropical, lo cual indica la posibilidad de utilizar germoplasma mejorado de otras regiones geográficas con muy buenos resultados. El potencial de cruzar materiales de diferente región geográfica han sido reportados con éxito por Vasal et al. (1992a y b), Crossa et al. (1987) y Ordás (1991) entre otros.

De acuerdo a los efectos de ACG (Cuadro 4.9), la línea 7 presentó el mejor efecto ACG  $(0.61^{**} \text{ ton/ha})$ , seguida de la línea 8 y 1  $(0.43^{*} \text{ y } 0.39^{*} \text{ ton/ha})$ respectivamente). Además la línea 7 presenta efectos de ACG negativos altamente significativos para floración masculina y femenina, es decir los efectos aditivos de tipo negativo indican que tiende a ser precoz, también presenta efectos de ACG negativos

para mala cobertura, sin embargo por los efectos positivos significativos para altura de planta y mazorca, tienden a incrementar la altura de las plantas a través de sus cruzas siendo una característica indeseable, así como el que aumente el acame de tallo y mazorca podrida.

| Progenitor |           | Flor      | Altura     |           | Acame     | Mazorca   | Mala      | Rendimiento |
|------------|-----------|-----------|------------|-----------|-----------|-----------|-----------|-------------|
|            | ೆ         | ¥         | planta     | mazorca   | tallo     | podrida   | cobertura |             |
|            | $1.59**$  | $164**$   | $-1.20$    | $-5.84**$ | $-511**$  | $-2.66*$  | $-3.58**$ | $0.39*$     |
| 2          | $1.34**$  | $1.64**$  | $3.22*$    | $7.63**$  | $-1.86*$  | 0.80      | $2.36*$   | 0.12        |
| 3          | $1.48**$  | $1.67**$  | $6.08*$    | $6.48**$  | $-4.40**$ | 0.56      | $-2.76*$  | $-0.06$     |
| 4          | $0.29*$   | $0.68*$   | $-9.44**$  | $-2.46*$  | 0.18      | 0.05      | $-0.12$   | $-0.70**$   |
| 5          | $0.77**$  | $1.42**$  | $4.06*$    | $1.66*$   | $2.00*$   | $-0.04$   | $1.62*$   | $-0.02$     |
| 6          | $-2.57**$ | $-2.87**$ | $-2.73*$   | $-5.87**$ | $4.42**$  | $2.18*$   | 0.86      | 0.00        |
| 7          | $-0.43*$  | $-0.78**$ | 126        | $175*$    | 1.09      | $1.80*$   | $-1.92*$  | $0.61**$    |
| 8          | $-0.88**$ | $-0.98**$ | $10.40**$  | $6.38**$  | $2.50*$   | $-2.03*$  | $-0.46$   | $0.43*$     |
| 9          | $0.36*$   | $-0.16$   | $10.75**$  | $3.85*$   | $2.69*$   | $-0.83$   | 1.01      | 0.10        |
| 10         | $-2.35**$ | $-2.57**$ | $4.44*$    | $-2.29*$  | $-1.08$   | $-1.25*$  | 1.04      | $-0.16$     |
| 11         | $0.35*$   | $0.37*$   | $-7.64**$  | $-2.83*$  | 1.17      | $4.07**$  | $7.47**$  | $-0.55**$   |
| 12         | 0.03      | $-0.06$   | $-19.21**$ | $-8.45**$ | $-1.59*$  | $-2.66**$ | $-5.53**$ | $-0.16$     |

Cuadro 4.9. Efectos de ACG para las variables evaluadas a través de los seis ambientes de prueba en 1995.

\*,\*\* diferente de cero al 0.05 y 0.01 respectivamente.

La línea 8 es posible utilizarla por su precocidad, sanidad y aspecto de mazorca dado los efectos de ACG negativos para floración, mala cobertura y mazorca podrida. Pero es indeseable la característica de incrementar altura de planta y el acame de tallo. Ambas líneas (7 y 8) son de origen subtropical. La otra línea que sobresalió fue la línea tropical 1, con 0.39\* ton/ha de ACG, presenta efectos negativos para altura de planta y mazorca, acame de tallo, mazorca podrida y mala cobertura, sin embargo, tiende a ser
tardía dado sus efectos de ACG positivos para floración masculina y femenina (1.59\*\* y 1.64\*\* días, respectivamente).

Las cruzas que presentan los efectos de ACE (Cuadro A.6) negativos más bajos para flor masculina son 7x11, 2x10 y 2x6 con -1.47\*, -1.34\* y -1.22\* días, respectivamente, mientras que las cruzas 6x7 y 2x8 presentaron efectos de ACE positivos mayores de 1.35\* y 1.19\* días. Para floración femenina las cruzas 2x10, 7x11 y 5x12 presentaron los efectos de ACE negativos más bajos (-1.68<sup>\*</sup>, -1.41<sup>\*</sup> y -1.37<sup>\*</sup> días, respectivamente). La cruza 2x8 con 1.52\* días fue la de más alto valor.

Para altura de planta las mejores cruzas fueron 11x12, 3x11 y 2x6 con -21.7<sup>\*\*</sup>, -13.06\* y -12.11\* cm, respectivamente; mientras que la cruza con el efecto más alto fue 2x3 (20.22\*\* cm), también para altura de mazorca esta cruza fue la que presentó el efecto más alto (13.59\*\* cm). Las cruzas 11x12 y 2x6 fueron las que más destacaron para altura de mazorca por sus efectos de ACE negativos (-14.04\*\* y -11.78\* cm, respectivamente). Mientras que para acame de tallo la cruza 8x9 es la que más destaca con -7.08\*\* por ciento, similarmente la cruza 2x4 fue la mejor para mazorca podrida  $(-5.93)$ \* por ciento) y 4x10 es la mejor para mala cobertura (-9.64\*\* por ciento).

Las líneas que más sobresalieron en las seis localidades fueron dos subtropicales (7 y 8). La línea 7 presentó efectos de ACG altamente significativos positivos para rendimiento en cinco localidades (Cuadro 4.10) y solamente en la localidad de Poza Rica

su efecto fue muy bajo (0.04 ton/ha), también esta línea presentó mejor rendimiento medio a través de cruzas (8.152 ton/ha). Además presentó efectos negativos significativo para floración masculina, es decir tiende a ser precoz en sus cruzamientos, similarmente para mazorca podrida sus efectos de ACG son negativos significativos en cuatro localidades y el combinado. Sin embargo tiende a incrementar la altura de las plantas por de ACG positivo altamente significativo en todas las localidades y el sus efectos combinado.

| Línea |         |           | A. tropical |           |           | A. subtropical      | Combinado      | Media      |       |
|-------|---------|-----------|-------------|-----------|-----------|---------------------|----------------|------------|-------|
|       |         | P.Rica    | Tlaltizapán | Lagunilla | Celaya    | C. Guzmán G. Farías |                |            | línea |
|       | rendto  | $0.57**$  | $0.51**$    | $-0.16$   | $1.32**$  | $-0.66$ **          | $0.51***$      | $0.39*$    | 7.945 |
| 1     | lflor ♂ | $1.29**$  | $1.39**$    | $1.52**$  | $2.00**$  | $2.11***$           |                | $1.59**$   |       |
|       | apta    | 0.71      | 1.33        | $-6.97**$ | $-2.90*$  | $-1.51$             |                | $-1.20$    |       |
|       | mpod    | $-3.54**$ | $-2.09*$    | $-0.52$   | $-4.10**$ | $-3.07**$           | $-2.87**$      | $-2.66*$   |       |
|       | Irendto | 0.04      | $0.53**$    | $0.68**$  | $1.19**$  | $1.48**$            | $0.39**$       | $0.61***$  | 8.152 |
| 7     | lflor ♂ | $-0.48**$ | $-0.31$     | $-0.49**$ | $-1.10**$ | 0.01                |                | $-0.43*$   |       |
|       | apta    | $4.28**$  | $-0.89$     | $4.87*$   | $4.34*$   | 1.38                |                | 1.26       |       |
|       | mpod    | $4.15***$ | $1.05*$     | $-1.19$   | 0.37      | 0.01                | $5.82**$       | $1.80*$    |       |
|       | rendto  | $-0.38*$  | $0.49**$    | $0.59**$  | $1.76***$ | 0.12                | $-0.24*$       | $0.43*$    | 7.984 |
| 8     | lflor ♂ | $-0.29**$ | $-0.58*$    | $-0.17*$  | $-2.00**$ | $-1.64**$           | $\blacksquare$ | $-0.88$ ** |       |
|       | apta    | $14.58**$ | $12.81**$   | $7.88**$  | $8.30**$  | $9.76***$           |                | $10.40**$  |       |
|       | mpod    | $-2.77**$ | $-1.09*$    | $-1.50$   | $-2.8$ ** | $-0.61$             | $-2.16***$     | $-2.03*$   |       |
| 9     | rendto  | $0.83**$  | $0.96**$    | $-0.15$   |           |                     |                | 0.10       | 7.685 |
| 10    | rendto  |           |             |           | 0.18      | $0.82**$            | $0.38*$        | $-0.16$    | 7.451 |

Cuadro 4.10. Efectos de ACG de las mejores líneas de maíz por localidades de evaluación y en el combinado general.

\*,\*\* diferente de cero al 0.05 y 0.01 respectivamente.

rendto=rendimiento, apta=altura de planta, mpod=mazorca podrida.

La línea 8 en tres localidades tuvo efectos de ACG positivos altamente significativos y en el combinado para rendimiento, pero en dos localidades (Poza Rica, Ver. y G. Farías, Jal.) mostró inconsistencia en sus efectos genéticos dado que presentó ACG negativo altamente significativos en ambas localidades. Esta línea mantiene muy buen comportamiento de ACG para floración a través de todas las localidades (efectos negativos altamente significativos). Sin embargo tiende a incrementar la altura por sus efectos de ACG positivos altamente significativos; para mazorca podrida no tiene problema ya que presentó efectos negativos significativos en todas las localidades con excepción de Lagunillas, Nay., que no fue significativo.

La línea 1, fue la mejor línea tropical, también muestra inconsistencia en su comportamiento para rendimiento a través de localidades. Aunque en el combinado presentó efectos de ACG positivo significativo (.39\* ton/ha), en la localidad de Cd. Guzmán, Jal. presentó efectos negativos altamente significativos (-0.66<sup>\*\*</sup> ton/ha) y en Lagunillas, Nay. también su efecto fue negativo pero no fue diferente de cero (-0.16 ton/ha). Por otro lado, la línea tiende a ser tardía (efectos de ACG positivos) y para altura de planta también presenta inconsistencia, de cinco localidades en donde se evaluó, en tres presentó efectos de ACG negativos, lo que repercutió para que en el combinado alcanzara efecto negativo, pero no fue diferente de cero. Para mazorca podrida si presentó buenos efectos negativos significativos.

Dos líneas más sobresalieron en forma local, la 9 para ambientes tropicales con el efecto de ACG más alto para rendimiento, sin embargo, en el combinado general su comportamiento fue igual a cero. La otra línea fue la 10 para ambientes subtropicales con buenos efectos de ACG, sin embargo, en el combinado general presentó efecto

negativo no diferente de cero para rendimiento. Ambas líneas son muy inconsistentes al ubicarlas fuera de sus ambientes.

De las mejores 10 cruzas de acuerdo al análisis combinado y en cada localidad de prueba (Cuadro 4.11), cinco cruzas fueron entre germoplasma tropical x subtropical, destacando ampliamente la cruza 1x7 por su alto rendimiento estable en cada localidad, esta cruza obtuvo el más alto rendimiento en el combinado a través de las seis localidades (8.991 ton/ha. La cruza 3x8 también presentó muy buen rendimiento en cada localidad, dejando ver su buena estabilidad, sin embargo en la localidad de G. Farías, Jal. Ocupó uno de los últimos lugares (63) por su bajo rendimiento. Esta cruza presentó efectos de ACE positivo significativos en el combinado tropical y en el subtropical, por lo que en el combinado general se ubicó en el tercer lugar de los mejores efectos ACE  $(0.81^*)$ , solamente superado por 2x11 y 5x11 (Cuadro A.6)), además ambas cruzas (1x7 y 3x8) superaron ampliamente al mejor testigo local de las tres localidades tropicales (Poza Rica, Ver., Tlaltizapán, Mor. y Lagunillas, Nay.) y en la localidad subtropical de Celaya, Gto. La cruza 1x12 presentó ACE positivo significativo en el combinado tropical. Estos resultados manifiestan el éxito que se puede obtener al explotar el cruzamiento de materiales tropicales x subtropicales con miras a obtener híbridos de mayor adaptación con buenas características agronómicas además de rendimiento.

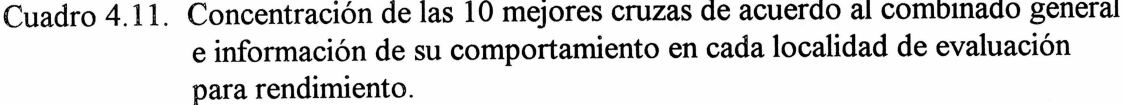

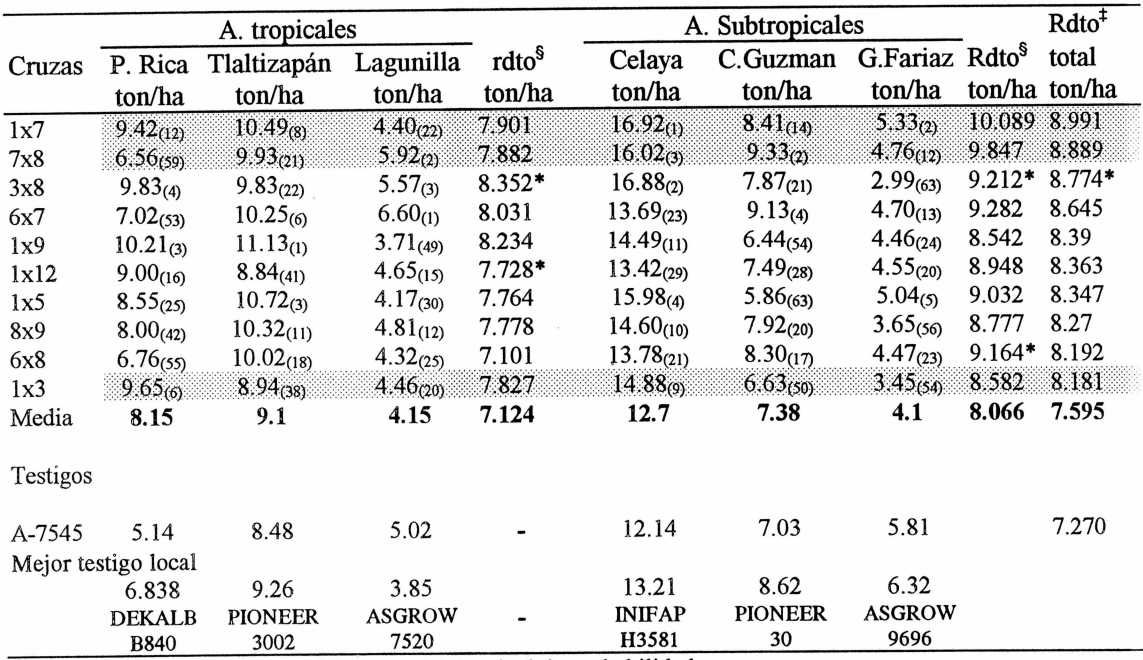

\* presentó efectos de ACE significativo al 0.05 nivel de probabilidad.

O indica el rango que ocupó la cruza de acuerdo al rendimiento en esa localidad.

<sup>§</sup> rendimiento combinado de las tres localidades.

<sup>‡</sup> rendimiento combinado general (incluyen las seis localidades).

De la cruza entre germoplasma subtropical x subtropical, cuatro cruzas destacaron, de éstas la 7x8 ocupó el segundo mejor lugar en el combinado general con 8.889 ton/ha. Esta cruza se ubicó en segundo lugar en las localidades de Lagunillas, Nay. y en C. Guzmán, Jal, mientras que en Celaya, Gto. ocupó el tercer mejor lugar, pero en Tlaltizapán, Mor. se desplazó hasta la posición 21. En todas estas localidades la cruza (7x8) superó al mejor testigo local, sin embargo en Poza Rica, Ver., con una clasificación muy baja (59) fue superada por DEKAB B840 (testigo) y también fue superada en G. Farías, Jal., por el mejor testigo local (ASGROW 9696). Otra cruza que destacó fue la

6x7 que se ubicó en el lugar cuatro con 8.645 ton/ha, siendo la única cruza que presentó mejor rendimiento que los testigos locales en cinco localidades, solamente fue superada en la localidad de G. Farías, Jal. (en esta localidad el híbrido ASGROW 9696 presentó mejor rendimiento que las mejores 10 cruzas). Por último, la cruza tropical x tropical  $(1x3)$  también destacó por su buen comportamiento en todos los ambientes de evaluación. Como se observa, en las 10 mejores cruzas están presentes cruzamientos de los tres tipos (tropical x subtropical, subtropical x subtropical y tropical x tropical).

De acuerdo al rendimiento medio por localidades, se observa que dos localidades (Lagunillas, Nay., y G. Farías, Jal.) se desvían completamente del comportamiento de las demás, ambas localidades tienen comportamientos muy similares (4.15 y 4.1 ton/ha, respectivamente). Posiblemente estas dos localidades hayan influido para la inconsistencia de algunas líneas, dado que la línea 1 presentó efecto negativo de ACG (Cuadro 4.10) para rendimiento en Lagunillas, Nay. Lo mismo sucedió en la misma localidad para la línea 9 con -0.15 ton/ha de ACG para rendimiento, es decir los efectos ambientales posiblemente fueron de mayor incidencia en estas localidades y pudo haber tenido una fuerte influencia en la interacción obtenida de genotipos con el ambiente. El utilizar localidades de este tipo, con mayor estrés ambiental, permite medir la respuesta en cuanto a adaptabilidad de las cruzas en un rango más amplio, desde ambientes muy buenos como es el caso de Celaya, Gto., a ambientes completamente opuestos como las localidades Lagunillas, Nay y G. Farías, Jal., esto con la finalidad de explotar en mayor grado la

fuente de los materiales que se están usando, buscando obtener materiales con mayor plasticidad a una serie de ambientes.

Para el caso del rendimiento a través de las seis localidades de evaluación se observa que el rendimiento medio de las 10 mejores cruzas (7.595) fue mejor que el rendimiento medio del testigo común A-7545 (7.27), es decir estas cruzas constituyen una buena alternativa como futuros híbridos adaptados a una mayor gama de ambientes.

El rendimiento promedio de las cruzas entre las líneas de maíz tropicales (Cuadro 4.12) estuvo muy por debajo del promedio entre las cruzas de líneas sutropicales. Esta tendencia se mantiene en las localidades tropicales y subtropicales. Dado que el mejoramiento de estas líneas se ha realizado para ambientes tropicales se esperaría que las cruzas tropicales superaran a las cruzas subtropicales, sin embargo no sucedió. Así se tiene que en los ambientes tropicales como son las localidades de Poza Rica, Ver. (40 msnm), Tlaltizapán, Mor. (950 msnm) las cruzas subtropicales superaron a las tropicales en 1.326, 1.073 ton/ha, respectivamente. Sin embargo, en las localidades subtropicales la diferencia fue menor, ya que solamente en Cd. Guzmán Jal. (1500 msnm), las cruzas tropicales fueron superadas en mayor grado (1.222 ton/ha). Por otro lado, se observa que en las dos localidades en donde se obtuvo el rendimiento promedio más bajo (Lagunilla, Nay. y G. Farías, Jal.) las diferencias entre cruzas tropicales y subtropicales fueron las más bajas (0.538 y 0.624 ton/ha).

En las cruzas entre líneas tropicales x subtropicales, solamente dos localidades (Poza Rica, Ver. y Tlaltizapán, Mor.) superaron al promedio de las cruzas subtropicales, estas diferencias no fueron mayor de 100 kg/ha. Pero en todas las localidades las cruzas tropicales x subtropicales superaron a las cruzas de tropicales x tropicales. El comportamiento medio del rendimiento en las cruzas tropicales x subtropicales fue similar en ambientes tropicales y subtropicales  $(7.372 \text{ y } 7.976 \text{ ton/ha}$ , respectivamente), resultados similares fueron reportados por Vasal et al. (1992a), en donde el rendimiento medio de grano fue similar para cruzas entre germoplasma subtropical x tropical en ambientes tropicales y subtropicales (4.67 y 4.43 ton/ha, respectivamente). Sin embargo, diferentes comportamientos de germoplasma subtropical x templado fueron reportados por Veck et al. (1991). En este estudio el rendimiento promedio en ambientes de México (6.3 ton/ha) fue casi el doble que el obtenido en ambientes templados (3.4 ton/ha).

| A. Tropicales                                                                        |           |      |            |                          |            | A. Subtropicales                  |       |           |                                   |           |        |      |
|--------------------------------------------------------------------------------------|-----------|------|------------|--------------------------|------------|-----------------------------------|-------|-----------|-----------------------------------|-----------|--------|------|
| Cruzas                                                                               | Poza Rica |      |            | Tlaltizapán <sub>1</sub> | Lagunilla  |                                   |       | Cd.Guzmán |                                   | G. Farías | Celava |      |
|                                                                                      | Rdto      | F.M. | Rdto       | F.M.                     | Rdto       | F.M.                              | Rdto  | F.M.      | Rdto                              | F.M.      | Rdto   | F.M. |
| Media                                                                                |           |      |            |                          |            |                                   |       |           |                                   |           |        |      |
| $(TR \times ST)$                                                                     | 8.762     | 54.9 | 9.185      | 57.5                     | 3.961      | 67.0                              | 7.282 | 82.4      | 4.004                             | --        | 12.612 | 80.2 |
| 59.7<br>$\bar{x}$ ambientes tropicales<br>7.372<br>$\bar{x}$ ambientes subtropicales |           |      |            |                          |            | 7.976                             | 81.7  |           |                                   |           |        |      |
| Media TR                                                                             | 7.343     | 56.5 | 8.512 59.4 |                          | 3.894      | 68.6                              | 6.467 | 85.0      | 3.681                             | --        | 12.244 | 82.9 |
| $\bar{x}$ ambientes tropicales                                                       |           |      |            | 6.613                    | 61.7       | $\bar{x}$ ambientes subtropicales |       |           |                                   | 7.474     | 83.7   |      |
| Media ST                                                                             | 8.669     | 53.6 | 9.137 55.9 |                          | 4.432 65.8 |                                   | 7.689 | 80.1      | 4.305                             | --        | 12.897 | 77.9 |
| $\bar{x}$ ambientes tropicales                                                       |           |      |            |                          | 7.412      | 58.1                              |       |           | $\bar{x}$ ambientes subtropicales |           | 8.277  | 79.7 |
| msnm                                                                                 | 40        |      | 950        |                          | 1,250      |                                   | 1.500 |           | 1,600                             |           | 1,750  |      |

Cuadro 4.12. Comportamiento medio de las cruzas de maíz tropicales, subtropicales y tropical x subtropical en las localidades de evaluación.

Reformation enterprises and non-ha, F.M.=floración masculina en días, TR=tropical, ST=subtropical, msnm=metros sobre el nivel del mar.

En cuanto a floración masculina se observa que a mayor altura las cruzas tropicales, subtropicales y tropicales x subtropicales se van haciendo más tardías conforme la altura sobre el nivel del mar se va incrementando. Así se tiene que en las cruzas tropical x subtropical el comportamiento a través de las localidades tropicales fue 59.7 días a la floración masculina, mientras que en los ambientes subtropicales fue de 81.7 días. Sin embargo, de G. Farías, Jal., a Celaya, Gto., hubo una disminución en promedio de dos días al pasar de 1,500 msnm a 1,750 msnm. Resultados similares reportaron Vasal et al. (1992a) en donde días a floración femenina fue más baja en ambientes tropicales (55.4 días), seguida de ambientes subtropicales (64.6 días) y por último los ambientes de transición (71.7 días).

En general se aprecia el potencial de los materiales subtropicales en cuanto a rendimiento y características agronómicas (Cuadro 4.10, 4.11 y 4.12) por su buena adaptación y estabilidad a través de mega-ambientes. Estos resultados indican el buen trabajo de mejoramiento que se ha desarrollado con estos materiales. Similarmente se obtienen nuevas alternativas al cruzar líneas élites tropicales x subtropicales para obtener híbridos con mayor potencial en cuanto a rendimiento y características agronómicas que se adaptan a un mayor números de ambientes tanto tropicales como subtropicales.

### **CONCLUSIONES**

De acuerdo a los objetivos planteados para el desarrollo del presente trabajo se obtuvieron las siguientes conclusiones:

- Los efectos aditivos (ACG) de las líneas subtropicales contribuyeron en mayor grado a explicar el rendimiento de las cruzas que los efectos de ACG de las líneas tropicales en una proporción 4:1. Además para todas las características agronómicas la ACG de las líneas subtropicales superaron ampliamente a la ACG de las líneas tropicales.
- Los efectos de ACG y ACE para rendimiento contribuyeron en forma similar (52 y 48 por ciento respectivamente) a la varianza dentro de cruzas.
- La cruza tropical x subtropical (1x7) con rendimiento de grano de 8.991 ton/ha superó a todas las demás cruzas de subtropical x subtropical y tropical x tropical; además que la cruza de estas dos fuentes de germoplasma permitió obtener en las seis localidades de evaluación muy buena respuesta en todas las características agronómicas evaluadas: menor problema de acames, mala cobertura y mazorca podrida, sin embargo las cruzas se hacen un poco tardías.

Las líneas subtropicales 7 y 8 fueron las mejores por sus efectos de ACG  $(0.61**y)$  $\bullet$ 0.43\* ton/ha, respectivamente). Además la línea 8 estuvo involucrada en la cruza 3x8, que manifestó uno de los mejores efectos de ACE (0.81\* ton/ha) para rendimiento y efectos de ACE negativos para todas las características agronómicas evaluadas, con excepción de altura de planta que fue positiva.

La línea tropical 1 fue la tercera mejor línea con 0.39\* ton/ha de ACG. Estos resultados presentan una buena opción para utilizar germoplasma mejorado (endocriado) para desarrollar materiales con mayor plasticidad a una serie de ambientes.

La combinación de germoplasma tropical x subtropical contribuyó a ampliar la adaptación de los nuevos híbridos desde 50 msnm a 1800 msnm.

## **RESUMEN**

Se formó un dialélico 12x12 (ocho líneas subropicales y cuatro líneas tropicales de maiz de CIMMYT) con la finalidad de determinar los efectos de aptitud combinatoria de las líneas, así como identificar las cruzas más sobresalientes que permitan mejorar la estabilidad de los materiales a través de ambientes y obtener información de cual grupo de líneas aporta mayor variación genética a las cruzas. Se evaluaron las 66  $F_1$  en seis localidades (Poza Rica, Ver., Tlaltizapán, Mor., San Pedro Lagunillas, Nay., Celaya, Gto., Cd. Guzmán, Jal. y Gómez Farías, Jal.). Se utilizó un diseño alfa látice 10x7 con dos repeticiones y dos surcos por parcelas, con densidades de 72,000 a 82,000 ptas/ha. Para el análisis estadístico se utilizó un modelo mixto con la ayuda del PROC MIXED en SAS y en el análisis genético se usó el método IV modelo I de Griffing (1956). Los efectos de ACG de las líneas subtropicales superó ampliamente a los efectos de ACG de las líneas tropicales en todas las variables. Para rendimiento la ACG de las líneas subtropicales fue cuatro veces mayor que la ACG de las líneas tropicales. La mejor cruza fue entre tropical x subtropical (1x7) con 8.991 ton/ha, superando a todas las cruzas de tropical x tropical y subtropical x subtropical. Las líneas 7 y 8 (subtropicales) fueron las mejores con 0.61<sup>\*\*</sup> y 0.43<sup>\*</sup> ton/ha de ACG para rendimiento respectivamente, seguida de la línea 1 tropical con ACG de 0.39\* ton/ha y la cruza que presentó el mejor efecto de ACE para rendimiento fue 3x8 con 0.81\* ton/ha.

### **LITERATURA CITADA**

Baker J.R. 1978. Issues in diallel analysis. Crop Sci. 18:533-536. USA.

- Beck D.L., S.K. Vasal and J. Crossa. 1991. Heterosis and combining ability among subtropical and temperate intermediate-maturity maize germplasm. Crop Sci. 31:68-73. USA.
- Castellanos S., H. Córdova, A. Ortega, E. Preciado, S. González, A. Terrón, R. Gaytán and R. López. 1997. Heterosis and combining ability of CIMMYT subtropical maize inbred lines and their performance in hybrid combinations. In: The genetics and exploitation of heterosis in crops. Simposium internacional. México D.F. Agosto 17-22 de 1997. p. 294-295.
- Córdova H., S. Castellanos, D. Jeffers, D. Bergvinson, S.K. Vasal and S. Pandey. 1998. Maize hybrid breeding for subtropical mega-environments: strategies and achievements. CIMMYT, El Batán, México. 8 p.
- Córdova H., H. Barreto, J. Crossa. 1996. Mayze hybrid development in Central América: Reliability of yield gains against a regional check. Maydica 41:349-353.
- Cortez M. H., A.Rodríguez C., M. Gutiérrez G., J. Durón I., R. Girón C. and M. Oyervides G. 1985. Evaluation of broad-base improved populations of maize (Zea Mays L.). 1. Cumulative gene effects and heterosis. UAAAN, Saltillo, Coah., México. 43 p.
- Crossa J., C.O. Gardner and R.F. Mumm. 1987. Heterosis among populations of maize (Zea mays L.) with different levels of exotic germplasm. Theor. Appl. Genet. 73:445-450.USA.
- Dudley J.W. and Moll R. 1969. Integration and use of estimates of heritability and genetic variances in plant breeding. Crop Sci. 9:257-262.USA.
- Eberhart S.A., W. Salhuana, R. Sevilla and S. Taba. 1995. Principles for tropical maize breeding. Maydica. 40:339-355. USA.
- Espinosa P.N. and A. Ramírez F. 1997. General and specific combining ability of tropical maize lines. In: The genetics and exploitation of heterosis in crops. Simposium internacional. México D.F. Agosto 17-22 de 1997. p. 298-299.
- Falconer D.S. 1986. Introducción a la genética cuantitativa. 2ª. Edición. (Traducido por: F. Márquez Sánchez). Edit. CECSA. México. p. 135-149.
- González S., H. Córdova, S. Rodríguez, H. De León y V. M. Serrato. 1997. Determinación de un patrón heterótico a partir de la evaluacción de un dialelo de diez líneas de maíz subtropical. Agronomía Mesoamericana 8:01-07. Costa Rica.
- Griffing B. 1956. Concept of general and specific combining ability in relation to diallel crossing systems. Aust. J. Biol. Sci. 9:436-493. Australia.
- Hallauer A.R. and J.B. Miranda. 1988. Quantitative genetics in maize breeding. 2a. de. Iowa State University Press, Ames, Iowa. USA. p. 45-61.
- Han G.C., S.K. Vasal, D.L. Beck and E. Elias. 1991. Combining ability in inbred lines derived from CIMMYT maize (Zea Mays L.) germplasm. Maydica 36:57-64. USA.
- Johnson B., S.A. Rodriguez-Herrera and W. Stoup. 1992. Recent developments in design and analysis of corn yield trials. *In*: Proceedings of the forty-seventh annual corn & sorghum industry research conference. p. 177-187. USA.
- Larios L., S. Castellanos, J.L. Quemé y C. Pérez. 1993. Predicción de híbridos de maíz de grano blanco a partir de cruzas dialélicas en seis ambientes de Centro América. 1992. In: Síntesis de resultados experimentales del PRM 1992. Guatemala.  $4:47-52.$
- Maya L. J.B. 1996. Selección recurrente entre poblaciones de maíz para el subtrópico de México. XVI Congreso de Fitogenética. Montecillo, Texcoco, Estado de México. p. 203.
- Mayo O. 1987. The theory of plant breeding. 2<sup>a</sup>. Edición. Clarendon Press Oxford. USA. p. 42-49.
- Ordás A. 1991. Heterosis in crosses between American and Spanish populations of maize. Crop Sci. 31:931-935. USA.
- Ortíz J., F. Navarro y P. Comalat. 1997. Dialelo de variedades dominicanas de maíz (Zea Mays L.). In: Síntesis de Resultados Experimentales 1993-1995 del PRM. J. Bolaños (Editor). Guatemala. 5:68-70.
- Pandey S., and C.O. Gardner. 1992. Improvement of tropical maize. Adv. in Agronomy. 48:2-87. USA.
- Panter D.M. and F.L. Allen. 1995. Using best linear unbiased predictions to enhance breeding for yield in soybean: I. Choosing parents. Crop Sci. 35:397-405. USA.
- Peña R.A., F. Ramos G. y S. Martín del Campo V.1994. Aptitud combinatoria de líneas y variedades de maíz adaptadas a la región norte centro de México. In: Memorias del XV Congreso de Fitogenética. SOMEFI. Monterrey, N.L. Septiembre 25-30 de 1994. p. 368.
- Poey F., H. Córdova A. Fuentes y F. Scheuch 1977. Conceptos teóricos que respaldan los programas de mejoramiento genético de maíz. ICTA. Guatemala. p. 30-42.
- Rodriguez H S.A 1992. Use of mixed linear model methodology in plant breeding. Tesis de Doctorado. Universidad de Nebraska. USA. 85 p.
- San Vicente F.M., A. Bejarano, J. Crossa and C. Marín. 1997a. Heterotic patterns among tropical late yellow maize germplasm in Venezuela. In: The genetics and exploitation of heterosis in crops. Simposium internacional. México D.F. Agosto 17-22 de 1997. p. 306-307.

, C. Marín and J. Crossa. 1997b. Heterosis and combinig ability among improved tropical white maize populations. In: The genetics and exploitation of heterosis in crops. Simposium internacional. México D.F. Agosto 17-22 de 1997. p. 304-305.

- Sierra M.M., G. Castañón N., F.A. Rodríguez M., C.A. Tinoco A. y R. Castillo G. 1996. Comportamiento de híbridos experimentales de maíz en el área tropical de los estados de Veracruz y Tabasco. XVI Congreso de Fitogenética. p. 232. México.
- Singh D. 1973. Diallel analysis for combining ability over several environments-II. Indian Journal of Genetics Plant Breeding. 33:469-481. India.
- Sprague G.F. and L.A. Tatum. 1942. General vs. Specific combining ability in single crosses of corn. J. Am. Soc. Agron. 34:923-932. USA.
- Stroup W.W. 1989. Why mixed models?. In: Applications of mixed models in agriculture and related disciplines. Southern cooperative series bulletin N0.343. p. 1-8. Louisiana Agricultural Experiment Station. USA.
- Sughroue J.R. y A.R. Hallauer. 1997. Analysis of the diallel mating design for maize inbred lines. Crop Sci. 37:400-405. USA.
	- Tragesser S.L. 1991. Generation means estimation of unbiased genetic effects from five cycles of replicated S1 and reciprocal ful-sib recurrent selection. Tesis de Doctorado. Universidad de Nebraska. USA. 108 p.
- Vasal S.K. 1986. CIMMYT hybrid maize program. Reunión anual de maíz. 17 p. México.
	- , F. González C., G. Srinivasan y N. Vergara. 1992d. Estrategia para integrar mejoramiento poblacional con desarrollo de híbridos en el germoplasma tropical de CIMMYT. In: Memorias del XXXVIII reunión anual del PCCMCA. Nicaragua. p. 90-99.
		- , F. SanVicente, S. McLean, K. Ramanujam, M. Barandiarán, A. Ramírez y J. G. Avila. 1997a. Avances en el desarrollo de líneas como probadores en germoplasma tropical de maíz. In: Síntesis de Resultados Experimentales 1993-1995 del PRM. J. Bolaños (Editor). Guatemala. 5:45-49.

1997b. Necesidades y beneficios de lotes de evaluación de líneas para diversos propósitos en el mejoramiento genético del maíz. *J<sub>n</sub>*: Síntesis de Resultados Experimentales 1993-1995 del PRM. J. Bolaños (Editor). Guatemala. 5:50-55.

, G. Srinivasan, N. Vergara y F. González C. 1995. Heterosis y aptitud combinatoria en germoplasma de maíz de valles altos. Rev. Fitotec. Mex. México. 18:123-139.

, G. Srinivasan, F. González C., G.C. Han, S. Pandey, D.L. Beck and J. Crossa. 1992a. Heterosis and combining ability of CIMMYT's tropical x subtropical maize germplasm. Crop Sci. 32(6):1483-1489. USA.

, G. Srinivasan, J. Crossa and D.L. Beck. 1992b. Heterosis and combining ability of CIMMYT's subtropical and temperate early-maturity maize germplasm. Crop Sci. 32(4):884-890. USA.

, G. Srinivasan, S. Pandey, H.S. Cordova, G.C. Han and F. González C. 1992c. Heterotic patterns of ninety-two white tropical CIMMYT maize lines. Maydica. 37:259-270. USA.

# APENDICE

|                                | Flor                |                                             | Altura         |                       | Acame <sup>ts</sup>         |                       | Mazorca <sup>+</sup> | Mala <sup>+</sup>       | Rendimiento        |
|--------------------------------|---------------------|---------------------------------------------|----------------|-----------------------|-----------------------------|-----------------------|----------------------|-------------------------|--------------------|
| Cruzas                         | ♂                   | ¥                                           | planta         | mazorca               | raíz                        | tallo                 | podrida              | cobertura               | Ton/ha             |
|                                |                     |                                             | cm.            | cm.                   | $\%$                        | $\%$                  | $\%$                 | $\%$                    |                    |
| 1 x 2<br>1 x 3                 | 61.9<br>61.7        | 62.8<br>62.8                                | 228.5<br>248.3 | 106.7<br>117.4        | $\overline{0}$<br>$\pmb{0}$ | $\overline{0}$<br>0.6 | 13.5<br>2.8          | $\overline{5.2}$<br>1.3 | 6.303<br>7.827     |
| 1 x 4                          | 61.5                | 61.4                                        | 219.9          | 105.7                 | 0.6                         | 1.3                   | 7.9                  | 4.5                     | 6.849              |
| 1 x 5                          | 61.0                | 62.7                                        | 237.8          |                       | 1.8                         | 3.7                   | 4.2                  | 4.6                     | 7.765              |
| 1 x 6<br>1 x 7                 | 58.4<br>60.4        | 57.7<br>60.9                                | 226.3<br>229.1 | $\frac{108.9}{93.0}$  | 0<br>$\mathbf 0$            | 1.3<br>$\theta$       | 9.3<br>5.4           | 9.4<br>24               | 6.895<br>7.901     |
| 1 x 8                          | 60.3                | 61.7                                        | 241.5          | 102.2                 | 0                           | 0.6                   | 3.3                  | 6.4                     | 7.318              |
| 1x9                            | 59.5                | 59.8                                        | 250.4          | 111.5                 | Ö.                          | 1.2                   | 51.                  | 5.6.                    | 8.234              |
| $1 \times 10$<br>$1 \times 11$ | 60.0<br>61,1        | 60.6<br>63.1                                | 238.1<br>224.9 | 101.9<br>94.4         | 0<br>0.6                    | $\bf{0}$<br>$\bf{0}$  | 8.5<br>12.6          | 6.5<br>5.9              | 6.994<br>7.072     |
| $1 \times 12$                  | 61.2                | 618                                         | 226.1          | <b>99.5</b>           | 0                           | 0.6                   | $\mathbf{0.8}$       | 4.9                     | 7.729              |
| 2x3                            | 62.0                | 63.1                                        | 263.0          | 136.3                 | 1.3                         | 0.6                   | 12.7                 | 7.7                     | 7.463              |
| 2 x 4<br>$2 \times 5$          | 61.3<br>60.9        | $\frac{62.3}{63.1}$                         | 228.1<br>246.4 | 119.7<br>117.8        | $\pmb{0}$<br>$\mathbf{0}$   | 1.8<br>3.7            | 3.5<br>47            | 5.6<br>9.3              | 6.598<br>8.271     |
| 2 x 6                          | 57.4                | 58.3                                        | 221.3          | 101.3                 | 0                           | 1.3                   | 8.7                  | 7.1                     | 7.278              |
| 2 x 7                          | 59.8                | 60.5                                        | 241.3          | 109.8                 | 1.2                         | 2.5                   | $\frac{14.2}{5.4}$   | 12.4                    | 7.379              |
| 2 × 8<br>2x9                   | 60.9<br>59.2        | 62.3<br>59.0                                | 241.0<br>254.3 | 122.2<br>123.1        | 0<br>0                      | 4.3<br>0.6            | 6.6                  | 13.1<br>8.1             | 7.103<br>7.858     |
| $2 \times 10$                  |                     |                                             | 237.0          | 108.8                 | 0.6                         | $\overline{0}$        |                      | 14.4                    | 6.669              |
| $2 \times 11$                  | $\frac{57.2}{61.8}$ | 57.5<br>62.9                                | 241.2          | 127.8                 | 0.                          | 1.2                   | $^{12.7}_{9.0}$      | 15.2                    | 7.964              |
| $2 \times 12$<br>3x4           | 58.9<br>60.1        | 59.5<br>62.3                                | 216.9<br>240.6 | 107.5<br>119.4        | 0<br>0.6                    | 1.9<br>$\pmb{0}$      | 7.7<br>6.9           | 2.0<br>13.2             | 6.951<br>7.582     |
| 3x5                            | 61.4                | 62.9                                        | 237.0          | 112.7                 | 3.2                         | 0.6                   | 8.7                  | 9.2                     | 6.624              |
| 3 x 6                          | 58.4                | 58.5                                        | 240.6          | 111.0                 | 3.8                         | 2.5                   | 6.6                  | 15.8                    | 7.818              |
| 3x7                            | 59.9<br>59.8        | $\begin{array}{c} 60.3 \\ 60.1 \end{array}$ | 242.4          | 117.5<br>121.0        | 5.6                         | $\frac{1.2}{0.6}$     | $\frac{10.2}{4.8}$   |                         | 7.911              |
| $3 \times 8$<br>3x2            | 61.4                | 61.6                                        | 248.8<br>243.1 | 117.0                 | 13<br>0.6                   | 0                     | 4.8                  | $\frac{3.2}{3.7}$       | 8.352<br>7.929     |
| $3 \times 10$                  | 59.9                | $60.5$<br>$61.3$                            | 252.8          | 119.4                 | 1.2                         | 0                     | 7.8                  | 6.3                     | 6.653              |
| 3 x 11                         | 60.8                |                                             | 226.1          | 104.8                 | 3.1                         | $\pmb{0}$             | 14.1                 | 8.4                     | 5.910              |
| $3 \times 12$<br>4 x 5         | 59.9<br>59.8        | 61.0<br>60.9                                | 227.4<br>240.1 | 103.0<br>111.1        | 1.9<br>1.3                  | 0.6<br>0              | 5.7<br>8.2           | 1.7<br>10.9             | 6.597<br>7.401     |
| $4 \times 6$                   | 57.8                | 57.6                                        | 220.4          | 101.7                 | 0.6                         | 0                     | 10.6                 | 12.6                    | 7.344              |
| 4x7                            | 58.0                | 58.7                                        | 228.0<br>239.8 | 111.9                 | 2.5                         | 0                     | 4.9                  | 1.2                     | 6.979              |
| $4 \times 8$<br>4 x 9          | 59.0<br>59.5        | 39.6<br>60.3                                | 227.3          | 116.1                 | 0.6<br>0.6                  | $\mathsf S$<br>0.6    | $5.0\,$<br>5.2       | 61<br>3.4               | 7.843<br>6.998     |
| 4 x 10                         | 59.0                | 60.2                                        | 226.5          | $\frac{104.0}{106.2}$ | 0                           | 0                     | 8.1                  | 1.3                     | 6.281              |
| 4 x 11                         | 60.6                | 61.7                                        | 216.3          | 106.0                 | 1.2                         | 2.5                   | 17.3                 | 32.5                    | 5.357              |
| $4 \times 12$<br>5 x 6         | 59.2<br>57.3        | 60.5<br>58.0                                | 200.5<br>228.9 | $96.2$<br>102.5       | 0<br>2.0                    | 0<br>9.9              | 11.2<br>6.1          | 6.2<br>8.7              | 6.525<br>7.112     |
| 5 x 7                          | 59.8                | 61.5                                        | 249.0          | 119.0                 | 2.5                         | 17.3                  | 7.5                  | 8.1                     | 7.371              |
| 5x8                            | 59.4                | 61.4                                        | 249.5          | 120.4                 | 0                           | 14.9                  | 5.0                  | 12.9                    | 7.154              |
| 5x9<br>$5 \times 10$           | 59.4<br>58.3        | 59.4                                        | 250.0<br>239.4 | 114.1<br>110.8        | 0<br>0                      | 18.9<br>19.0          | 5.4<br>6.2           | 5.9<br>7.8              | 7.871              |
| 5 x 11                         | <b>S9.8</b>         | $\frac{58.9}{61.1}$                         | 234.5          | 111.3                 | $\mathbf{0}$                | 19                    | 73                   | 6.4                     | $6.298$<br>$8.024$ |
| 5 x 12                         | 58.9                | 59.8                                        | 220.1          | 100.6                 | 2.0                         | 14.5                  | 9.4                  | 5.4                     | 6.125              |
| 6 x 7<br>6 x 8                 | 58.2<br>58.0        | 57.4<br>58.1                                | 237.0<br>248.9 | 105.1<br>112.3        | 3.1<br>0                    | 18.1<br>40.6          | 11.3<br>15.6         | 6.9<br>10.4             | 8.031<br>7.101     |
| 6 x 9                          | 57.2                | 56.4                                        | 249.3          | 115.4                 | 3.8                         | 22.6                  | 11.5                 | 10.7                    | 7.621              |
| 6 x 10                         | 56.4                | 58.1                                        | 242.7          | 111.5                 | 3.7                         | 11.1                  | 15.1                 | 12.9                    | 6.420              |
| 6 x 11                         | 58.2<br>57.3        | 58.0<br>56.9                                | 226.0<br>217.8 | 106.9<br>97.0         | 0.6                         | 2.5                   | 10.7                 | 12.4                    | 7.252              |
| 6 x 12<br>7 x 8                | 58.5                | 58.0                                        | 247.0          | 122.1                 | 1.3<br>3.7                  | 13.7<br>25.1          | 7.4<br>4.7           | 8.2<br>9.8              | 6.623<br>7.882     |
| 7 x 9                          | 59.1                | 58.5                                        | 243.7          | 103.1                 | 6.9                         | 1.9                   | 7.0                  | 9.6                     | 7.345              |
| $7 \times 10$                  | 57.3<br>58.2        | 56.3<br>58.5                                | 240.5          | 107.8                 | 6.9                         | 6.2                   | 10.6                 | 13.1                    | 6.900              |
| 7 x 11<br>7 x 12               | 60.2                | 60.4                                        | 238.3<br>212.2 | 113.0<br>102.2        | 2.0<br>3.8                  | 10.9<br>5.8           | 16.8<br>8.3          | 9.9<br>1.7              | 7.088<br>6.704     |
| 8 x 9                          | 58.8                | 58.1                                        | 254.6          | 115.3                 | 0.6                         | 6.2                   | 6.3                  | 20.5                    | 7.778              |
| $8 \times 10$                  | 57.6                | 57.5                                        | 245.1          | 116.4                 | 3.2                         | 16.4                  | 4.1                  | 20.7                    | 6.172              |
| 8 x 11<br>8 x 12               | 59.6<br>58.6        | 59.5<br>58.9                                | 243.0<br>233.8 | 115.7<br>128.1        | 1.9<br>0                    | 11.9<br>13.4          | 10.2<br>4.2          | 9.2<br>8.0              | 6.957<br>7.766     |
| 9 x 10                         | 57.4                | 57.1                                        | 244.9          | 109.9                 | 0.6                         | 11.2                  | 5.3                  | 6.5                     | 7.015              |
| 9 x 11                         | - 59.9              | 59.9                                        | 257.2          | 115.1                 | $\mathbf{0}$                | 0.6                   | 5.6.                 | 11.7.                   | 8.071              |
| 9 x 12<br>$10 \times 11$       | 59.6<br>57.2        | 59.9<br>57.3                                | 232.5<br>246.2 | 107.8<br>115.6        | 1.2<br>1.3                  | 16.2<br>8.3           | 1.3<br>13.4          | 1.7<br>7.5              | 7.180<br>5.751     |
| $10 \times 12$                 | 57.9                | 58.2                                        | 209.8          | 93.2                  | 2.5                         | 8.1                   | 4.2                  | 3.8                     | 5.073              |
| $11 \times 12$                 | 59.4                | 59.8                                        | 185.6          | 81.5                  | 0                           | 3.1                   | 15.5                 | 2.3                     | 4.942              |
| Media                          | 59.4                | 59.9                                        | 235.6          | 110.1                 | 1.3                         | 5.9                   | 8.1                  | 8,3                     | 7.124              |

Cuadro A.1. Medias ajustadas para rendimiento y diferentes características agronómicas a través de los tres ambientes tropicales evaluados en 1995.

Simmedio de dos localidades solamente.<br>
<sup>†</sup> valores reales en porcentaje de las variables sin transformar.

cruzas sobresalientes

| Cruzas                            | Flor                  |                    |                        | Altura                 |                     | Acame              | Mazorca            | Mala                 | Rendimiento          |
|-----------------------------------|-----------------------|--------------------|------------------------|------------------------|---------------------|--------------------|--------------------|----------------------|----------------------|
|                                   | T<br>♂                | $\overline{P}$     | planta                 | mazorca                | tallo               | raíz               | podrida            | cobertura            |                      |
| $1 \times 2$                      | 0.36                  | 0.05               | $-7.84*$               | $-3.42$                | 2.66                | 1.56               | $7.09*$            | $-1.59$              | $-1.22*$             |
| $1 \times 3$<br>$1 \times 4$      | $-0.31$<br>0.41       | -0.29<br>-0.72     | $6.86*$<br>$-3.27$     | $7.43*$<br>3.85        | $6.48*$<br>$7.00*$  | $-1.76$<br>2.15    | $-5.14*$<br>1.67   | $-2.94$<br>$-1.13$   | 0.22<br>$-0.27$      |
| 5<br>1 x                          | $-0.05$               | 0.04               | 0.07                   | 4.02                   | $-0.04$             | $2.83*$            | $-1.33$            | 0.07                 | 0.22                 |
| $1 \times 6$                      | $-0.47$               | $-1.40*$           | $-4.03$                | $-4.78$                | $-3.03$             | $-1.23$            | 1.61               | 2.27                 | $-0.59*$             |
| 7<br>1 x                          | 0.00                  | 0.21               | $-6.17$                | $-2.74$                | $-3.09$             | $-3.88**$          | -1.55              | -1.47                | 0.21                 |
| 8<br>1 x                          | $-0.23$               | 0.51               | $-2.18$                | $-9.03*$               | $-6.49*$            | 0.01               | $-1.80$            | $-2.20$              | -0.37                |
| 9<br>1 x<br>$1 \times 10$         | $-1.05*$<br>0.76      | -0.80<br>0.74      | 5.22<br>1.37           | $5.82*$<br>$-0.26$     | 0.82<br>$-2.53$     | $-0.02$<br>$-1.36$ | 1.72<br>1.02       | 2.10<br>0.22         | 0.30<br>0.43         |
| 1 x 11                            | $-0.05$               | $1.15*$            | $-3.49$                | -6.78*                 | $-0.21$             | 1.73               | 2.08               | $-0.69$              | 0.09                 |
| $1 \times 12$                     | 0.63                  | 0.52               | 13.44*                 | 5.88*                  | $-1.57$             | -0.04              | $-5.39*$           | 5.37*                | $0.97*$              |
| 3<br>2 x                          | 0.58                  | 0.44               | $16.77**$              | 12.44*                 | $4.35*$             | 0.65               | $4.24*$            | 1.32                 | $-0.04$              |
| 2<br>4<br>$\mathbf x$             | $0.86*$               | 0.51               | 0.09                   | 3.96                   | $6.51*$             | 0.58               | $-6.5*$            | $-3.39$              | $-0.41$              |
| 2<br>5<br>$\mathbf x$             | 0.42                  | $0.91*$            | 3.86                   | $-1.07$                | $-0.12$             | $-0.35$            | -2.77<br>$-3.64*$  | 0.74                 | $0.83*$              |
| 2<br>x 6<br>7<br>2<br>$\mathbf x$ | $-0.99*$<br>$-0.03$   | $-0.45$<br>0.1     | $-13.83*$<br>1.21      | $-10.37*$<br>$-7.34*$  | $-4.84*$<br>$-0.81$ | $-1.32$<br>$-1.04$ | $-4.47*$           | $-3.81*$<br>4.05*    | $-0.11$<br>$-0.21$   |
| $2 \times 8$                      | $0.99*$               | $1.58*$            | $-7.48*$               | $-2.96$                | $-1.78$             | $-0.08$            | $-1.96$            | 1.42                 | $-0.47$              |
| 9<br>2<br>$\mathbf{x}$            | $-0.83*$              | $-1.20*$           | 4.31                   | 3.52                   | $-1.47$             | $-0.11$            | $-0.07$            | $-0.36$              | 0.03                 |
| 2 x 10                            | $-1.53*$              | $-1.97*$           | $-4.52$                | $-7.32*$               | $-4.07*$            | 0.08               | 2.84               | 2.98                 | 0.21                 |
| 2<br>x 11                         | $1.25*$               | $1.37*$            | $8.05*$                | 12.68*                 | 0.40                | 0.15               | -4.47*             | 1.84                 | $1.09*$              |
| x 12<br>2                         | $-1.08*$              | $-1.38*$           | $-0.61$                | $-0.12$                | $-0.82$             | $-0.13$            | 0.84               | $-3.19$              | 0.29                 |
| 3x<br>4<br>$3 \times 5$           | $-0.74$<br>0.53       | 0.26<br>0.41       | $7.53*$<br>$-10.58*$   | 3.78<br>$-6.02*$       | $4.35*$<br>$-2.42$  | $-1.26$<br>1.88    | 0.00<br>3.28       | $5.52*$<br>2.52      | 0.49<br>$-0.90*$     |
| 3 x 6                             | $-0.38$               | $-0.54$            | 0.36                   | $-0.54$                | $-1.13$             | 1.60               | $-2.78$            | 3.45                 | 0.35                 |
| 7<br>3x                           | $-0.35$               | $-0.33$            | $-2.80$                | 0.49                   | $-0.57$             | 1.73               | 1.18               | $-2.74$              | 0.24                 |
| $3 \times 8$                      | $-0.55$               | $-0.96*$           | $-4.87$                | $-3.98$                | $-6.04*$            | $-0.41$            | $-0.04$            | $-1.93$              | $0.69*$              |
| $3 \times 9$                      | $1.03*$               | $1.01*$            | $-12.00*$              | $-2.42$                | $-1.70$             | $-1.79$            | $-1.55$            | $-1.55$              | 0.0                  |
| 3 x 10                            | 0.79                  | 0.78               | 6.14                   | 3.46                   | $-2.44$             | $-2.40$            | $-0.17$            | $-1.75$              | 0.11                 |
| 3 x 11                            | $-0.13$<br>$-0.47$    | $-0.57$<br>$-0.23$ | $-12.14*$<br>4.75      | $-10.18*$              | 0.24                | 2.06<br>$-0.30$    | 1.80               | $-1.67$              | $-1.05*$             |
| 3 x 12<br>4 x 5                   | $-0.11$               | $-0.75$            | $10.77*$               | $-4.45$<br>0.53        | $-1.12$<br>$-5.09*$ | 1.77               | -0.84<br>2.30      | $-0.25$<br>1.86      | $-0.14$<br>0.37      |
| 4 x 6                             | $-0.01$               | -0.54              | $-1.58$                | $-1.70$                | $-6.01*$            | $-0.78$            | 0.62               | 3.07                 | 0.37                 |
| 4 x 7                             | $-1.29*$              | $-1.08*$           | 1.05                   | 3.08                   | $-3.56$             | $-1.15$            | $-4.14*$           | $-6.79*$             | $-0.20$              |
| 4 x 8                             | ≋≋<br>$-0.39$         | $-0.56$            | 4.43                   | $-0.71$                | 2.53                | 0.51               | $-0.74$            | $-2.80$              | $0.67*$              |
| 4 x 9                             | 0.10                  | 0.64               | -9.48*                 | -7.26*                 | $-0.58$             | 0.51               | $-0.81$            | $-4.12*$             | $-0.42$              |
| 4 x 10<br>4 x 11                  | $0.82*$<br>0.64       | $1.34*$<br>0.73    | $-1.92$                | $-1.57$                | $-2.61$             | $-2.35$            | $-1.07$            | $-7.93*$             | 0.23                 |
| 4 x 12                            | $-0.28$               | 0.17               | -3.77<br>$-3.85$       | $-0.87$<br>$-3.09$     | $5.04*$<br>$-2.53$  | 1.04<br>$-1.02$    | $4.20*$<br>$4.55*$ | $15.02**$<br>$0.68*$ | $-1.11*$<br>0.28     |
| 5<br>x 6                          | $-0.56$               | $-0.57$            | $-7.64*$               | $-4.08$                | $-6.14*$            | 0.91               | $-2.40$            | $-2.92$              | $-0.29$              |
| 7<br>5<br>$\mathbf{x}$            | 0.50                  | $1.36*$            | $7.59*$                | $7.05*$                | 3.59                | $-0.42$            | $-1.20$            | 1.47                 | $-0.23$              |
| x 8<br>5                          | 0.02                  | 0.82               | -0.43                  | 0.50                   | 0.97                | $-1.90$            | 0.58               | 0.02                 | $-0.44$              |
| x 9<br>5                          | $-0.09$               | $-0.66$            | $-1.37$                | -0.31                  | $5.60*$             | $-1.93$            | $-0.03$            | $-1.82$              | 0.03                 |
| 5 x 10<br>5x<br>-11               | 0.13<br>33<br>$-0.19$ | $-0.38$<br>$-0.27$ | $-3.48$<br>0.00        | $-0.07$                | $5.46*$<br>439*     | $-3.28*$           | 0.45               | 0.25                 | $-0.18$              |
| 5 x 12                            | $-0.61$               | $-0.92*$           | 1.21                   | 1.29<br>-1.85          | 2.57                | $-1.67$<br>2.16    | $-3.78*$<br>4.89*  | $-3.89*$<br>1.70     | $1.13*$<br>$-0.55$   |
| 7<br>6 x                          | $1.09*$               | 0.68               | 2.88                   | 0.32                   | $3.97*$             | $-1.55$            | $-1.50$            | -0.49                | 0.48                 |
| 6 x 8                             | 0.78                  | $1.00*$            | 6.35                   | $-0.52$                | 13.66**             | $-3.17*$           | $5.24*$            | $-2.35$              | $-0.44$              |
| 9<br>6<br>$\mathbf x$             | -0.10                 | $-0.20$            | 5.36                   | $8.13*$                | $6.69*$             | $3.39**$           | $3.36*$            | -0.11                | $-0.17$              |
| 6 x 10                            | 0.32                  | $2.31**$           | $7.10*$                | $7.78*$                | 0.50                | $3.24*$            | 2.64               | 1.71                 | 0.00                 |
| 6 x 11<br>6 x 12                  | 0.32<br>0.00          | 0.09<br>$-0.38$    | -1.19<br>6.24          | 4.05<br>1.71           | $-6.39*$<br>2.73    | $-1.16$<br>0.07    | $-3.02$            | $-1.99$              | 0.41                 |
| 7 x 8                             | $-0.28$               | $-0.73$            | $-0.53$                | 3.86                   | $6.69*$             | 2.11               | $-0.12$<br>$-2.23$ | 1.18<br>$-0.86$      | 0.00<br>0.14         |
| 7 x 9                             | 0.27                  | 0.31               | $-5.22$                | -9.56*                 | $-7.13*$            | $2.49*$            | 0.64               | 2.74                 | $-0.65*$             |
| 7 x 10                            | $-0.18$               | $-1.13*$           | 0.06                   | $-1.43$                | $-2.40$             | $2.74*$            | 0.66               | $3.73*$              | 0.28                 |
| 7 x 11                            | $-1.15*$              | $-0.98*$           | 6.17                   | 4.78                   | $6.52*$             | $-1.23$            | 2.53               | 1.30                 | 0.05                 |
| 7 x 12                            | $1.42*$               | $1.55*$            | $-4.23$                | 1.49                   | $-3.23$             | 0.20               | 1.14               | $-0.93$              | $-0.12$              |
| 8 x 9<br>8 x 10                   | $-0.12$<br>$-0.02$    | $-0.54$<br>$-0.37$ | $-2.77$<br>$-3.81$     | $-5.30*$               | $-6.16*$            | $-0.23$            | $3.47*$            | $6.44*$              | $-0.21*$             |
| 8 x 11                            | 0.10                  | $-0.40$            | 2.40                   | $-0.81$<br>$-0.53$     | 1.59<br>1.73        | $3.13*$<br>1.69    | $-1.43$<br>$-0.10$ | 3.99*<br>$-3.24$     | $-0.45$<br>$-0.08$   |
| 8 x 12                            | $-0.29$               | $-0.35$            | 8.88*                  | $19.47**$              | $-1.64$             | $-1.68$            | -0.99              | 1.51                 | $0.95*$              |
| 9 x 10                            | $-0.24$               | $-0.19$            | $-5.48$                | $-1.70$                | 3.14                | $-1.56$            | 0.14               | $-1.14$              | 0.15                 |
| 9 x 11                            | 0.35                  | 0.50               | 15.25*                 | 4.44                   | $-5.25*$            | $-1.43$            | $-3.10$            | 0.90                 | $0.79*$              |
| 9 x 12                            | 0.67                  | $1.12*$            | 6.19                   | 4.65                   | $6.04*$             | 0.68               | $-3.78*$           | $-3.08$              | 0.12                 |
| $10 \times 11$                    | $-1.00*$              | $-1.32*$           | 12.65*                 | 8.38*                  | 3.04                | 0.2                | -0.46              | $-3.33$              | $-0.16$              |
| $10 \times 12$<br>$11 \times 12$  | 0.16<br>$-0.15$       | 0.20<br>$-0.31$    | $-8.10*$<br>$-23.93**$ | $-6.46*$<br>$-17.24**$ | 0.32<br>$-0.74$     | 1.52<br>$-1.45$    | -4.62*<br>$4.33*$  | 1.26<br>$-4.25*$     | $-0.62*$<br>$-1.17*$ |

Cuadro A.2. Efectos de ACE para rendimiento y características agronómicas evaluadas a través de los tres ambientes tropicales en 1995.

\*,\*\* significativo y altamente significativo respectivamente.

cruzas con los mejores efectos de ACE.

| Cruzas                         |                           | Flor           |                | Altura                | Acame        | Mazorca          | Mala                           | Rendimiento <sup>§</sup> |
|--------------------------------|---------------------------|----------------|----------------|-----------------------|--------------|------------------|--------------------------------|--------------------------|
|                                | ♂                         | $\overline{P}$ | planta         | mazorca <sup>§</sup>  | tallo        |                  | podrida <sup>§</sup> cobertura | Ton/ha                   |
| 1 x 2                          | 85.5                      | 86.3           | 223.6          | $\frac{119.6}{117.6}$ | 7.2          | 5.6              | 4.7                            | 7.666                    |
| 1 x 3                          | 84.8<br>82.5              | 85.5<br>82.0   | 228.4          |                       | 1.4          | 3.4<br>2.7       | 0<br>4.7                       | 8.582<br>7.152           |
| 1 x 4<br>$1 \times 5$          | 84.0                      | 847            | 206.7<br>223.7 | 107.8<br>114.0        | 16.8<br>3.4  | 2.7              | 58                             | 9.032                    |
| $1 \times 6$                   |                           | 78.0           | 209.6          | 95.2                  | 6.4          | 5,5              | 11.2                           | 7.801                    |
| 1 x 7                          | $\frac{77.0}{82.3}$<br>Š. | 83.0           | 218.1          | 114.8                 | 3.2          | 5.4              | 1.6                            | 10.089                   |
| 1 x 8                          | 81.5                      | 81.3           | 229.4          | 111.4                 | 6.4          | 3.2              | 0.9                            | 8.633                    |
| 1 x 9                          | 82.8                      | 83.0           | 238.0          | 120.8                 | 1.3          | 3.6              | 3.3                            | 8.543                    |
| $1 \times 10$                  | 79.8<br>82.5              | 80.0<br>82.5   | 222.6<br>206.8 | 105.2<br>100.0        | 5.5<br>2.7   | 3.3<br>8.7       | 17.7<br>37.6                   | 8.989<br>8.472           |
| $1 \times 11$<br>$1 \times 12$ | 83.0                      | 84.0           | 205.1          | 105.3                 | 2.4          | 4.3              | 4.1                            | 8.948                    |
| 2 x 3                          | 83.7                      | 84.3           | 254.5          | 144.0                 | 0.9          | 7.8              | 16.8                           | 8.423                    |
| 2 x 4                          | 84.2                      | 85.5           | 212.5          | 119.4                 | 11.5         | 3.0              | 12.7                           | 6.809                    |
| $2 \times 5$                   | 85.7                      | 87.0           | 218.2          | 118.9                 | 4.8          | 9.3              | 21.2                           | 7.675                    |
| 2 × 6                          | 77.5<br>80.5              | 78.8<br>81.3   | 212.3<br>233.7 | 102.7                 | 11.7         | 6.7              | 10.5<br>9.9                    | 7.724<br>8.933           |
| $2 \times 7$<br>2 × 8          | 82.5                      | 83.2           | 228.7          | 127.5<br>124.1        | 16.4<br>7.5  | 14.1<br>11.0     | 23.9                           | 8.217                    |
| 2 × 9                          | 83.8                      | 84.0           | 226.6          | 124.9                 | 9.6          | 9.3              | 21.0                           | 7.531                    |
| $2 \times 10$                  | 78.0                      | 78.5           | 236.1          | 118.3                 | 15.0         | 6.0              | 16.5                           | 9.142                    |
| $2 \times 11$                  | 83.3                      | 84.0           | 214.9          | 129.9                 | 12.0         | 8.7              | 24.8                           | 8.197                    |
| $2 \times 12$                  | 82.7                      | 83.5           | 199.7          | 112.6                 | 19           | 21               | 5.6                            | 9.272                    |
| $3 \times 4$<br>$3 \times 5$   | 82.8<br>82.7              | 84.8<br>84.0   | 219.2<br>231.7 | 119.2<br>120.6        | 6.8<br>3.5   | 10.4<br>13.3     | 2.9<br>17.9                    | 6.772<br>7.267           |
| 3 x 6                          | 78.5                      | 79.0           | 213.4          | 114.7                 | 9.2          | 16.3             | 12.2                           | 7.800                    |
| 3x7                            | 81.7                      | 82.0           | 222.4          | 118.1                 | 11.8         | 10.9             | 1.5                            | 8.070                    |
| $3 \times 8$                   | 800                       | 79.8           | 237.2          | 124.2                 | 13           | $\overline{4}$ 5 | $\bf{0}$                       | 9.213                    |
| 3x9                            | 85.0                      | 85.0           | 218.7          | 122.0                 | 14.7         | 6.4              | 6.7                            | 7.041                    |
| 3 x 10                         | 78.3<br>84.0              | 78.3<br>85.0   | 227.2<br>199.5 | 124.2<br>105.6        | 2.5<br>9.6   | 4.3              | 3.5<br>21.2                    | 8.539<br>6.136           |
| 3 x 11<br>$3 \times 12$        | 83.2                      | 83.7           | 197.1          | 109.1                 | 0            | 11.7<br>3.7      | 0.4                            | 7.628                    |
| $4 \times 5$                   | 83.5                      | 85.8           | 220.0          | 108.3                 | 8.4          | 7.4              | 31.4                           | 7.019                    |
| 4 x 6                          | 76.0                      | 77.2           | 203.9          | 97.6                  | 20.1         | 17.5             | 10.0                           | 6.132                    |
| 4 x 7                          | 80.2                      | 80.2           | 209.0          | 116.6                 | 19.6         | 6.4              | 8.3                            | 7.391                    |
| $4 \times 8$                   | 78.5<br>80.8              | 80.2<br>81.8   | 217.2          | 116.7                 | 14.9         | 5.1              | 3.1                            | 7.904                    |
| 4x9<br>$4 \times 10$           | 77.3                      | 78.0           | 229.8<br>223.5 | 114.6<br>112.8        | 30.8<br>7.9  | 6.2<br>3.1       | 11.0<br>1.2                    | 6.913<br>8.272           |
| 4 x 11                         | 81.3                      | 82.0           | 198.5          | 108.1                 | 22.0         | 13.0             | 29.5                           | 5.462                    |
| 4 x 12                         | 82.0                      | 82.7           | 191.4          | 98.5                  | 13.0         | 5.5              | 10.4                           | 7.504                    |
| 5 x 6                          | 77.5                      | 78.0           | 222.1          | 110.6                 | 13.9         | 8.9              | 4.7                            | 7.168                    |
| 5 x 7                          | 82.5                      | 83.7<br>81.0   | 222.4          | 119.9                 | 9.1          | 12.7             | 4.9                            | 8.298                    |
| 5 x 8<br>5x9                   | 80.2<br>82.8              | 83.5           | 222.7<br>239.3 | 117.0<br>127.0        | 17.1<br>21.3 | 9.1<br>8.1       | 14.7<br>11.6                   | 7.874<br>8.162           |
| 5 x 10                         | 78.7                      | 79.5           | 214.2          | 107.7                 | 0.5          | 5.9              | 22.4                           | 7.748                    |
| 5 x 11                         | 81.7                      | 82.5           | 208.8          | 112.8                 | 6.2          | 10.1             | 20.6                           | 7.691                    |
| 5 x 12                         | 81.0                      | 81.5           | 227.3          | 117.8                 | 4.3          | 3.2              | 7.6                            | 8.741                    |
| 6 x 7                          | 78.3                      | 78.5           | 228.2<br>235.4 | 118.5                 | 73           | 9.6              | 70                             | 9.283                    |
| 6 x 8<br>6 x 9                 | 76.3<br>78.0              | 77.5<br>78.5   | 230.9          | 118.0<br>117.8        | 3.4<br>38.4  | 5.3<br>14.0      | 7.3<br>4.3                     | 9.164<br>6.963           |
| 6 x 10                         | 73.8                      | 73.7           | 222.3          | 108.3                 | 7.7          | 5.6              | 16.7                           | 8.785                    |
| 6 x 11                         | 78.5                      | 79.0           | 198.2          | 105.0                 | 14.6         | 13.1             | 15.6                           | 7.590                    |
| 6 x 12                         | 78.2<br>77.7              | 78.7           | 202.4          | 104.6                 | 11.7         | 13.3             | 37.2                           | 9.190                    |
| 7 <sub>x</sub> 8               |                           | 78.3<br>83.0   | 223.5          | 121.3                 | 2.4          | 5.4              | 0.7                            | 9.847                    |
| 7x9<br>$7 \times 10$           | 82.5<br>76.7              | 77.2           | 228.6<br>219.8 | 120.8<br>107.6        | 11.6<br>2.5. | 15.0             | 15.5<br>13,5                   | 8.051                    |
| 7x11                           | 78.5                      | 78.7           | 216.9          | 110.4                 | 6.5          | 5.6<br>11.0      | 27.5                           | 9.379<br>8.999           |
| 7 x 12                         | 80.3                      | 80.0           | 204.2          | 113.6                 | 0.5          | 5.4              | 3.3                            | 9.383                    |
| 8 x 9                          | 78.5                      | 79.0           | 237.0          | 124.4                 | 2.5          | 4.6              | 10.5                           | 8.778                    |
| $8 \times 10$                  | 75.5                      | 76.0           | 230.6          | 110.4                 | 1.2          | 2.9              | 4.1                            | 7.705                    |
| 8 x 11                         | 79.0                      | 79.8<br>79.2   | 231.6          | 122.6                 | 9.1          | 7.3              | 33.3                           | 8.617                    |
| 8 x 12<br>9 x 10               | 78.7<br>78.0              | 78.0           | 214.1<br>228.1 | 113.7<br>108.9        | 3.7<br>6.4   | 2.3<br>4.7       | 0.9<br>25.0                    | 8.100<br>8.643           |
| 9 x 11                         | 83.5                      | 83.5           | 227.5          | 119.2                 | 27.5         | 15.6             | 37.9                           | 6.124                    |
| 9 x 12                         | 82.5                      | 82.5           | 214.5          | 113.7                 | 1.0          | 2.9              | 7.6                            | 8.509                    |
| $10 \times 11$                 | 76.5                      | 76.8           | 223.5          | 114.3                 | 17.8         | 4.4              | 38.5                           | 8.326                    |
| $10 \times 12$                 | 76.7                      | 77.0           | 222.7          | 101.0                 | 4.9          | 2.5              | 1.6                            | 8.099                    |
| 11 x 12                        | 81.3                      | 82.5           | 174.1          | 91.7<br>114.3         | 17.5         | 9.7              | 12.1                           | 6.217                    |
| media                          | 80.6                      | 81.2           | 219.4          |                       | 9.3          | 7.4              | 12.6                           | 8.066                    |

Cuadro A.3. Medias ajustadas para rendimiento y características agronómicas a través de los tres ambientes subtropicales evaluados en 1995.

§ promedio de las tres localidades, las demás variables solamente es el promedio de dos localidades. cruzas más sobresalientes. l

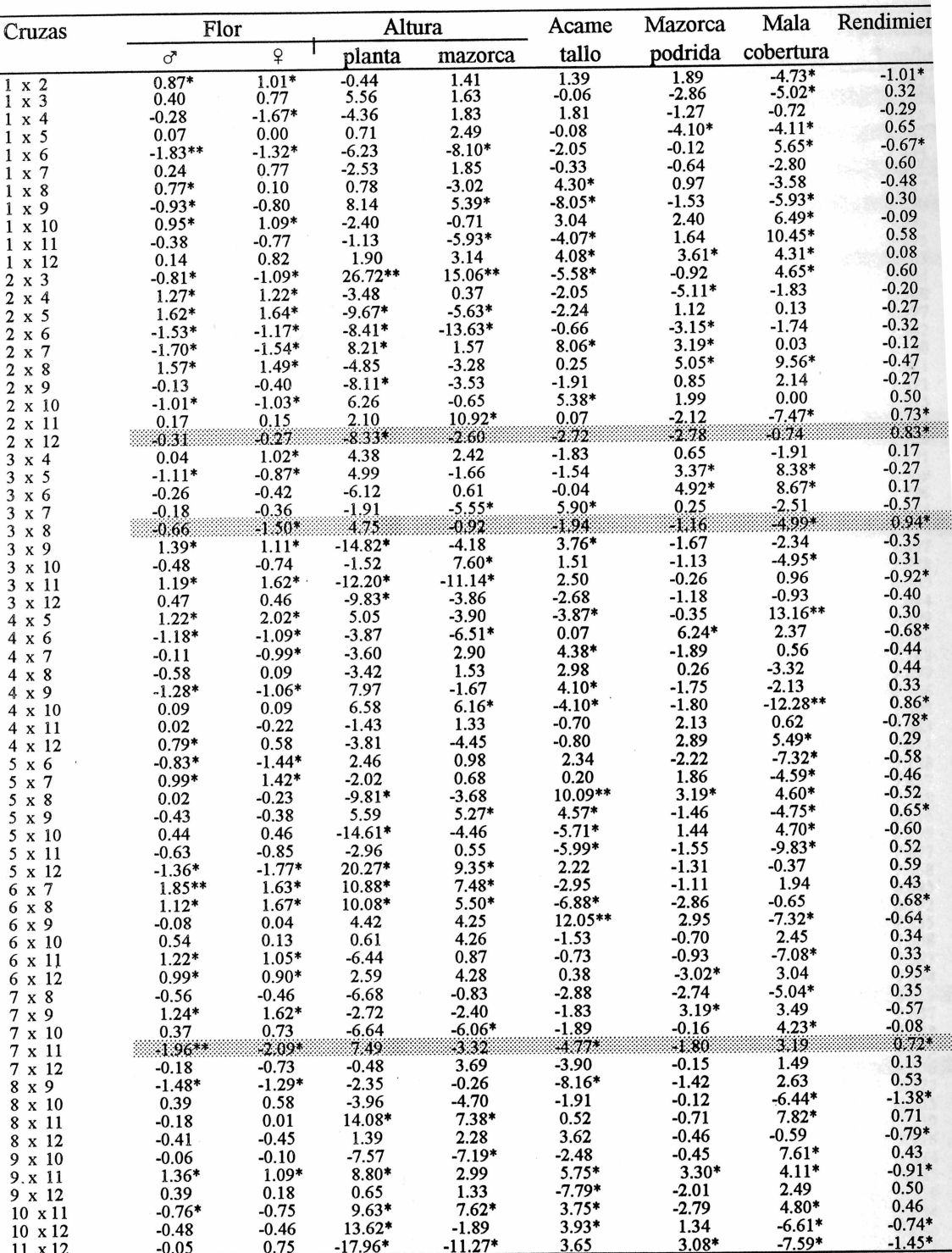

×

Cuadro A.4. Efectos de ACE para rendimiento y características agronómicas evaluada a través de los tres ambientes subtropicales en 1995.

\*\*\* significativo al 0.05 y 0.01 respectivamente de acuerdo a la prueba de t.

cruzas con los mejores efectos de ACE.

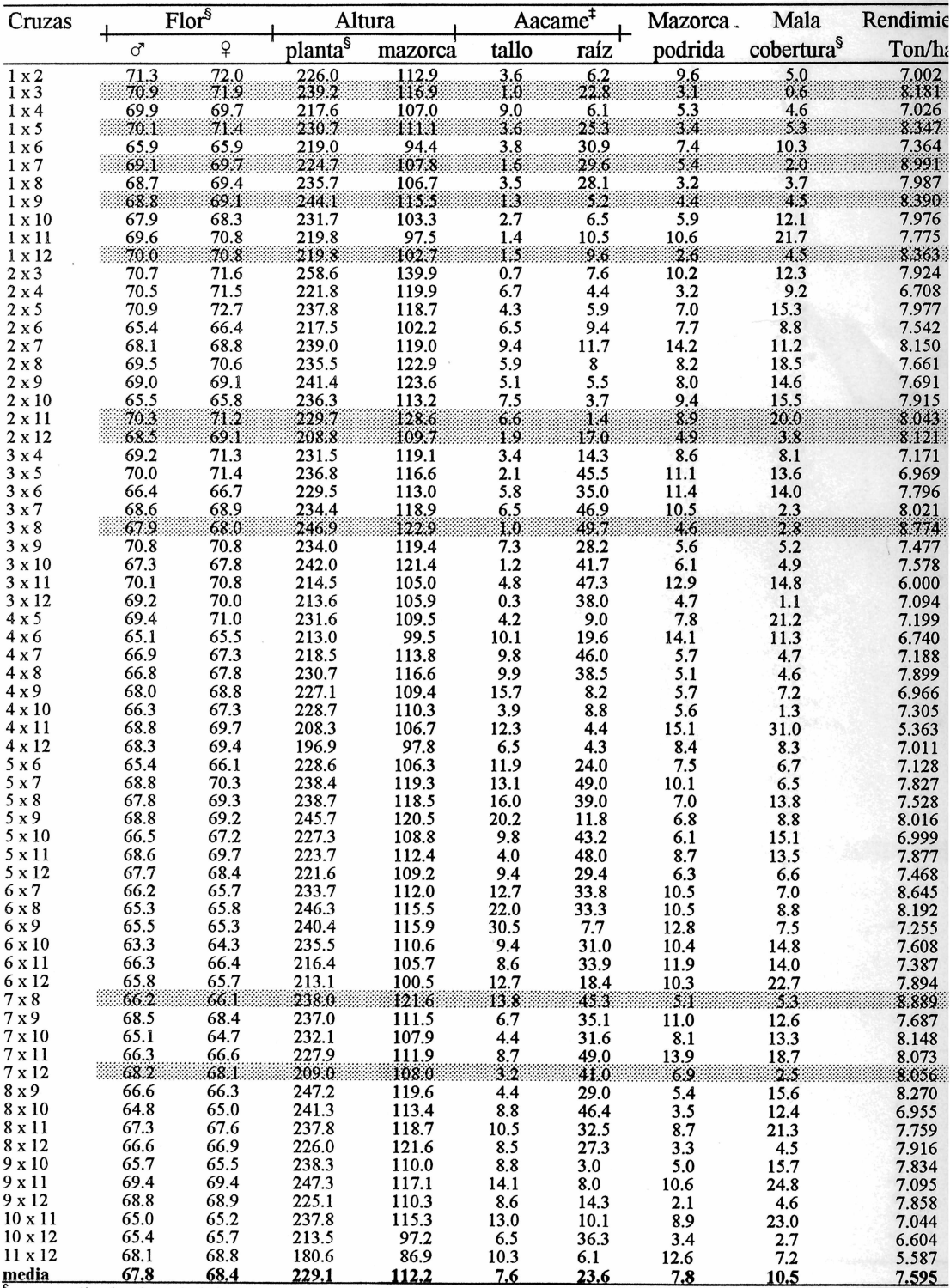

#### Cuadro A.5. Medias ajustadas para rendimiento y características agronómicas evaluada través de las seis localidades de prueba en 1995.

 $\frac{1}{\sqrt{2}}$  promedio de cinco localidades.

cruzas más sobresalientes.

| Cruzas                                                            |                     | Flor                | Altura             |                    |                     | Acame Mazorca   | Mala               | Rendimiento        |
|-------------------------------------------------------------------|---------------------|---------------------|--------------------|--------------------|---------------------|-----------------|--------------------|--------------------|
|                                                                   | ♂                   | $\mathsf{P}$        | planta             | mazorca            | tallo               | podrida         | cobertura          |                    |
| $1 \times 2$                                                      | 0.52                | 0.29                | $-5.14$            | $-1.08$            | 2.35                | $4.43*$         | $-2.82$            | $-1.10*$           |
| $1 \times 3$                                                      | $-0.02$             | 0.18                | 5.22               | 4.10               | 2.98                | $-3.93*$        | $-3.62$            | 0.26               |
| 4<br>1 x<br>5                                                     | 0.17<br>$-0.10$     | $-1.04*$<br>$-0.05$ | $-0.85$            | 3.12               | $4.31*$             | 0.17            | $-1.17$            | $-0.26$            |
| 1 x<br>6<br>1 x                                                   | $-0.97*$            | $-1.28*$            | -1.30<br>-6.20     | 3.07<br>$-6.14*$   | 0.14<br>$-2.49$     | $-2.51$<br>0.80 | $-1.40$<br>3.59    | 0.39<br>$-0.62*$   |
| 7<br>1 x                                                          | 0.09                | 0.43                | -4.50              | $-0.29$            | $-1.89$             | $-1.15$         | -2.15              | 0.40               |
| 8<br>1 x                                                          | 0.14                | 0.29                | $-2.61$            | $-6.06*$           | $-0.94$             | -0.35           | -2.67              | $-0.42$            |
| 9<br>1 x                                                          | $-1.00*$            | $-0.81$             | 5.44               | $5.34*$            | $-3.70*$            | 0.12            | -1.19              | 0.31               |
| 10<br>$1\,x$                                                      | $0.81*$             | 0.83                | $-0.63$            | $-0.81$            | 0.20                | 1.82            | 2.83               | 0.15               |
| 11<br>$1 \times$                                                  | $-0.19$             | 0.37                | $-0.51$            | $-5.99*$           | $-2.19$             | 1.75            | 3.77               | 0.35               |
| 12<br>1 x                                                         | 0.53                | 0.79                | 11.10*             | 4.74               | 1.23                | -1.14           | 4.88*              | 0.54               |
| 3<br>2<br>$\boldsymbol{\mathsf{x}}$                               | 0.03                | $-0.10$             | 20.22**            | 13.59**            | $-0.40$             | 1.59            | 2.78               | 0.27               |
| 4<br>2<br>$\boldsymbol{\mathsf{x}}$                               | $1.02*$             | 0.81                | $-1.08$            | $2.56*$            | 1.75                | $-5.93*$        | $-2.57$            | $-0.31$            |
| 5<br>2<br>$\mathbf x$                                             | $0.94*$<br>$-1.22*$ | $1.28*$             | 1.38               | $-2.84$            | $-1.29$             | -0.95           | 0.30               | 0.28               |
| 2<br>6<br>X<br>7<br>2                                             | $-0.66$             | $-0.74$<br>$-0.46$  | $-12.11*$          | $-11.78*$          | $-2.59$             | $-3.28*$        | $-3.00$            | $-0.17$            |
| $\boldsymbol{\mathrm{x}}$<br>8<br>2<br>X                          | $1.19*$             | $1.52*$             | 5.45               | $-2.60$            | 3.62                | $3.73*$         | 2.44               | $-0.18$            |
| 9<br>2<br>$\mathbf x$                                             | $-0.55$             | $-0.81$             | $-7.23$<br>$-1.67$ | $-3.27$<br>$-0.13$ | $-0.68$<br>$-1.96$  | 1.63<br>0.50    | $4.57*$<br>0.57    | $-0.48$<br>$-0.12$ |
| 10<br>2<br>$\boldsymbol{\mathrm{x}}$                              | $-1.34*$            | $-1.68*$            | -0.46              | $-4.34$            | 0.72                | 2.49            | 1.71               | 0.36               |
| 11<br>2<br>$\boldsymbol{\mathrm{x}}$                              | $0.76*$             | 0.80                | 4.97               | $11.61*$           | 0.14                | $-3.16*$        | -1.72              | $0.88*$            |
| 12<br>2<br>$\boldsymbol{\mathsf{x}}$                              | $-0.72$             | $-0.89*$            | $-4.33$            | $-1.71$            | $-1.68$             | 1.05            | 2.27               | $0.56*$            |
| 4<br>3<br>$\boldsymbol{\mathsf{x}}$                               | $-0.42$             | 0.54                | 5.77               | 2.88               | 1.35                | 0.29            | 2.67               | 0.33               |
| 5<br>3<br>$\boldsymbol{\mathsf{x}}$                               | $-0.10$             | $-0.10$             | $-2.41$            | $-3.71$            | $-2.41$             | 3.02            | 4.97*              | $-0.55$            |
| 6<br>3<br>$\boldsymbol{\mathsf{X}}$                               | $-0.36$             | $-0.50$             | -3.01              | 0.20               | $-0.34$             | 1.12            | 5.49*              | 0.26               |
| 7<br>3<br>$\boldsymbol{\mathsf{X}}$                               | $-0.30$             | $-0.37$             | $-2.06$            | $-1.57$            | 2.32                | 0.77            | $-2.67$            | $-0.13$            |
| 8<br>3<br>X                                                       | $-0.55$             | $-1.14*$            | 1.30               | $-2.17$            | $-4.34*$            | $-0.79$         | $-3.16$            | $0.81*$            |
| 9<br>3<br>$\boldsymbol{\mathrm{X}}$                               | $1.11*$             | $0.89*$             | $-11.94*$          | $-3.16$            | 1.68                | -1.46           | $-2.08$            | $-0.16$            |
| 10<br>3<br>X<br>11<br>3                                           | 0.32<br>0.42        | 0.28<br>0.36        | 2.37               | 5.02               | $-0.35$             | $-0.62$         | $-2.92$            | 0.20               |
| $\boldsymbol{\mathrm{x}}$<br>12<br>3<br>$\boldsymbol{\mathrm{x}}$ | $-0.16$             | $-0.03$             | $-13.06*$          | $-10.85*$          | 1.30                | 0.87            | -0.91              | $-0.98*$           |
| 5<br>4<br>$\boldsymbol{\mathrm{x}}$                               | 0.49                | 0.47                | $-2.41$<br>7.85    | $-4.33$<br>$-1.8$  | $-1.80$<br>$-4.42*$ | $-0.84$<br>0.98 | $-0.53$<br>$6.37*$ | $-0.29$            |
| 6<br>4<br>X                                                       | $-0.47$             | $-0.74$             | $-3.92$            | $-4.39$            | $-2.78$             | $3.45*$         | 2.68               | 0.32<br>$-0.16$    |
| 7<br>4<br>X                                                       | $-0.81*$            | $-1.01*$            | $-2.39$            | 2.33               | 0.24                | $-3.02$         | $-3.73$            | $-0.32$            |
| 8<br>$\boldsymbol{\mathrm{x}}$<br>4                               | $-0.46$             | $-0.33$             | 0.66               | 0.53               | 0.38                | $-0.18$         | $-3.26$            | 0.57               |
| 9<br>4 x                                                          | $-0.50$             | $-0.11$             | -3.32              | $-4.22$            | 1.56                | $-1.12$         | $-3.40$            | $-0.03$            |
| 10<br>$\boldsymbol{\mathrm{x}}$<br>4                              | 0.51                | 0.77                | 4.55               | 2.81               | $-3.37$             | $-1.64$         | $-9.64**$          | 0.56               |
| 11<br>$\boldsymbol{\mathrm{x}}$<br>4                              | 0.32                | 0.25                | $-3.72$            | $-0.21$            | 2.78                | 3.14            | 9.36**             | $-0.98*$           |
| 12<br>4<br>$\boldsymbol{\mathsf{x}}$                              | 0.13                | 0.38                | $-3.56$            | $-3.54$            | $-1.80$             | 3.86*           | 2.70               | 0.27               |
| 6<br>5<br>$\boldsymbol{\mathrm{x}}$                               | -0.65               | $-0.91*$            | -1.89              | $-1.70$            | $-2.07$             | $-2.26$         | $-4.75*$           | $-0.45$            |
| 7<br>5<br>X                                                       | 0.61                | $1.28*$             | 3.93               | 3.65               | 2.28                | 0.55            | -0.89              | $-0.36$            |
| 8<br>5<br>$\mathbf x$<br>9<br>5                                   | 0.06<br>-0.18       | 0.46<br>$-0.49$     | $-4.88$            | $-1.78$            | $5.60*$             | 1.93            | 1.92               | $-0.47$            |
| X<br>10<br>5<br>$\mathbf x$                                       | 0.23                | $-0.04$             | 1.78<br>$-10.30*$  | 2.77               | $5.22*$             | $-0.85$         | $-3.00$            | 0.34               |
| 11<br>5<br>$\mathbf x$                                            | $-0.37$             | $-0.53$             | -1.79              | $-2.80$<br>137     | $-0.15$<br>$-5.32*$ | 0.88<br>$-2.65$ | 2.10<br>$-6.37*$   | $-0.42$<br>$0.86*$ |
| 12<br>5 x                                                         | $-0.95*$            | $-1.37*$            | 7.63               | 3.83               | 2.41                | 1.88            | 0.80               | 0.05               |
| 7<br>6<br>X                                                       | $1.35*$             | $0.96*$             | 6.02               | 3.93               | 0.42                | $-1.30$         | 0.66               | 0.44               |
| 8<br>$\mathbf x$<br>6                                             | $0.90*$             | $1.21*$             | $9.52*$            | 2.76               | 3.03                | 0.72            | -1.88              | 0.17               |
| 9<br>X<br>6                                                       | $-0.14$             | $-0.07$             | 3.29               | $5.72*$            | $9.44*$             | $3.33*$         | $-2.88$            | $-0.44$            |
| 10<br>6<br>X                                                      | 0.37                | $1.35*$             | 4.68               | $6.53*$            | $-0.68$             | 1.09            | 2.11               | 0.17               |
| 11<br>6 x                                                         | 0.67                | 0.45                | $-2.35$            | 2.23               | $-3.54$             | -1.96           | -3.95*             | 0.35               |
| 12<br>6 x                                                         | 0.49                | 0.27                | 5.96               | 2.64               | 1.60                | -1.71           | 1.93               | 0.46               |
| 8<br>7 x                                                          | $-0.34$             | $-0.53$             | $-2.76$            | 1.25               | 2.34                | $-2.50$         | -2.45              | 0.25               |
| 9<br>7 x                                                          | 0.72<br>0.03        | $0.94*$             | $-4.10$            | $-6.29*$           | $-4.61*$            | 1.77            | 3.08               | $-0.62*$           |
| 7 x 10<br>7 x 11                                                  | -1.47*              | $-0.37$<br>$-1.41$  | $-2.66$<br>5.17    | $-3.74$            | $-1.97$             | 0.28            | 3.65               | 0.10               |
| $7 \times 12$                                                     | $0.75*$             | 0.54                | $-2.10$            | 0.79<br>2.54       | 0.69<br>$-3.44$     | 0.46            | 2.02               | 0.42               |
| $8 \times 9$                                                      | $-0.73$             | $-0.97*$            | $-3.06$            | $-2.79$            | $-7.08**$           | 0.42<br>1.11    | 0.02<br>$5.02*$    | 0.01               |
| 8 x 10                                                            | 0.18                | 0.12                | $-2.64$            | $-2.93$            | $-0.25$             | $-0.83$         | $-0.11$            | 0.15<br>$-0.91*$   |
| 8 x 11                                                            | $-0.01$             | $-0.17$             | 5.96               | 2.99               | 1.05                | $-0.21$         | 1.25               | 0.29               |
| 8 x 12                                                            | $-0.40$             | $-0.44$             | 5.74               | 11.47*             | 0.89                | $-0.54$         | 0.77               | 0.05               |
| 9 x 10                                                            | $-0.16$             | $-0.17$             | $-6.02$            | $-3.72$            | 0.07                | $-0.24$         | 2.44               | 0.30               |
| 9 x 11                                                            | $0.84*$             | $0.83*$             | $15.12*$           | 3.83               | 0.19                | $-0.17$         | 2.17               | $-0.05$            |
| 9 x 12                                                            | 0.56                | 0.76                | 4.48               | 2.67               | $-0.82$             | $-2.99$         | $-0.75$            | 0.32               |
| $10 \times 11$                                                    | $-0.85*$            | $-1.02*$            | 11.92*             | $8.26*$            | 3.63                | $-1.71$         | $-0.13$            | 0.16               |
| $10 \times 12$                                                    | $-0.13$<br>$-0.13$  | $-0.07$             | $-0.83$            | $-4.27$            | 2.14                | $-1.52$         | $-2.04$            | $-0.68*$           |
| $11 \times 12$                                                    |                     | 0.07                | $-21.70**$         | $14.04**$          | 1.27                | $2CA*$          | $5.50*$            | $1.20*$            |

Cuadro A.6. Efectos de ACE para rendimiento y características agronómicas evaluadas a través de los seis ambientes de prueba en 1995.

83